# $\begin{array}{c|c} 14 \end{array}$

GP-Pro ${\rm EX}$ 

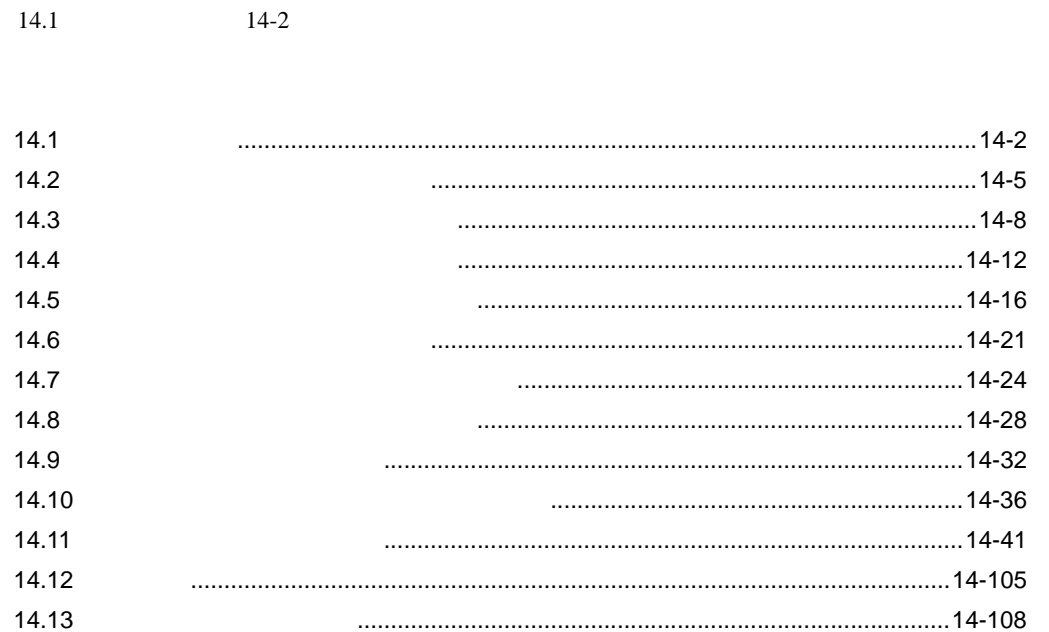

<span id="page-1-0"></span>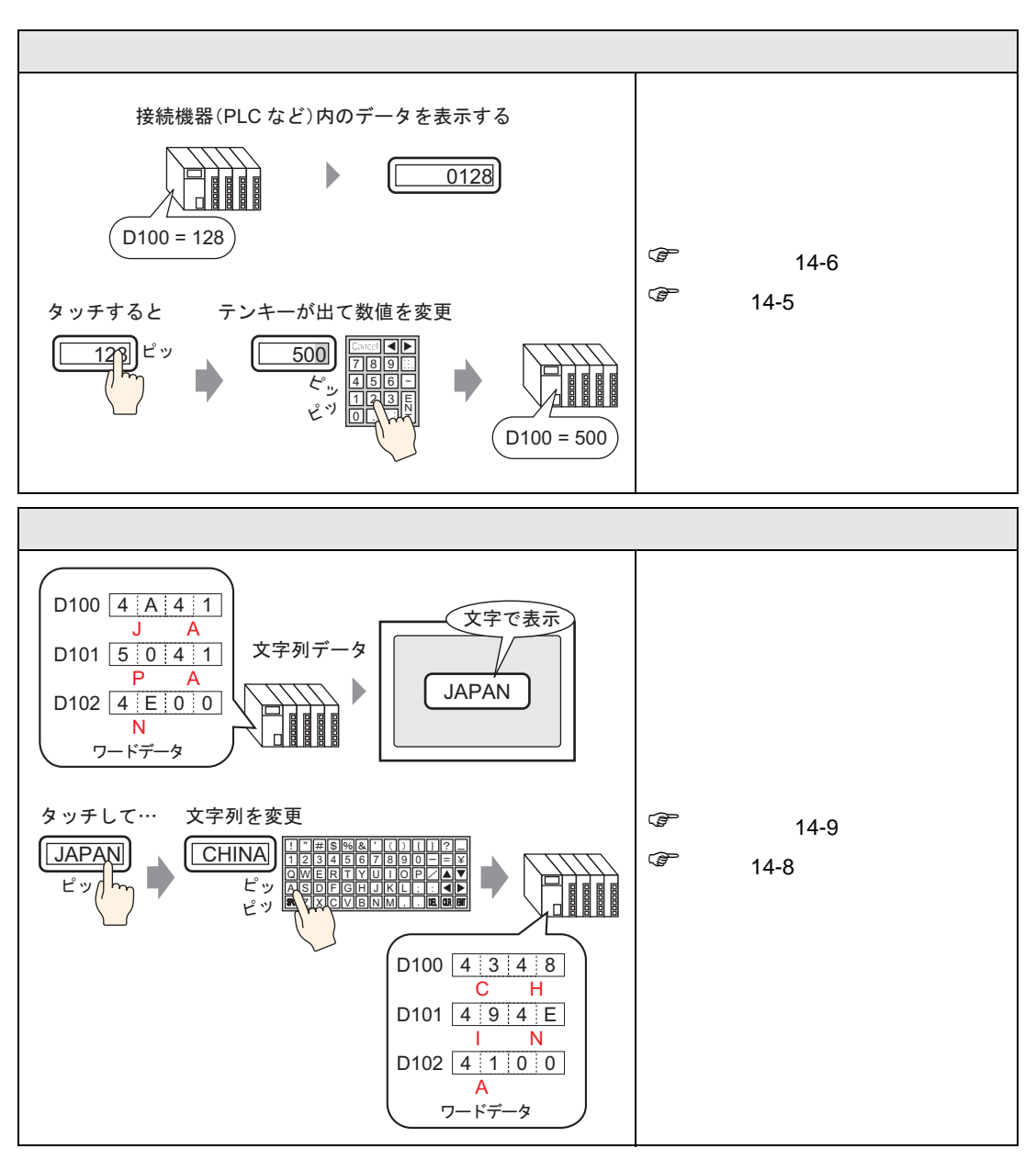

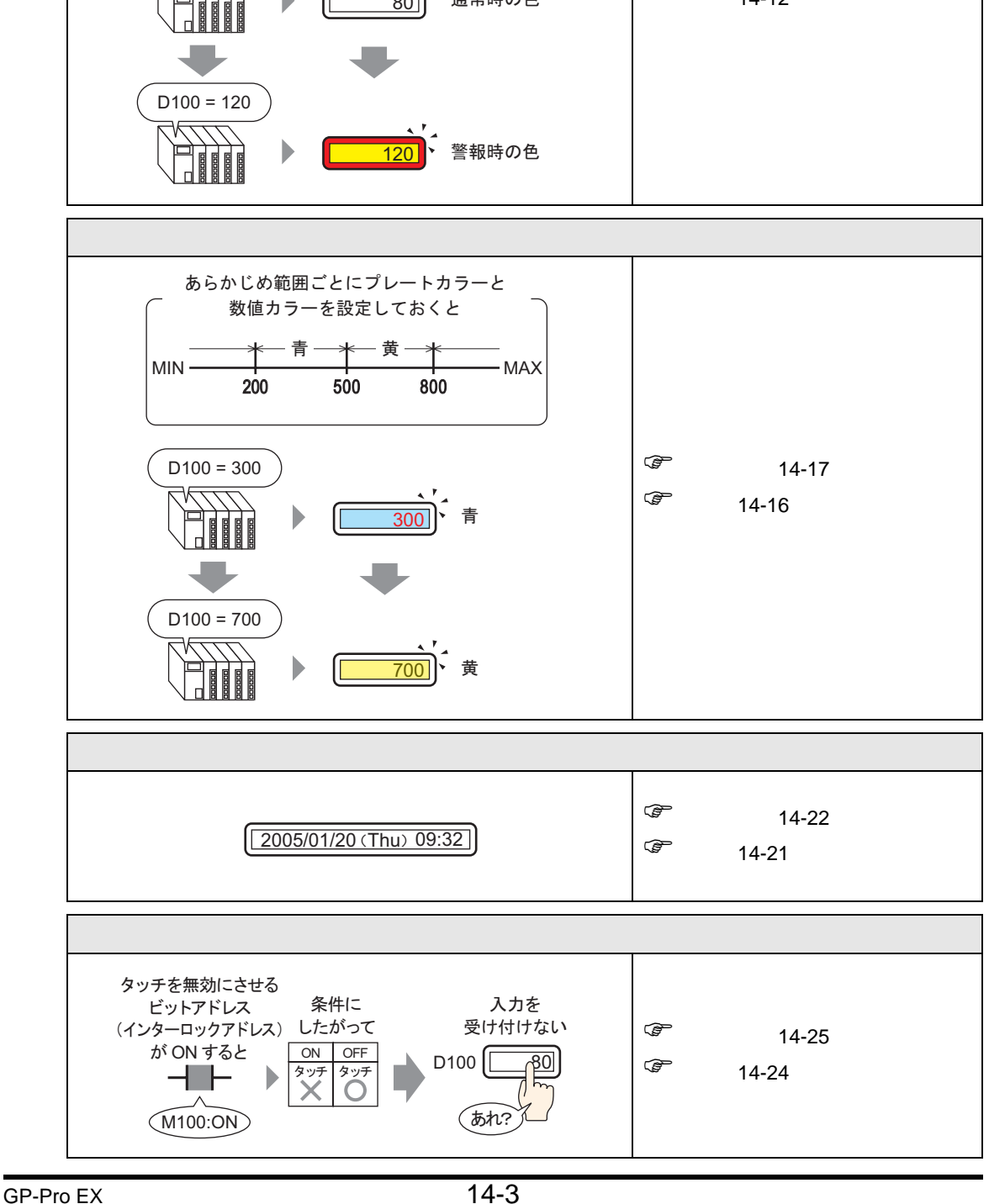

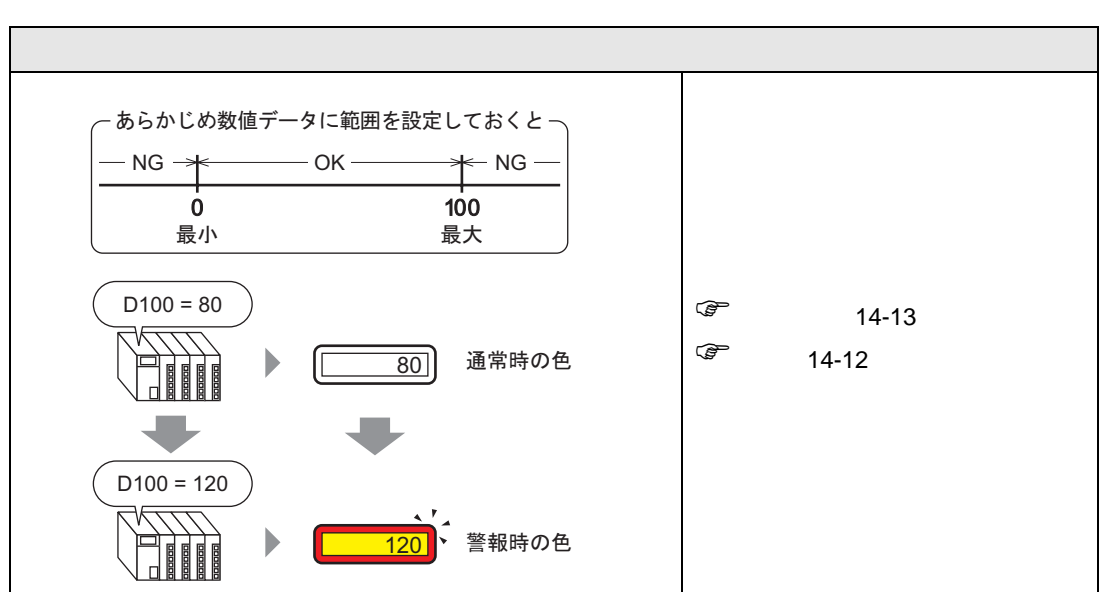

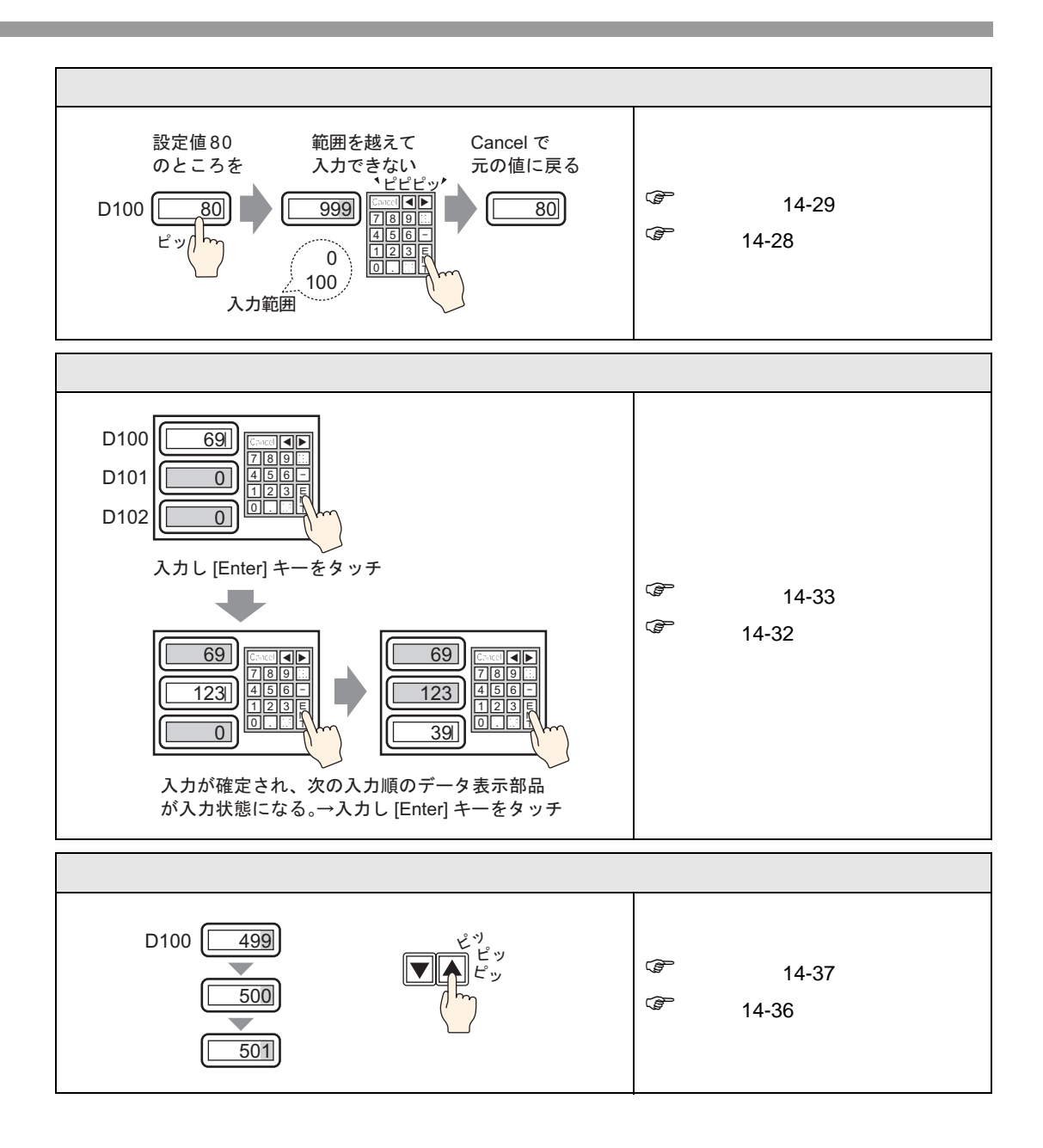

<span id="page-4-1"></span><span id="page-4-0"></span> $14.2.1$ 

接続機器(PLC など)内のデータを表示する

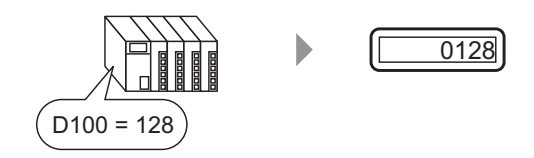

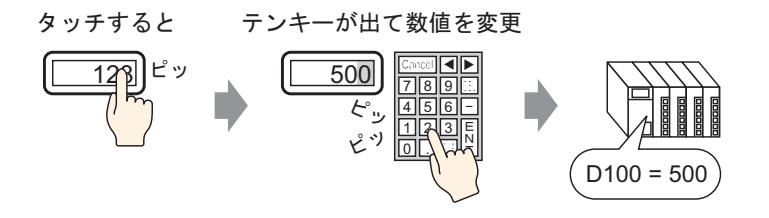

### <span id="page-5-0"></span> $14.2.2$

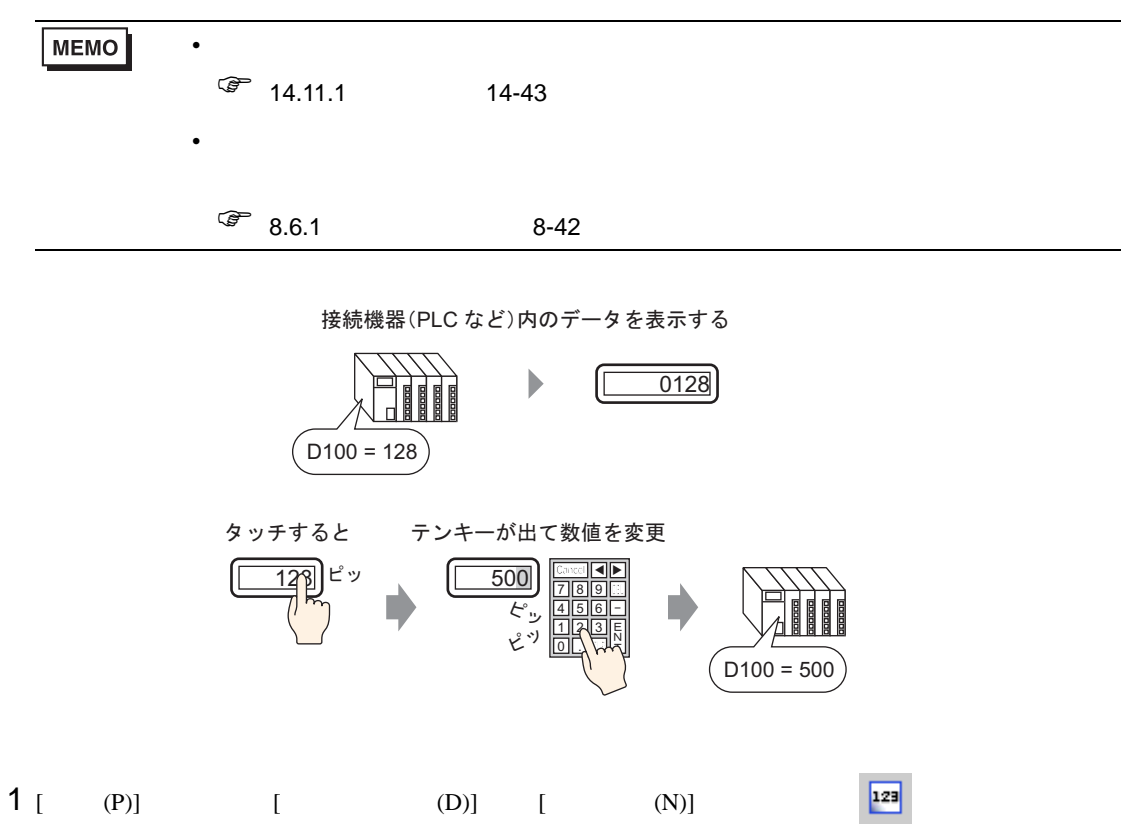

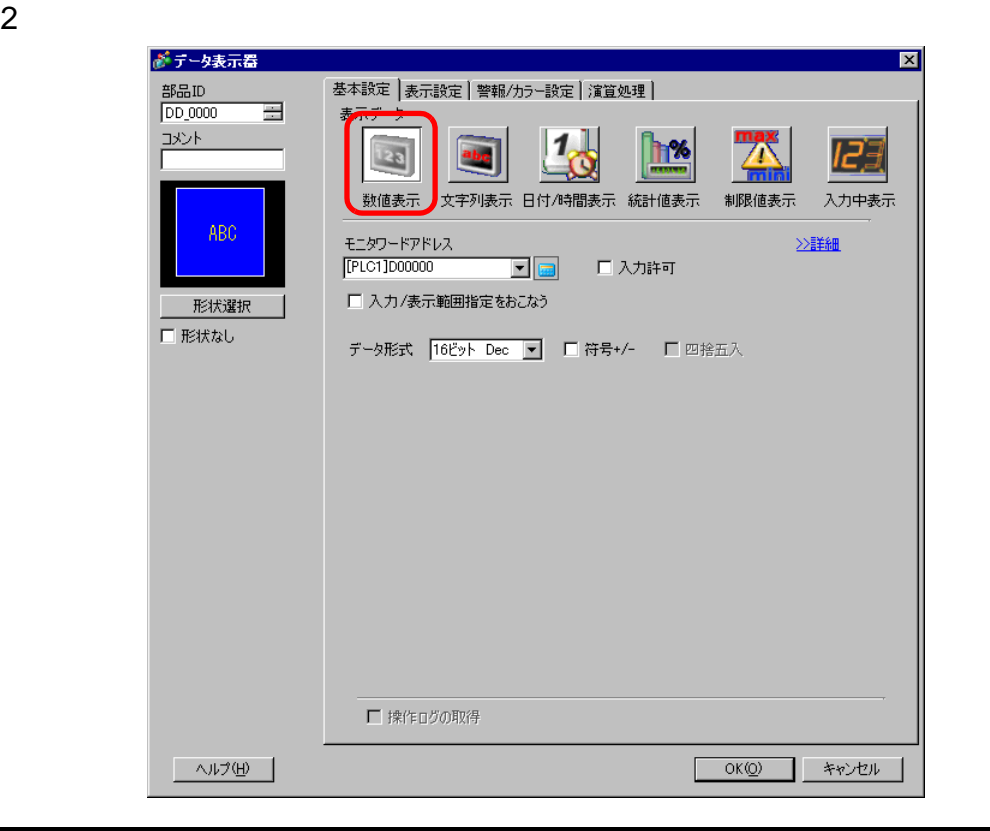

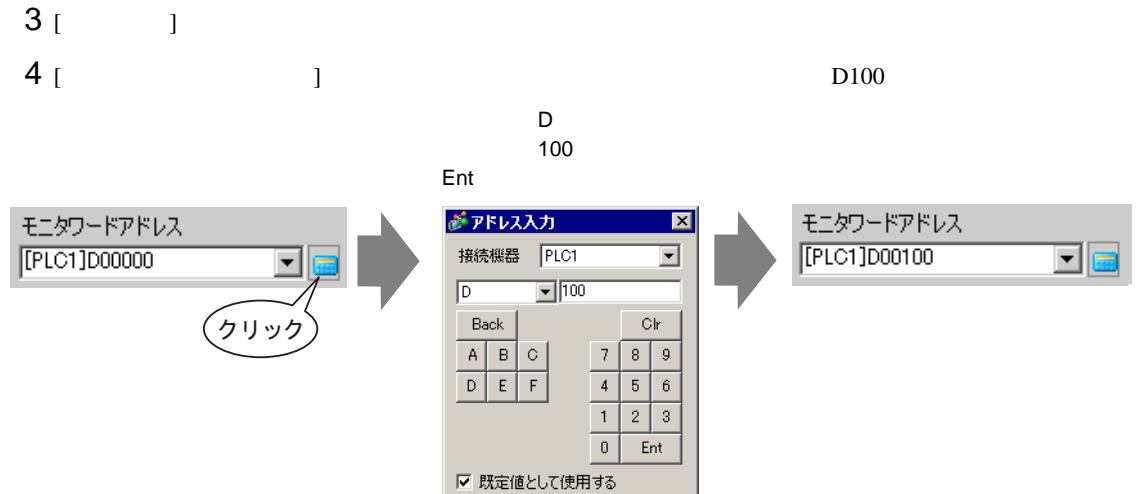

5 [ ] 16 Dec

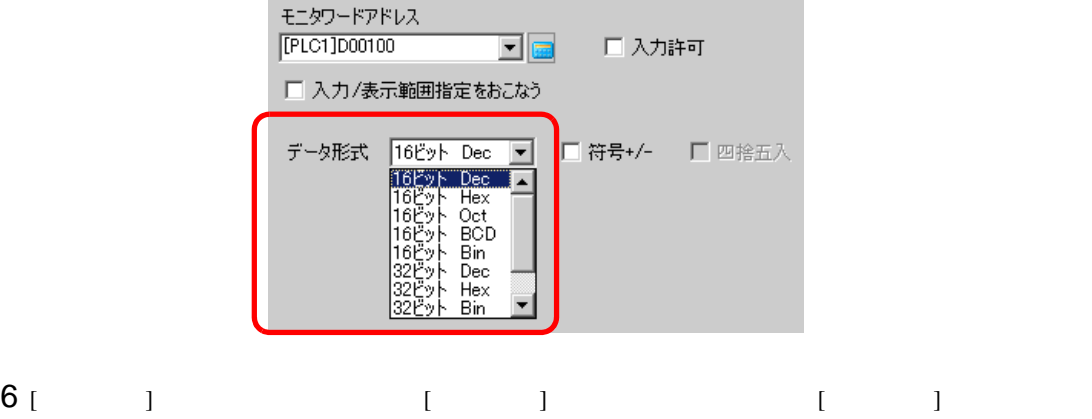

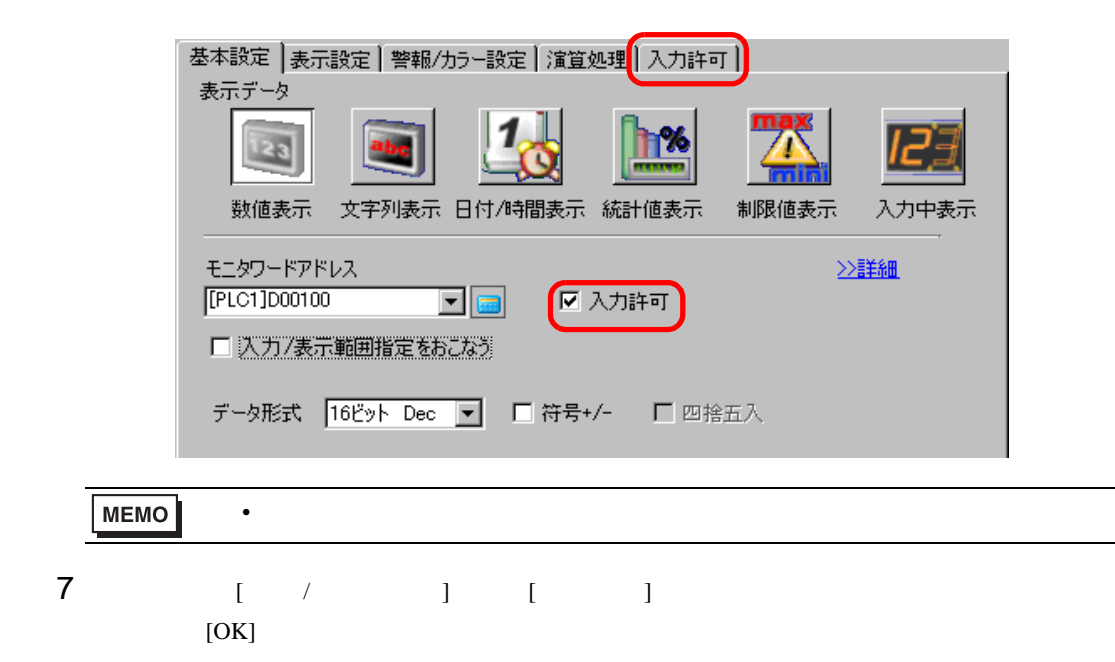

<span id="page-7-1"></span><span id="page-7-0"></span> $14.3.1$ 

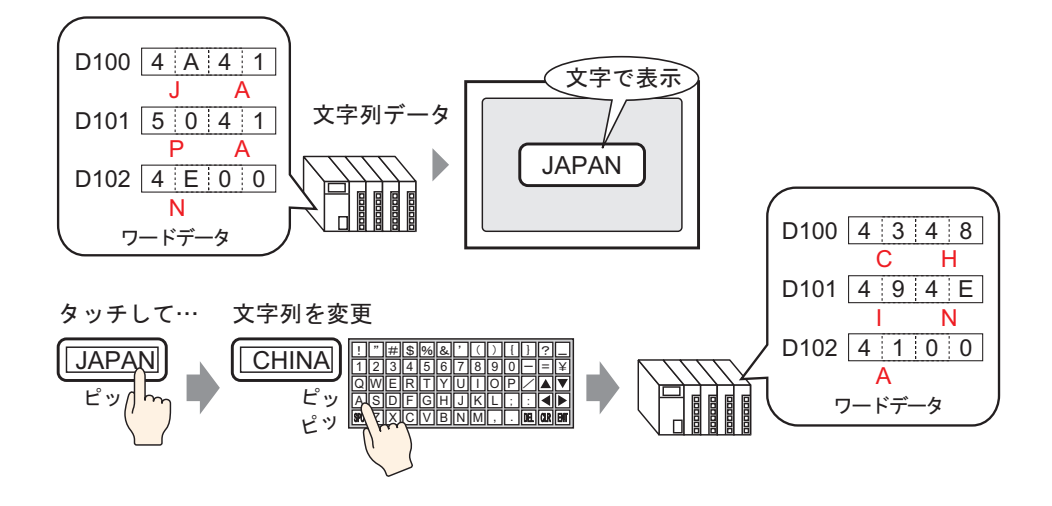

### <span id="page-8-0"></span> $14.3.2$

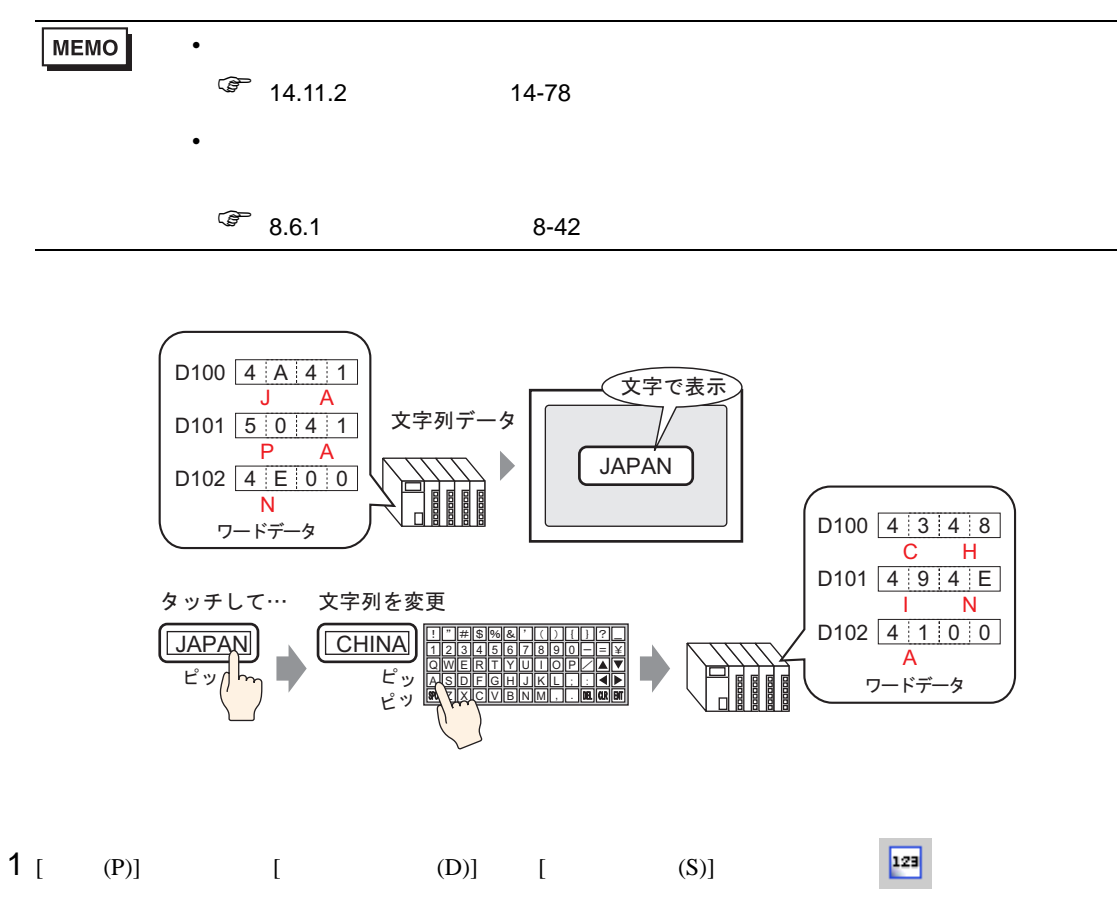

 $2$ 

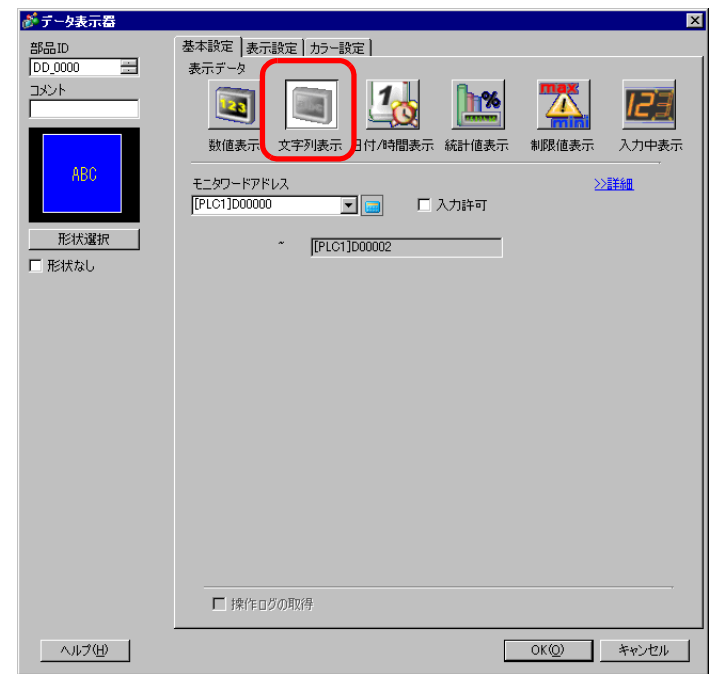

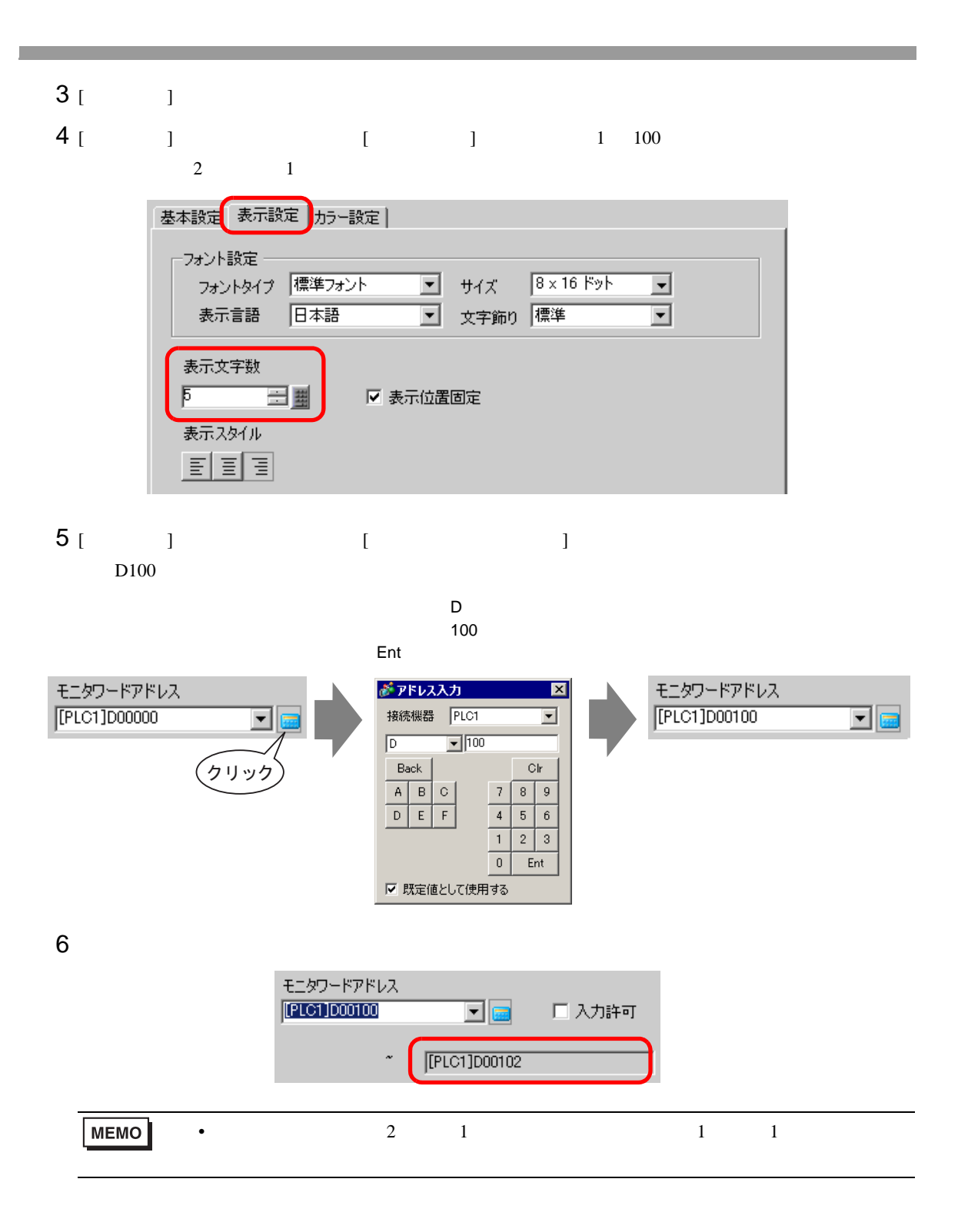

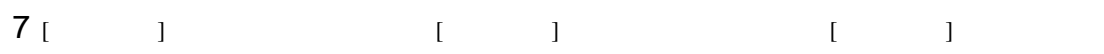

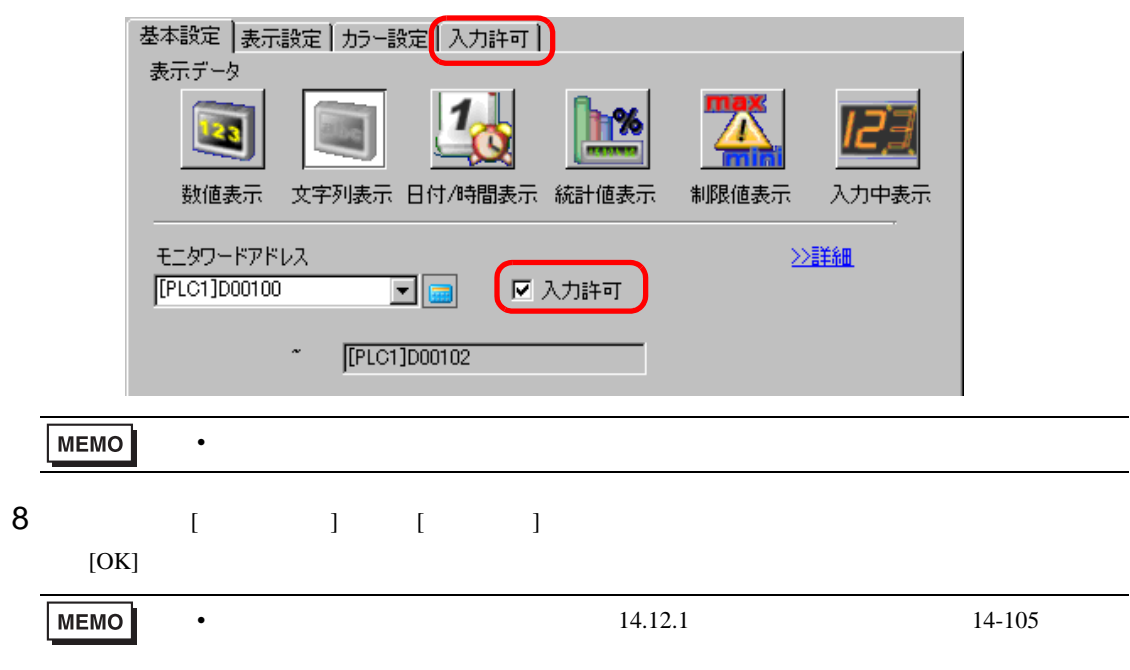

<span id="page-11-1"></span><span id="page-11-0"></span> $14.4.1$ 

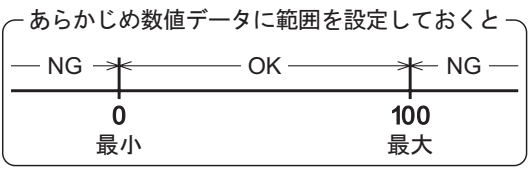

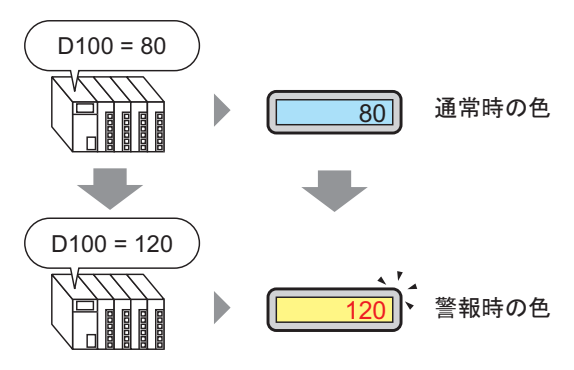

# <span id="page-12-0"></span> $14.4.2$

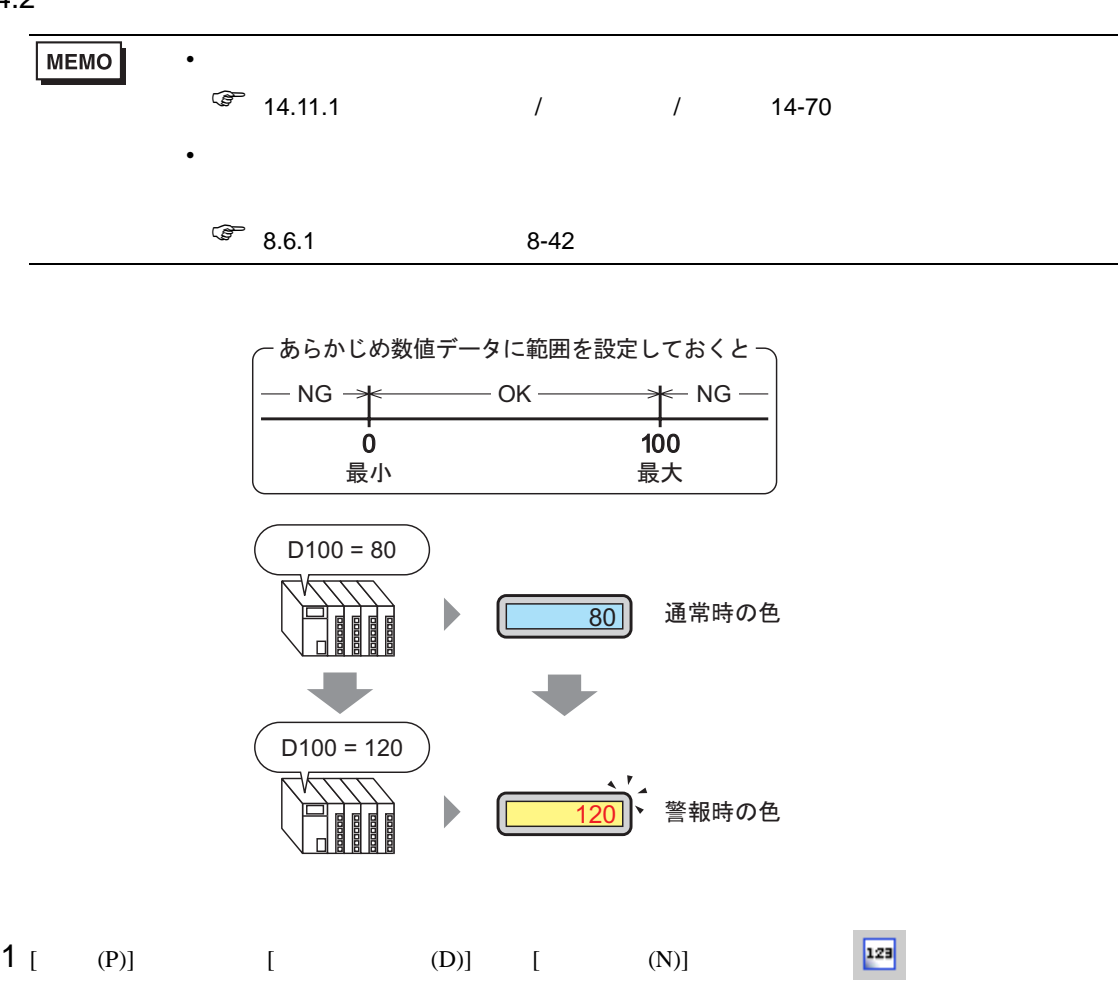

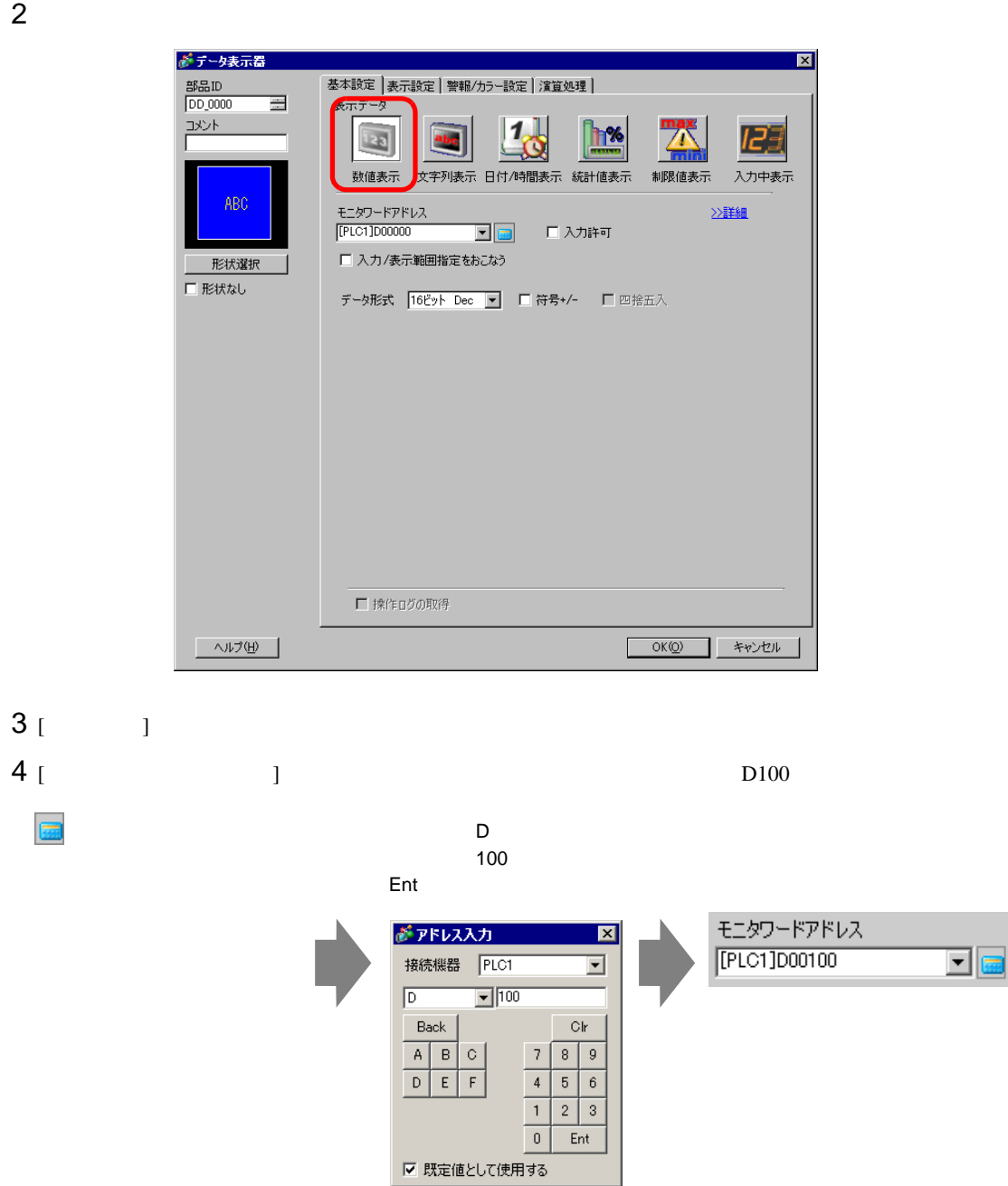

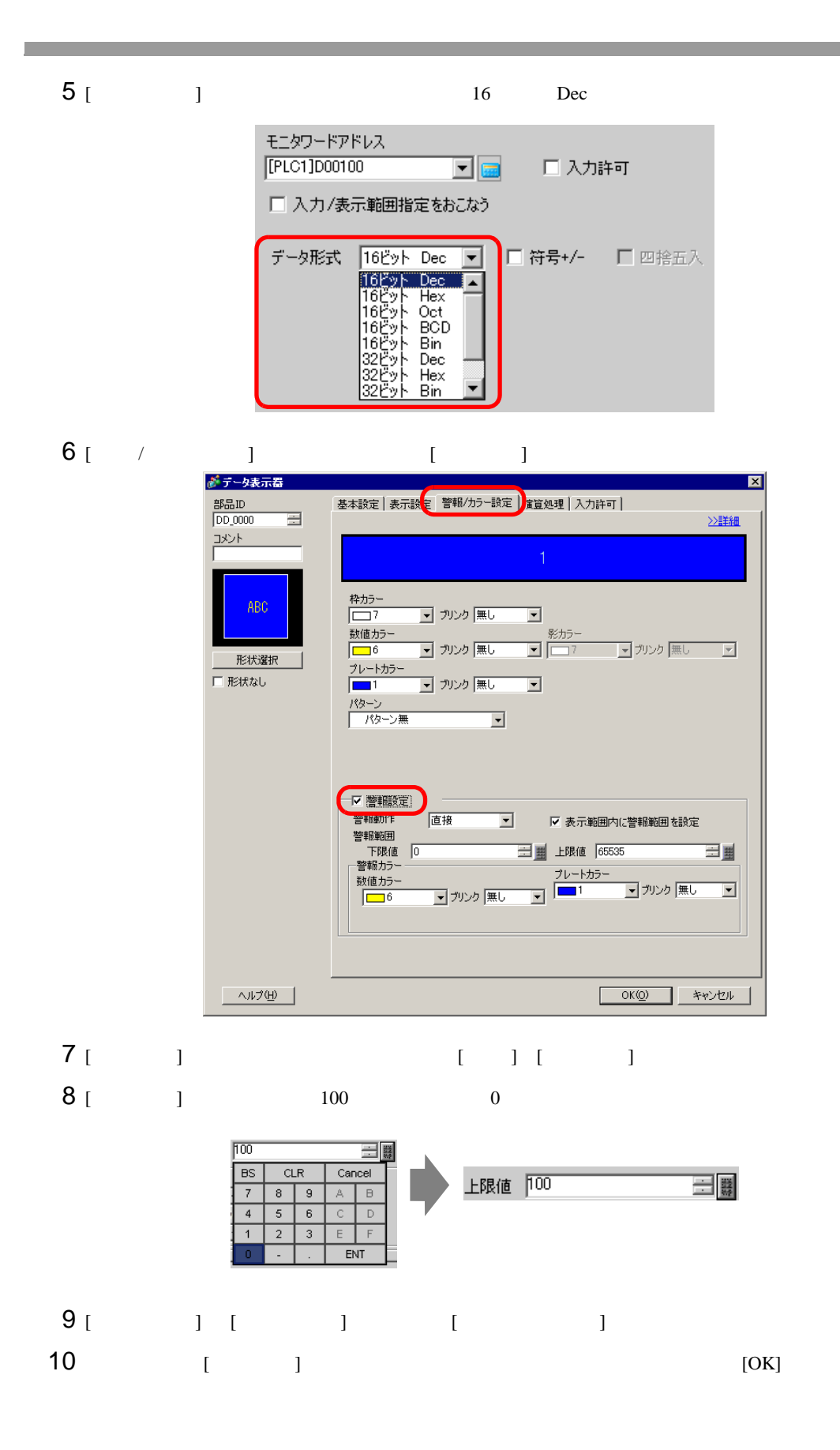

<span id="page-15-1"></span><span id="page-15-0"></span> $14.5.1$ 

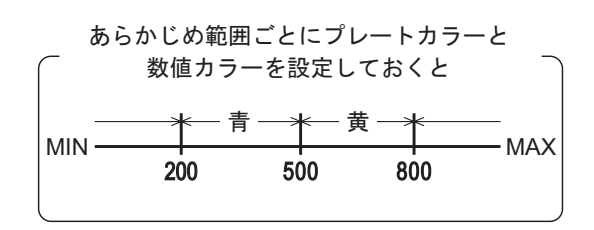

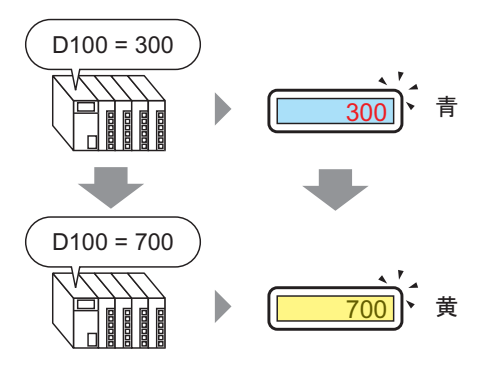

 $\mathcal T$  /  $\mathcal T$  /  $\mathcal T$ 

## <span id="page-16-0"></span> $14.5.2$

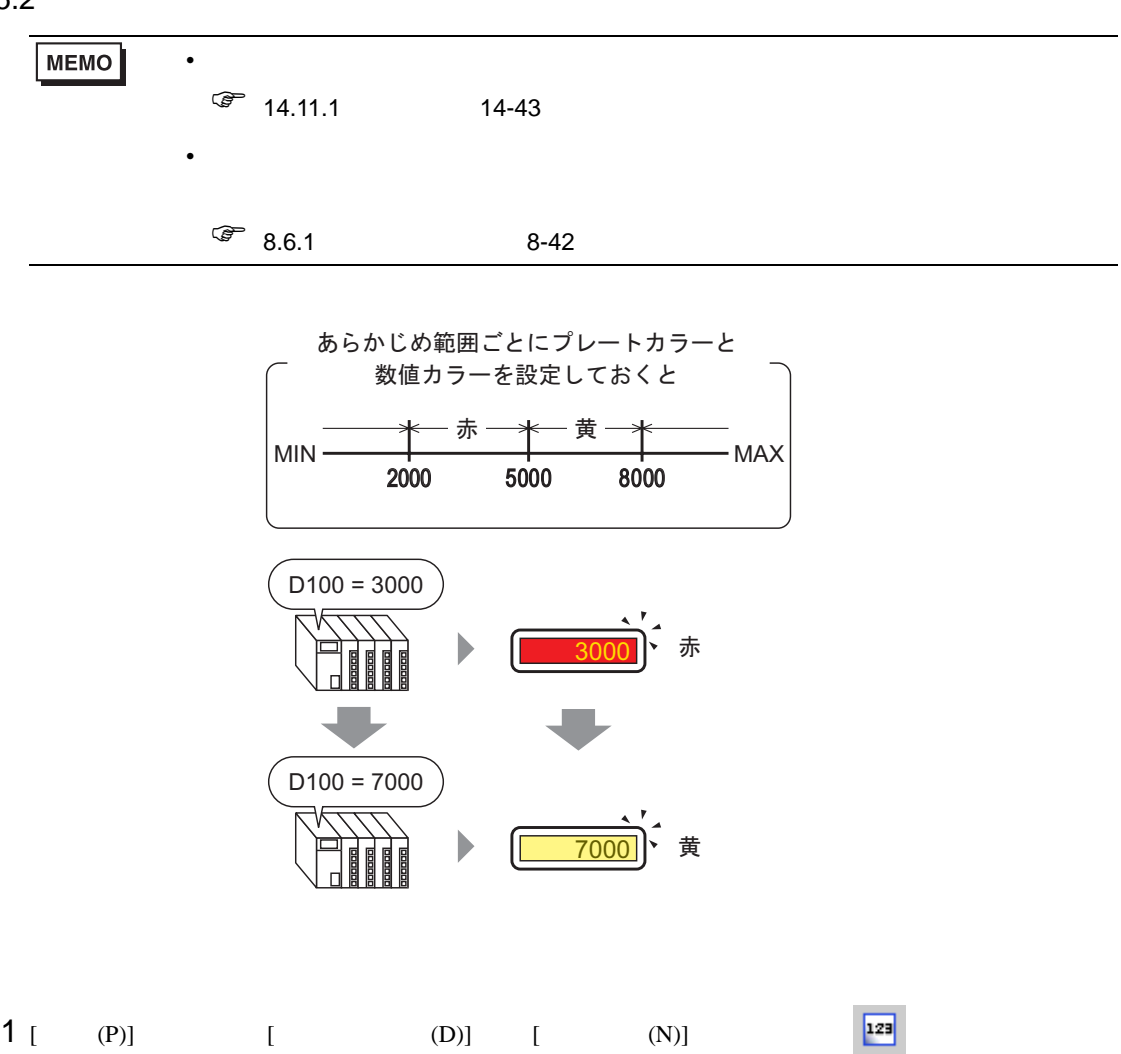

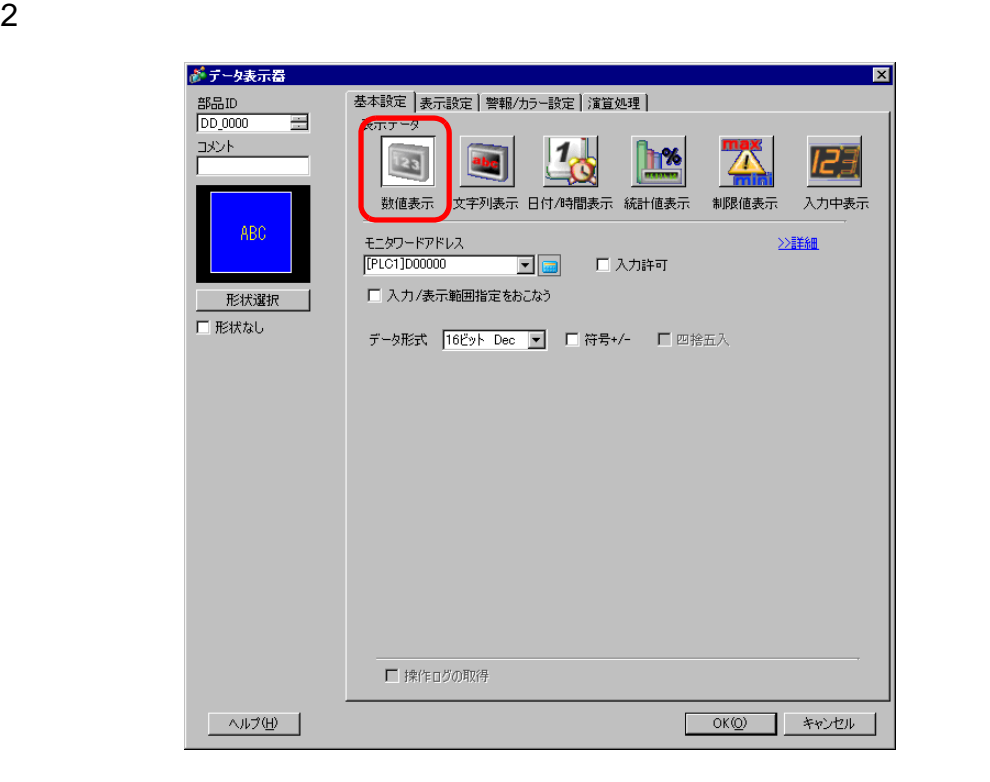

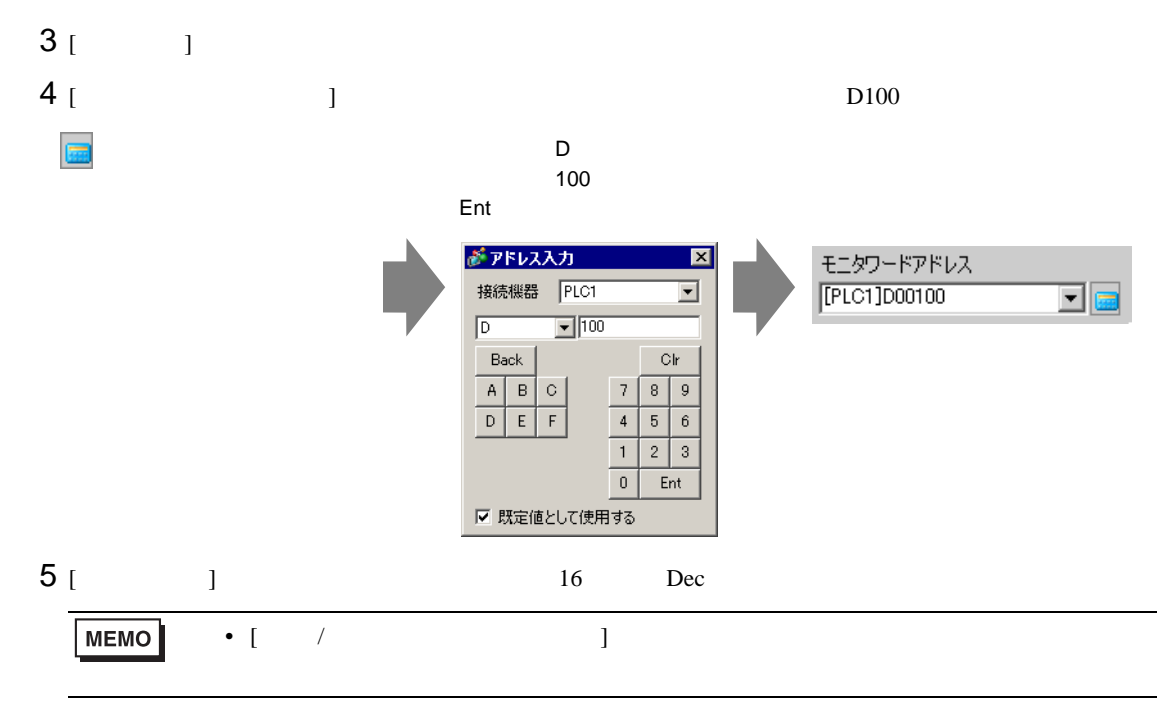

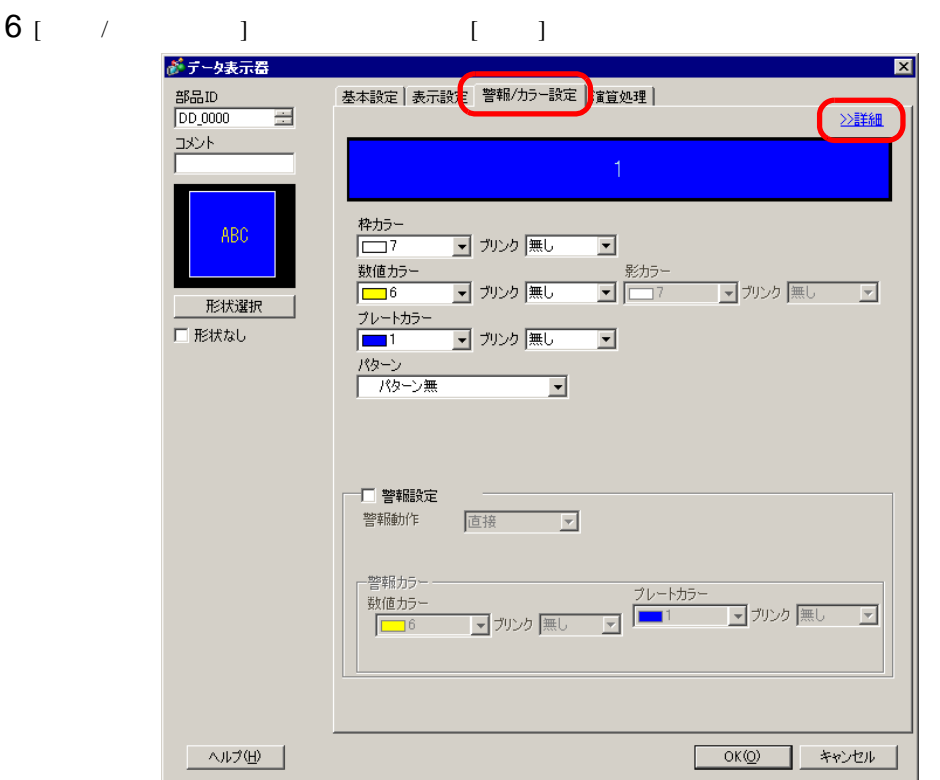

 $7$  [  $1$   $4$ 

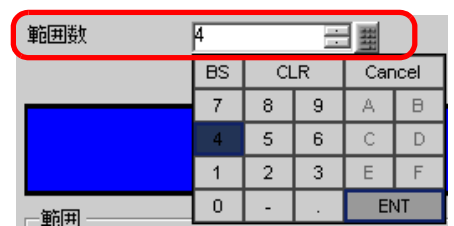

8 [  $\qquad$  ]  $\qquad$   $\qquad$ 

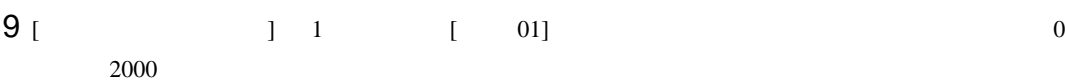

 $\overline{2}$  $\overline{3}$  $\overline{4}$ -<br>範囲<br>範囲No 0<= 範囲01 < 16383  $\overline{\mathbf{r}}$ 範囲 01 最小値 p 最大値 16383 三国 三副 10 [ 01] [ ] [ ] 数値カラー プレートカラー  $\overline{\Box}^6$ <mark>■</mark>ブリンク <mark>無し</mark> ⊡<mark>グ</mark>リンク |無し 그  $\sqrt{2}$ ⊡

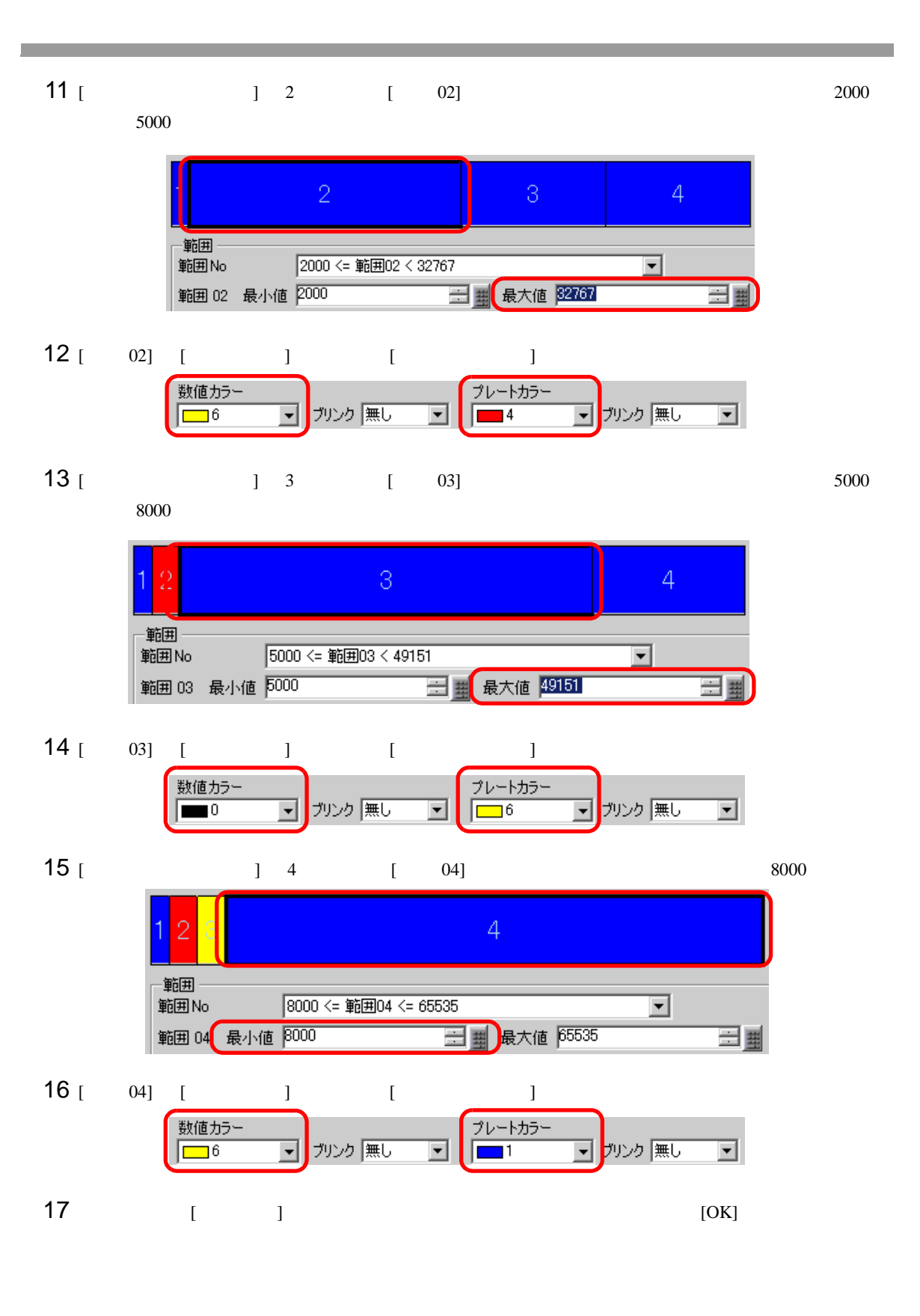

<span id="page-20-1"></span><span id="page-20-0"></span> $14.6.1$ 

 $2005/01/20$  (Thu) 09:32

 $GP$ 

# <span id="page-21-0"></span> $14.6.2$

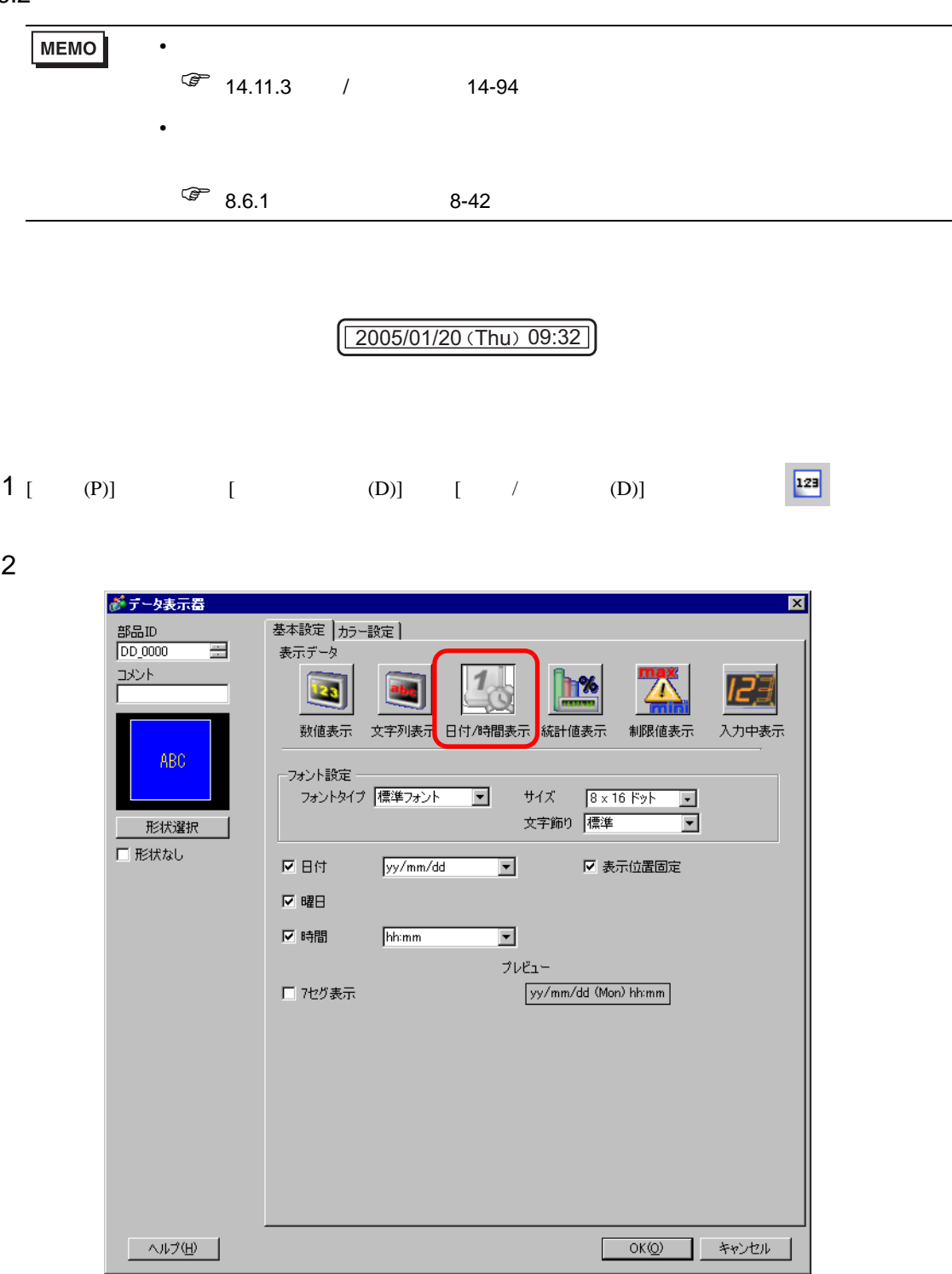

 $3$  [  $\qquad$  ]

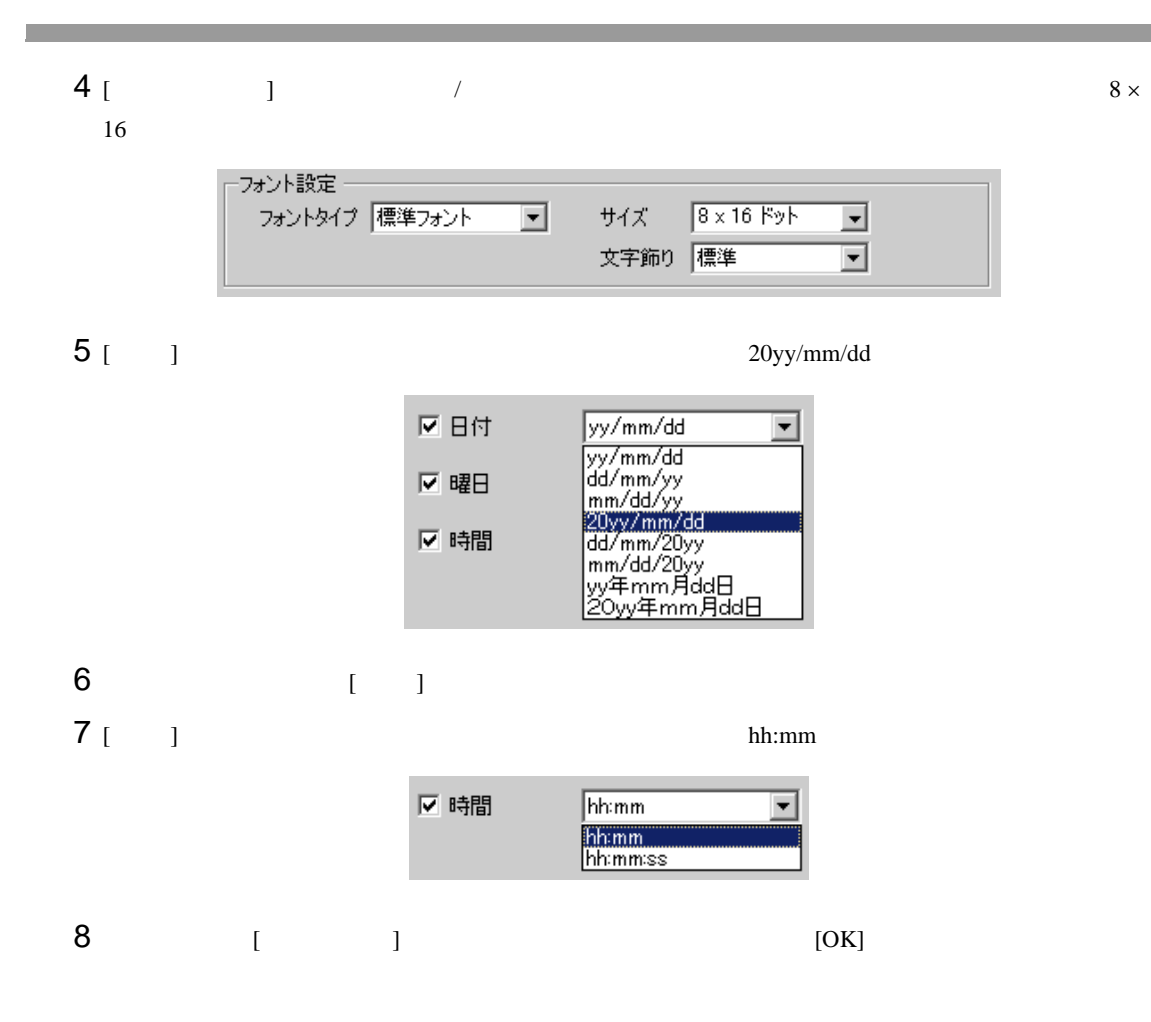

<span id="page-23-1"></span><span id="page-23-0"></span> $14.7.1$ 

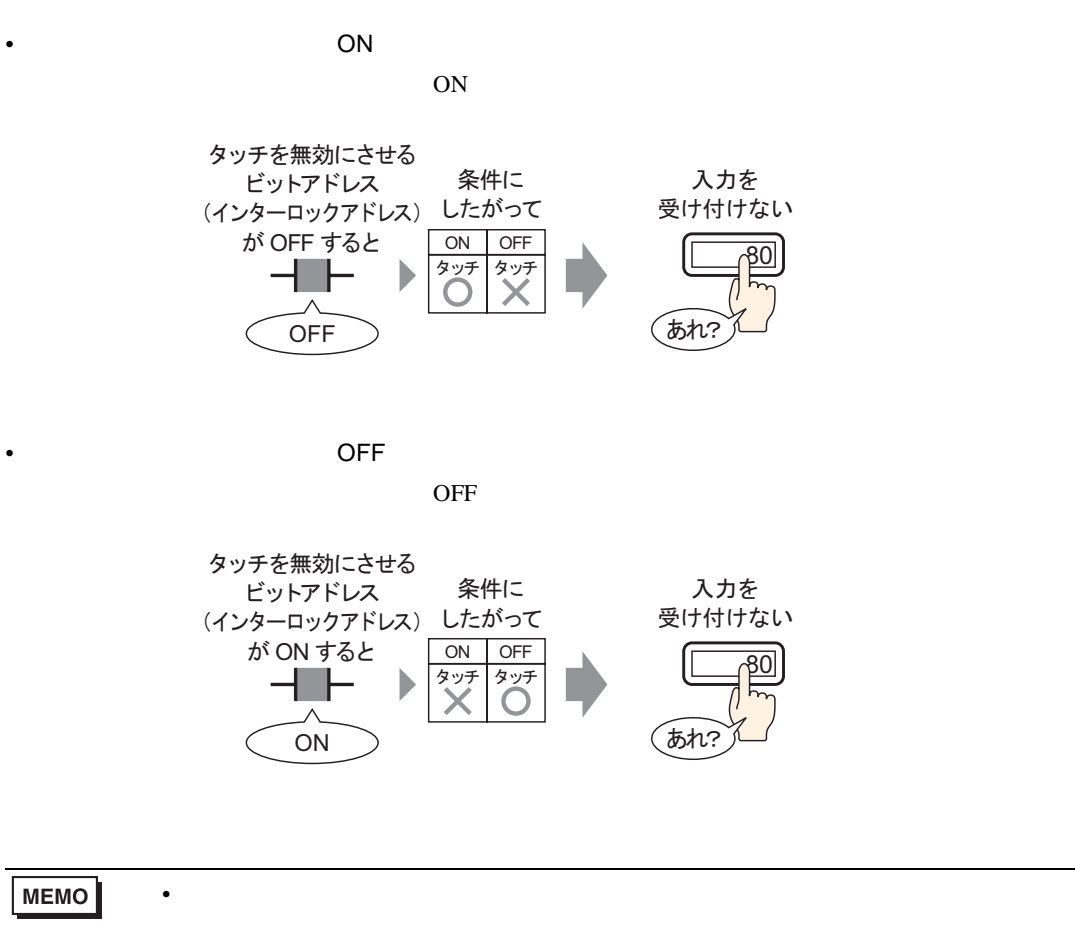

 $\sqrt{\epsilon}$  22.4 22-10

<span id="page-24-0"></span> $14.7.2$ 

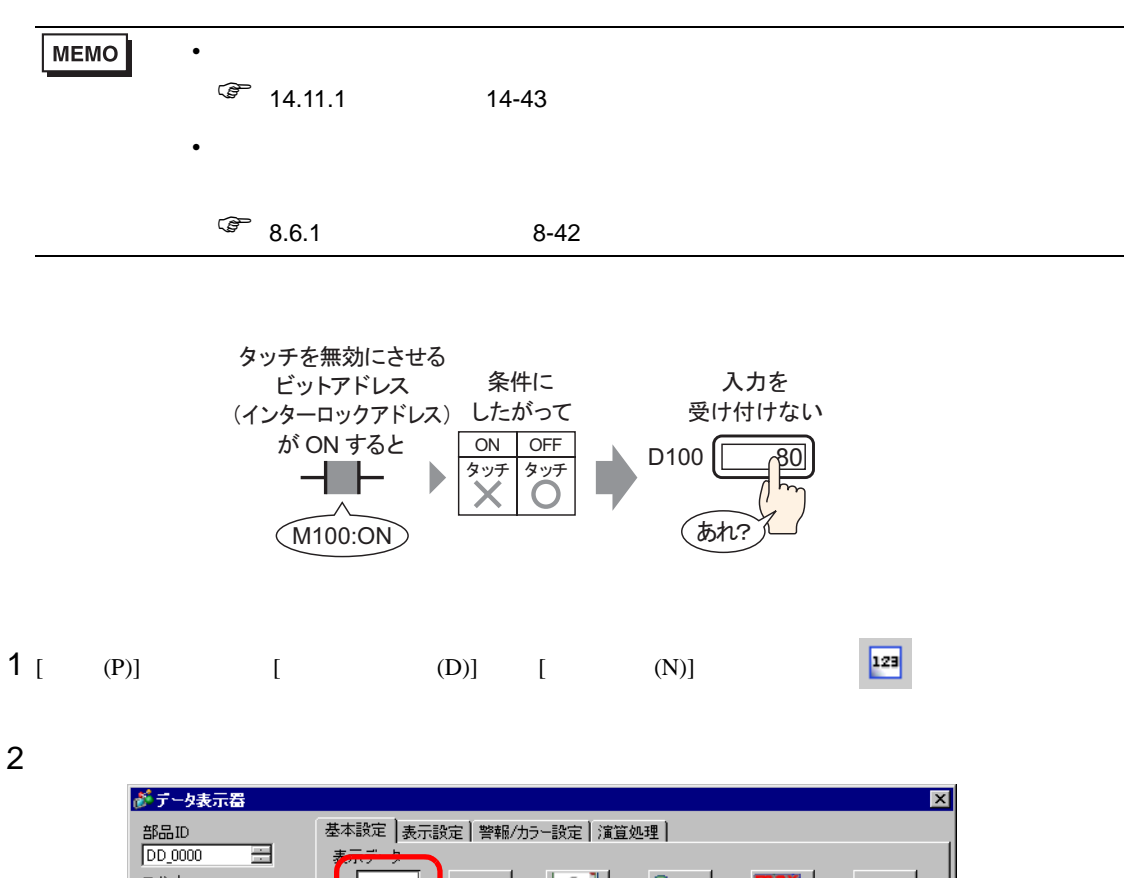

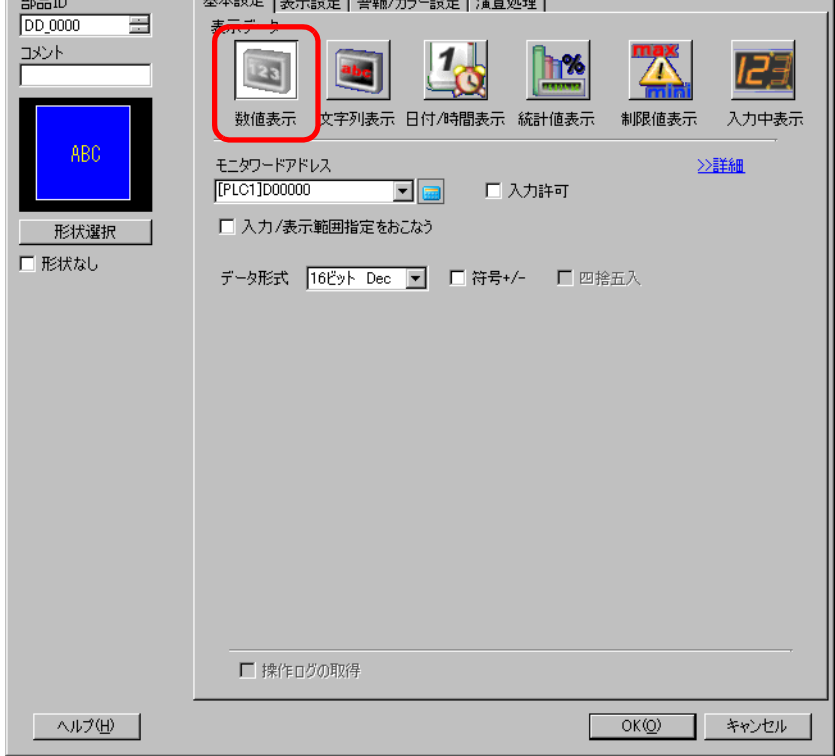

3 [  $\vert$ 

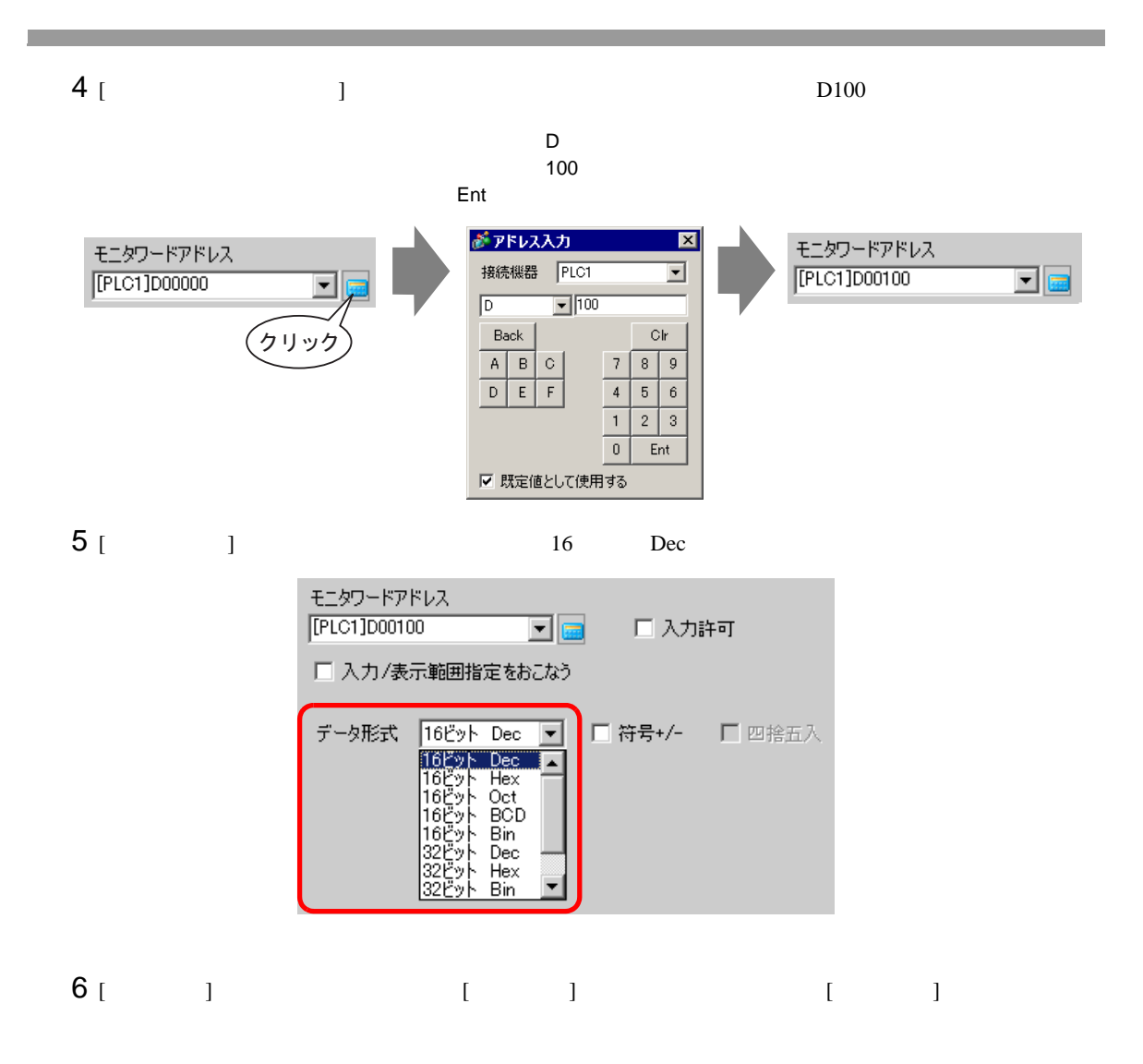

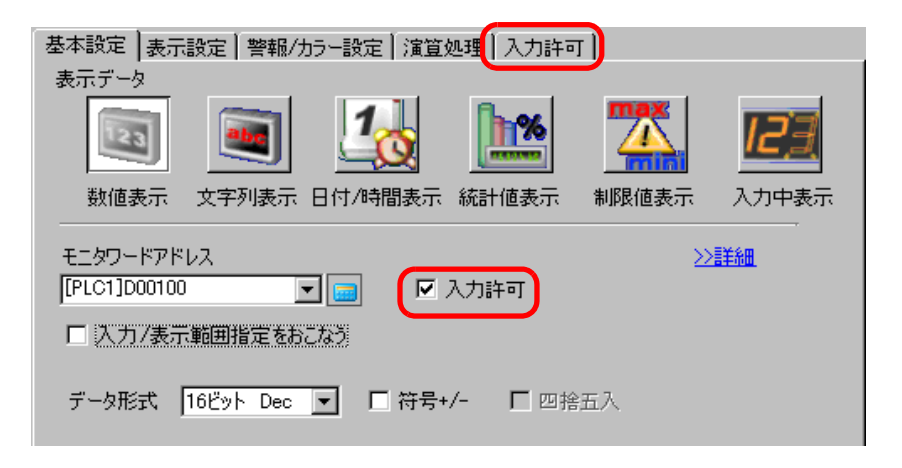

7 [ ]

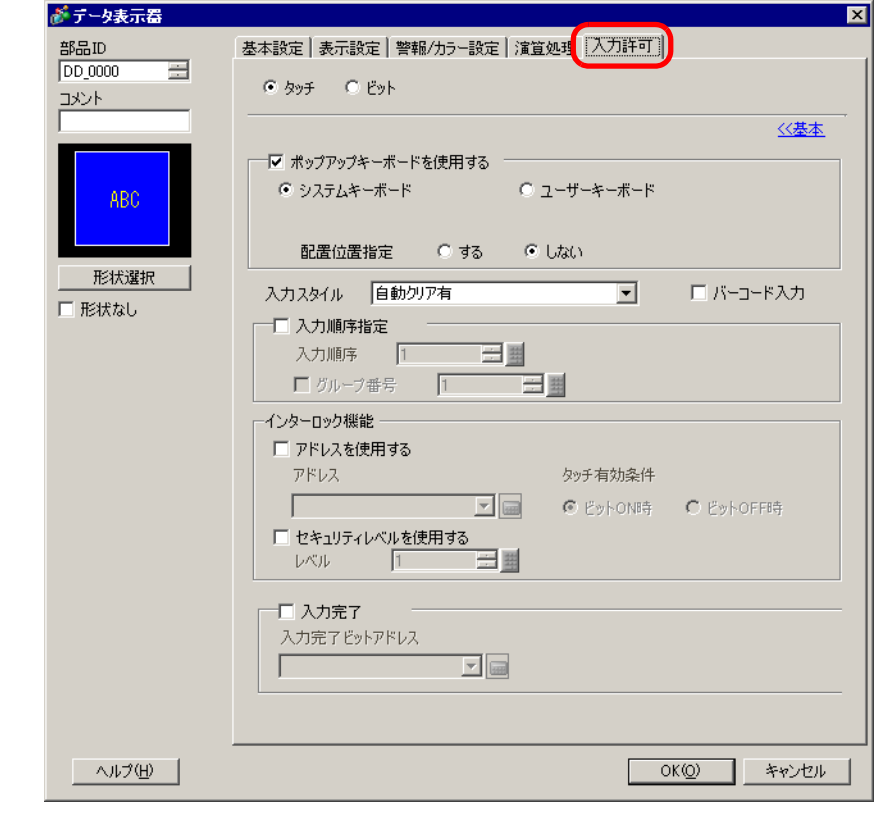

8 [ インターロック機能 ] [ アドレスを使用する ] にチェックを入れ [ アドレス ] に入力を許可する  $M100$ 

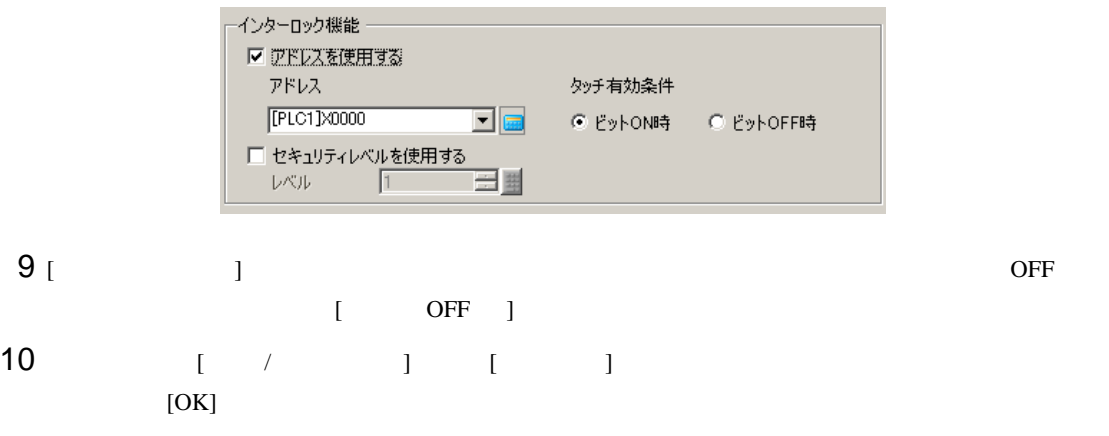

<span id="page-27-1"></span><span id="page-27-0"></span> $14.8.1$ 

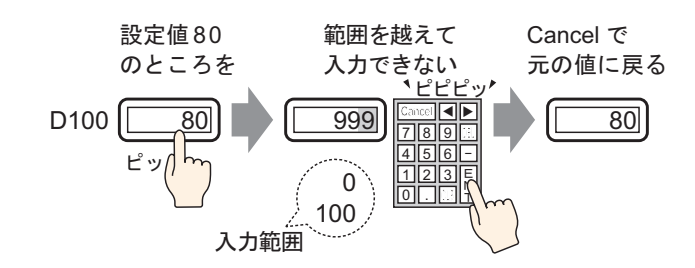

### <span id="page-28-0"></span>14.8.2

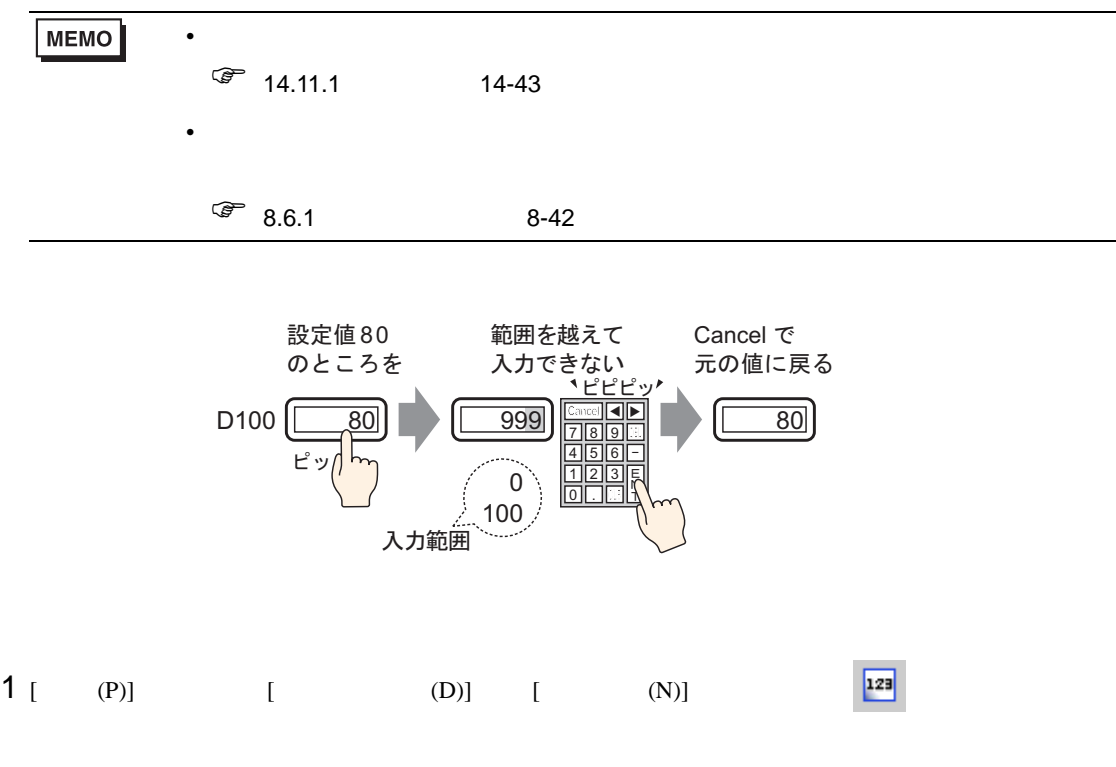

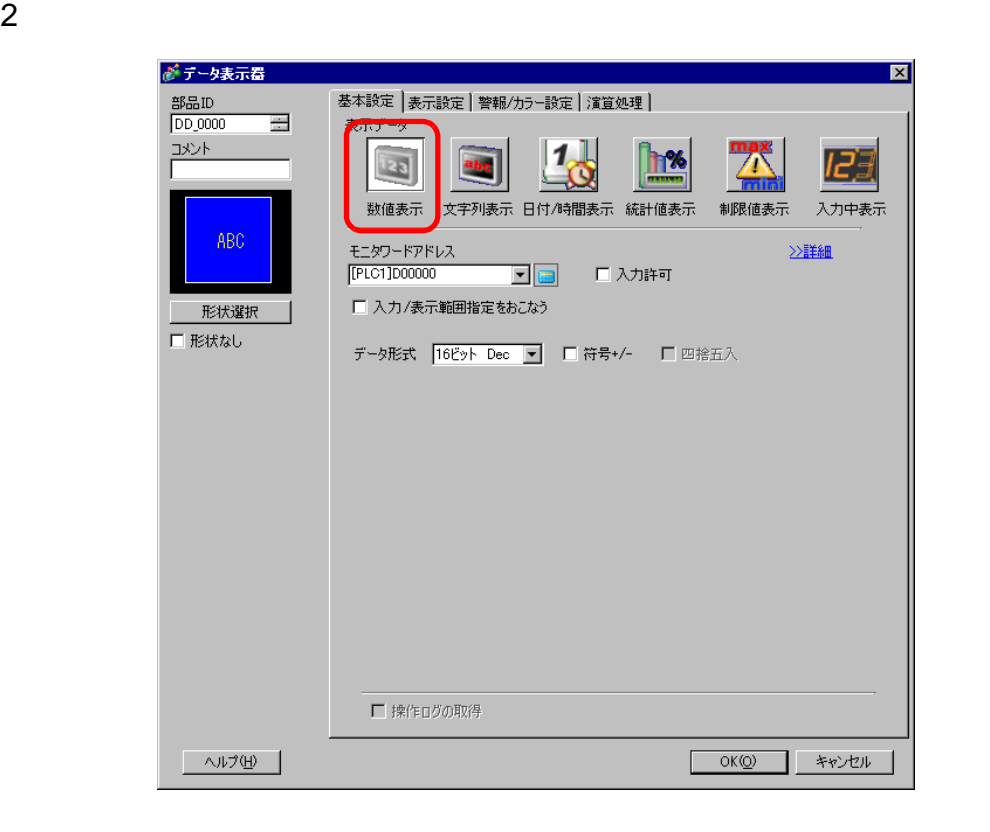

3 [  $\vert$ 

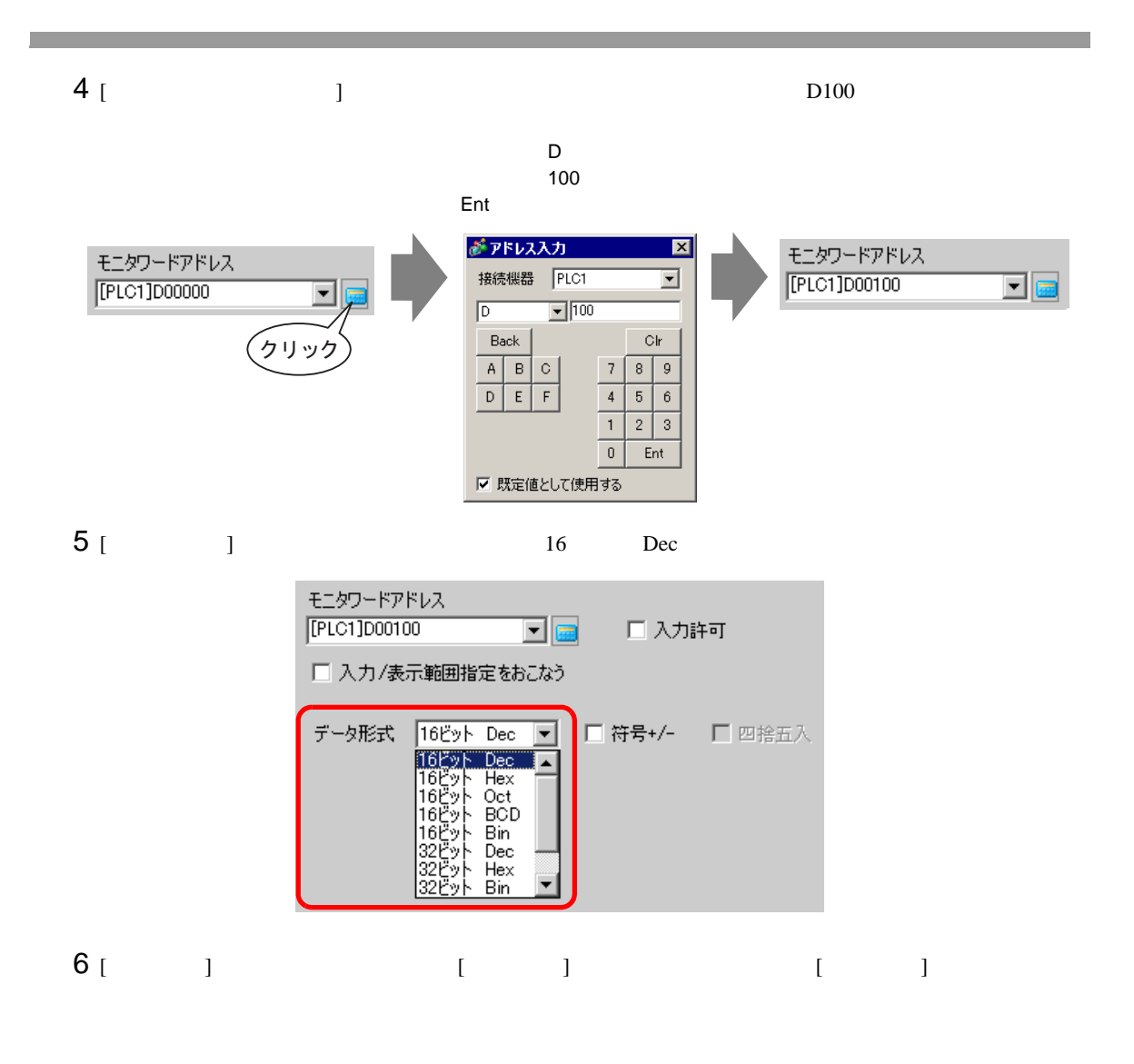

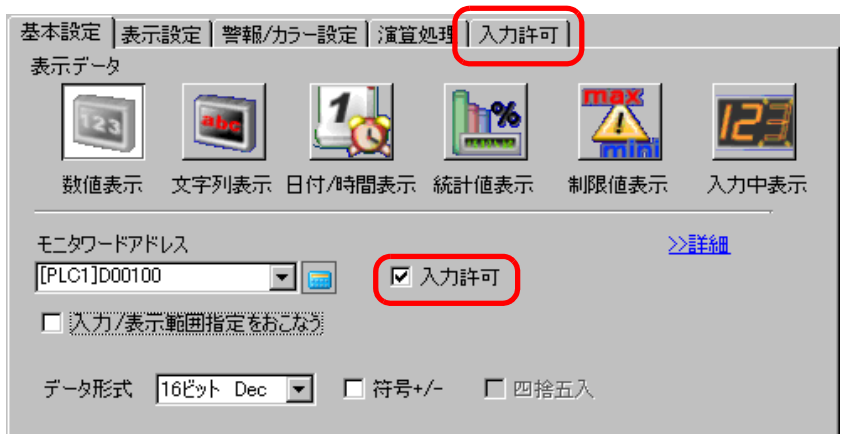

 $7$  [  $/$   $1$   $1$   $1$ 

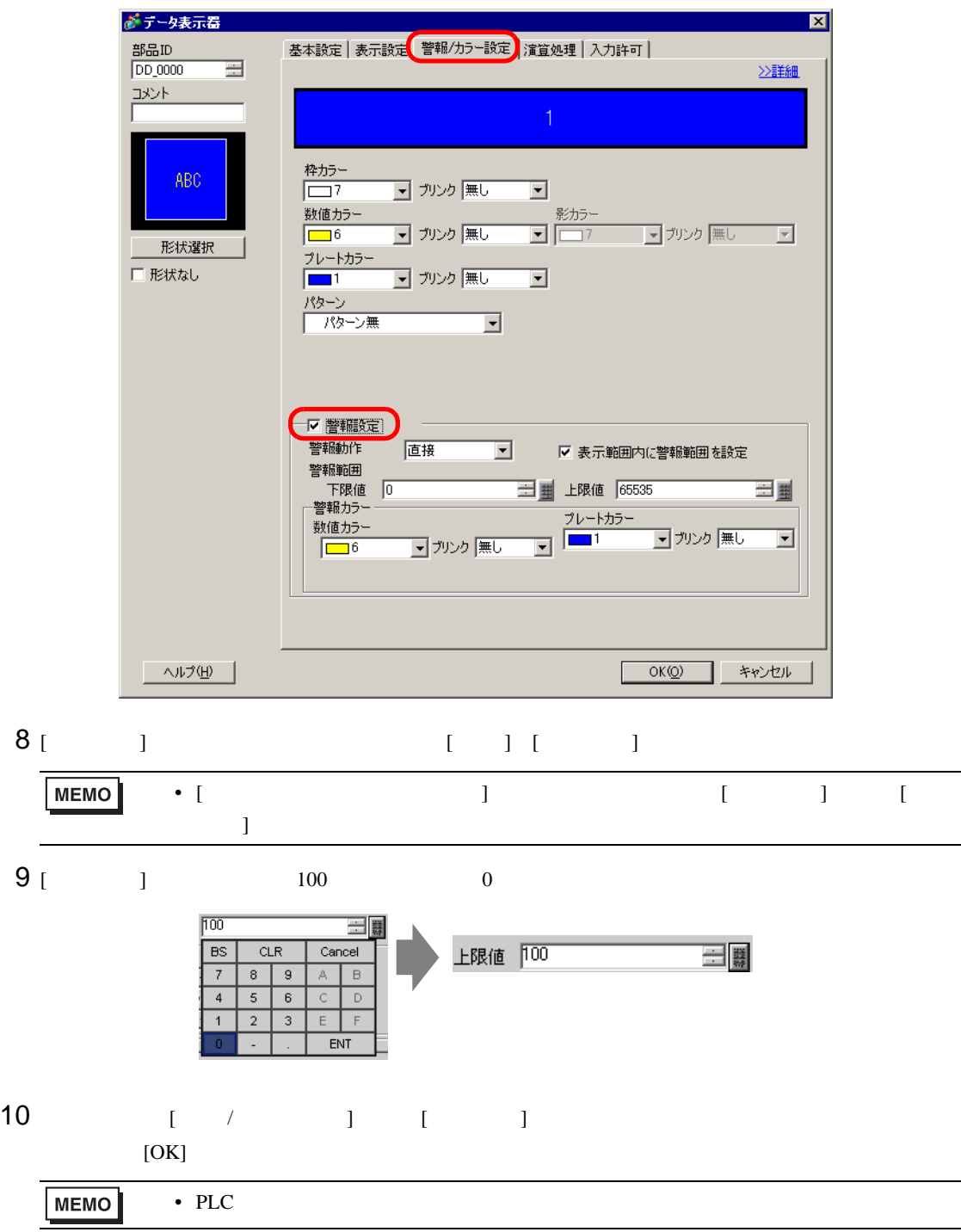

<span id="page-31-1"></span><span id="page-31-0"></span>14.9.1

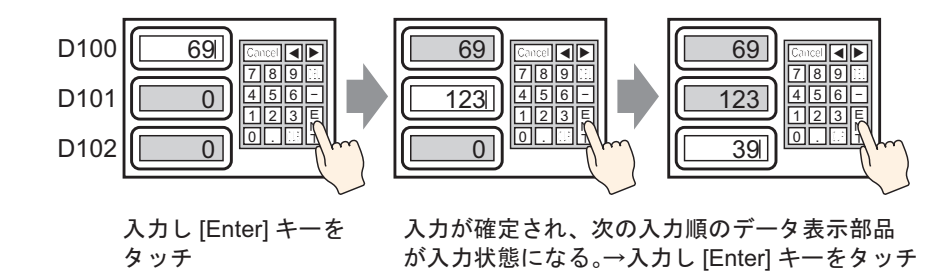

### <span id="page-32-0"></span>14.9.2

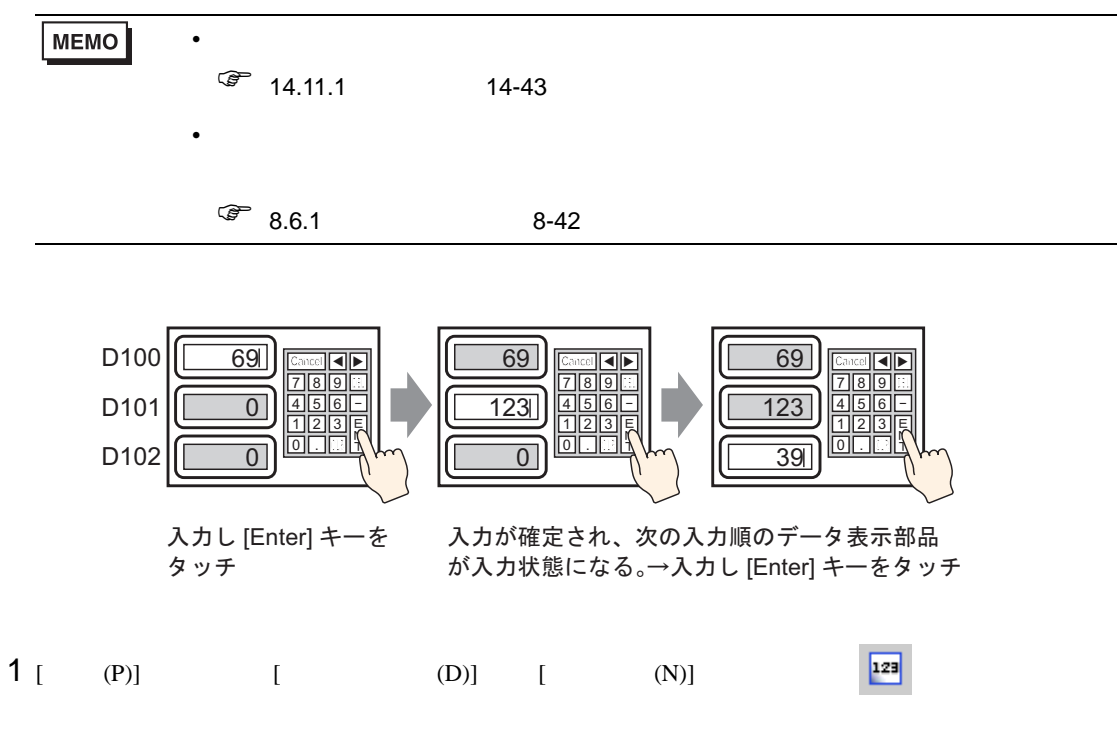

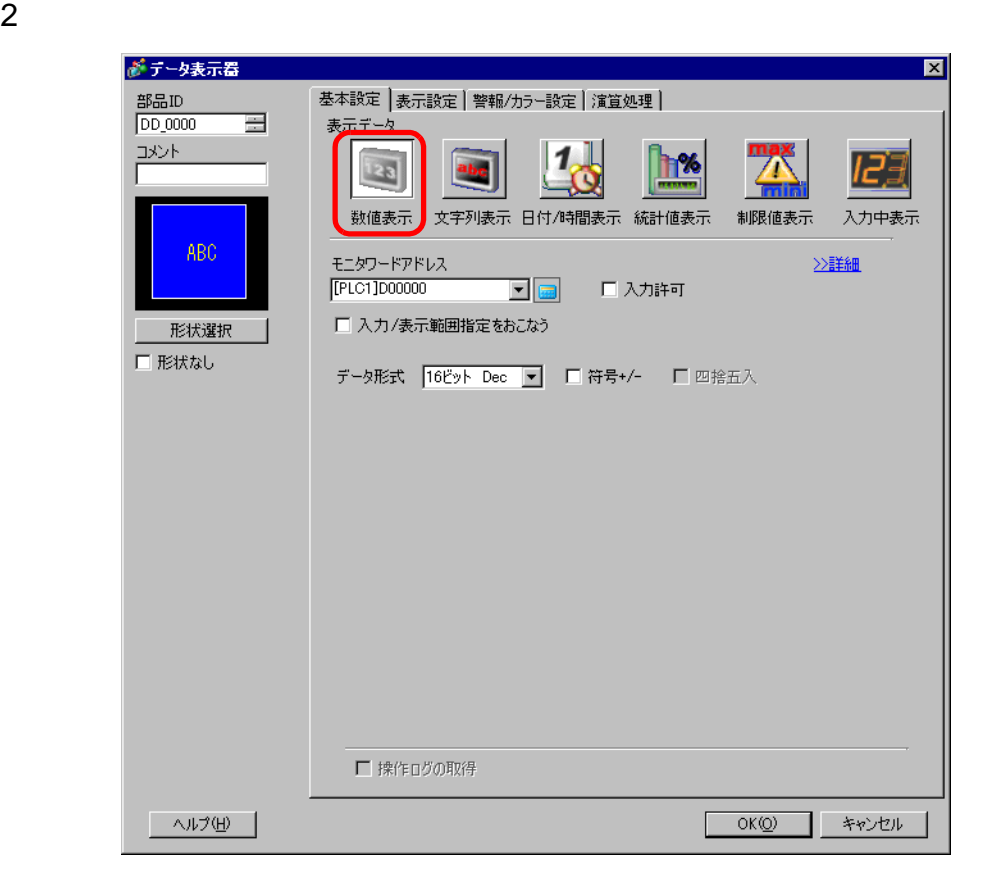

 $3<sub>1</sub>$  ]

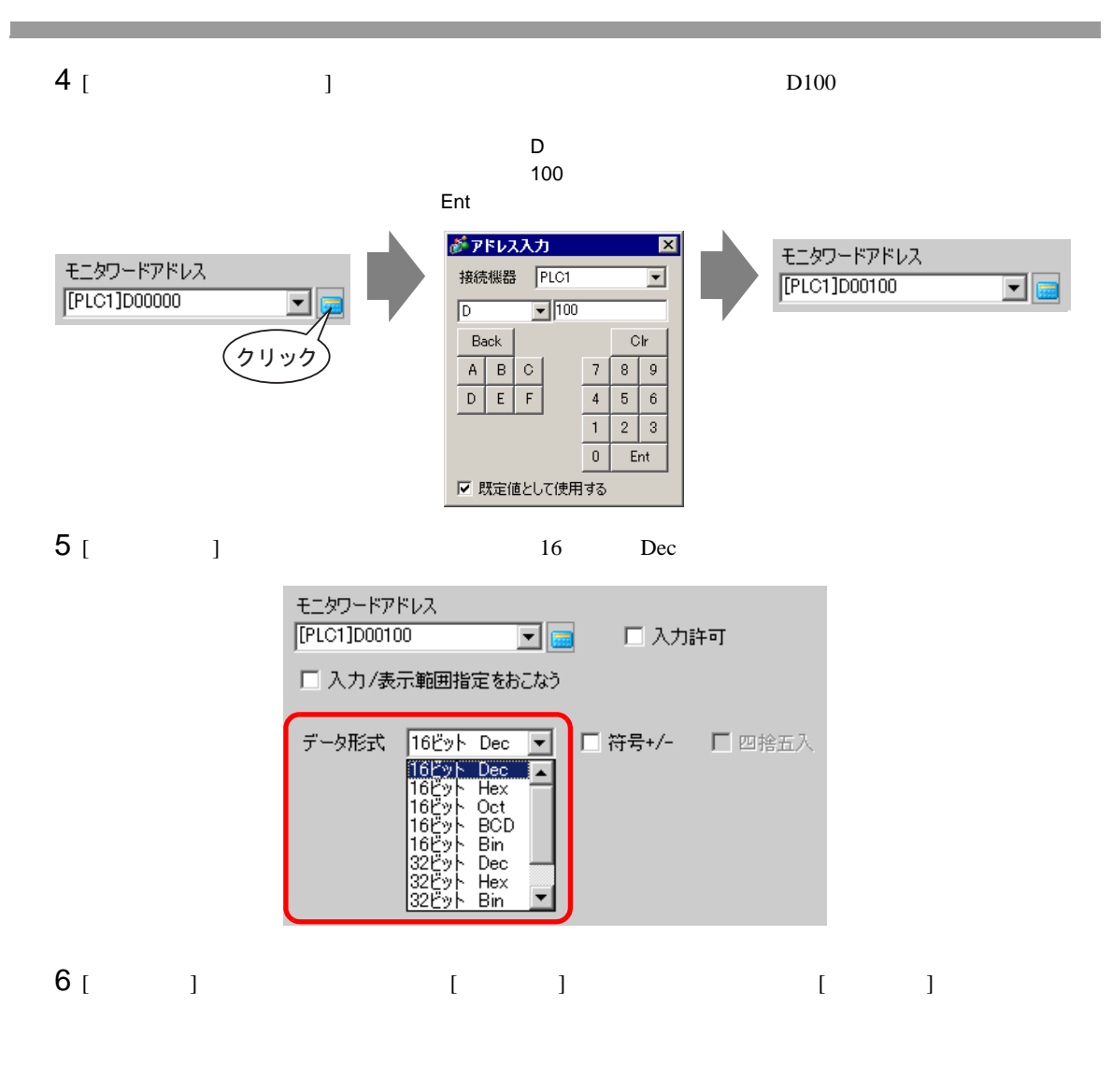

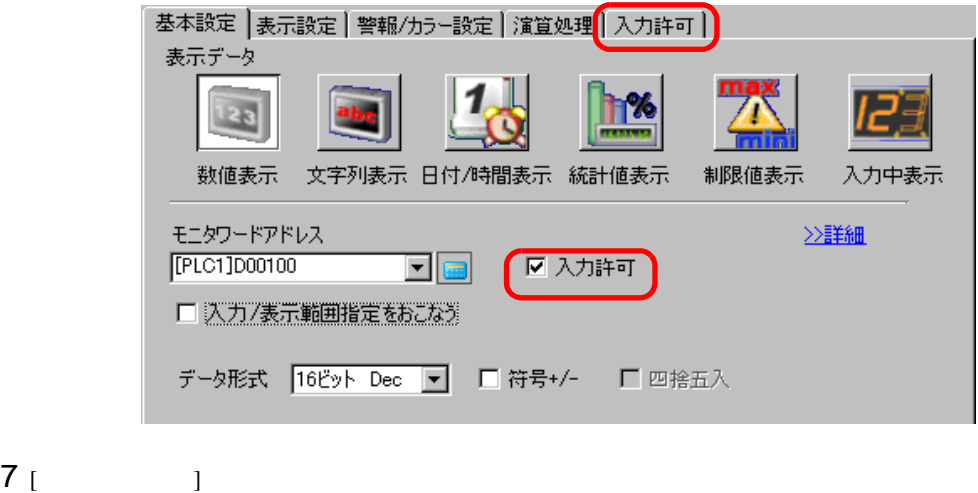

区 人力順序指定

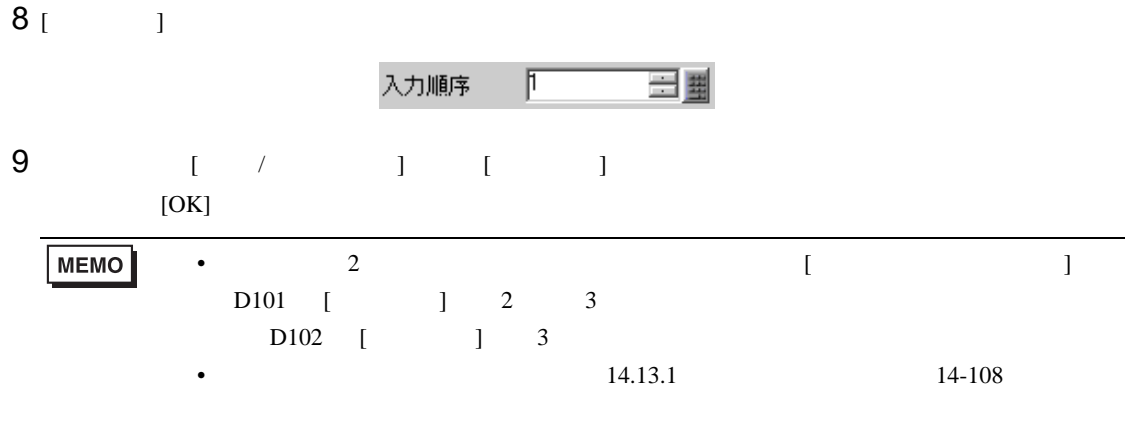

<span id="page-35-1"></span><span id="page-35-0"></span>14.10.1

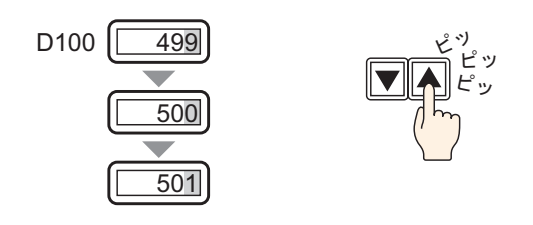

 $\mathcal T$
## 14.10.2

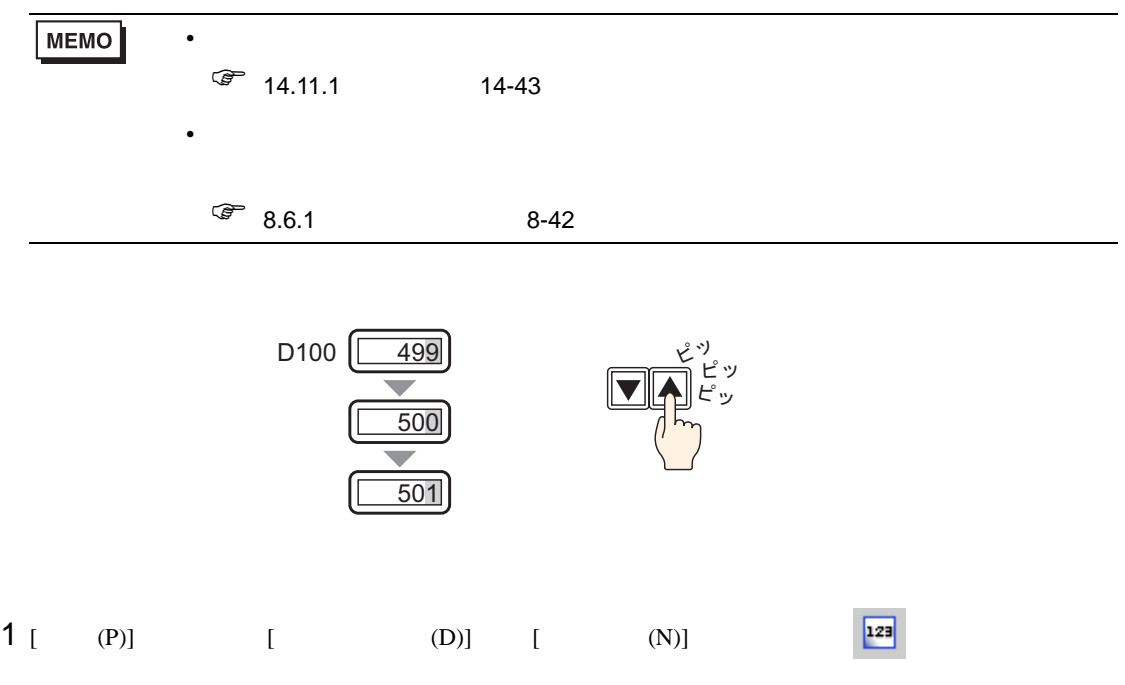

 $2$ 

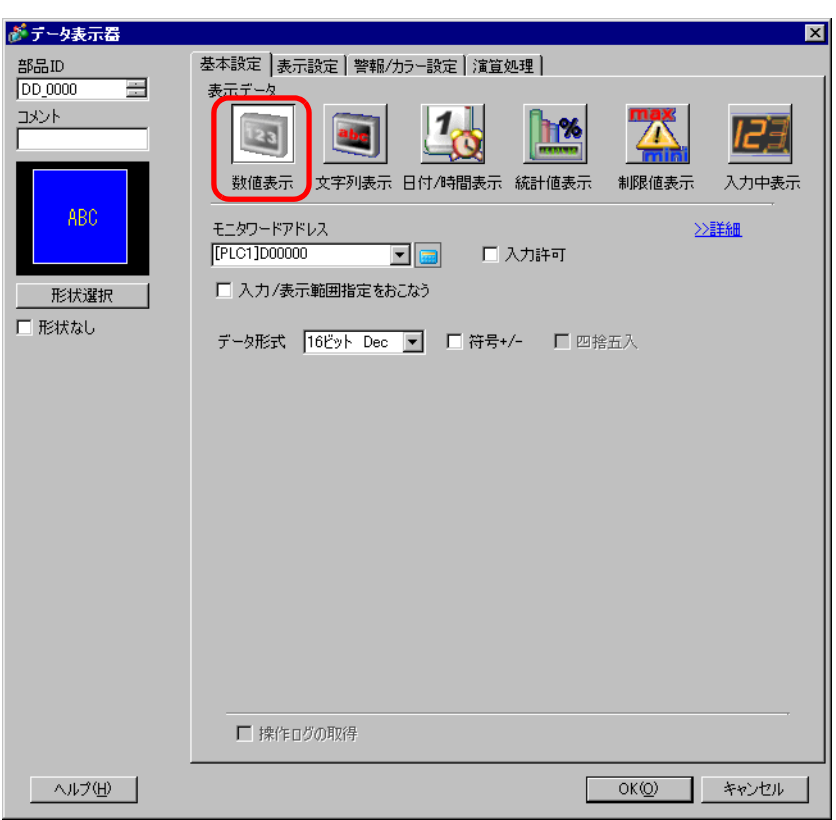

3 [  $\vert$ 

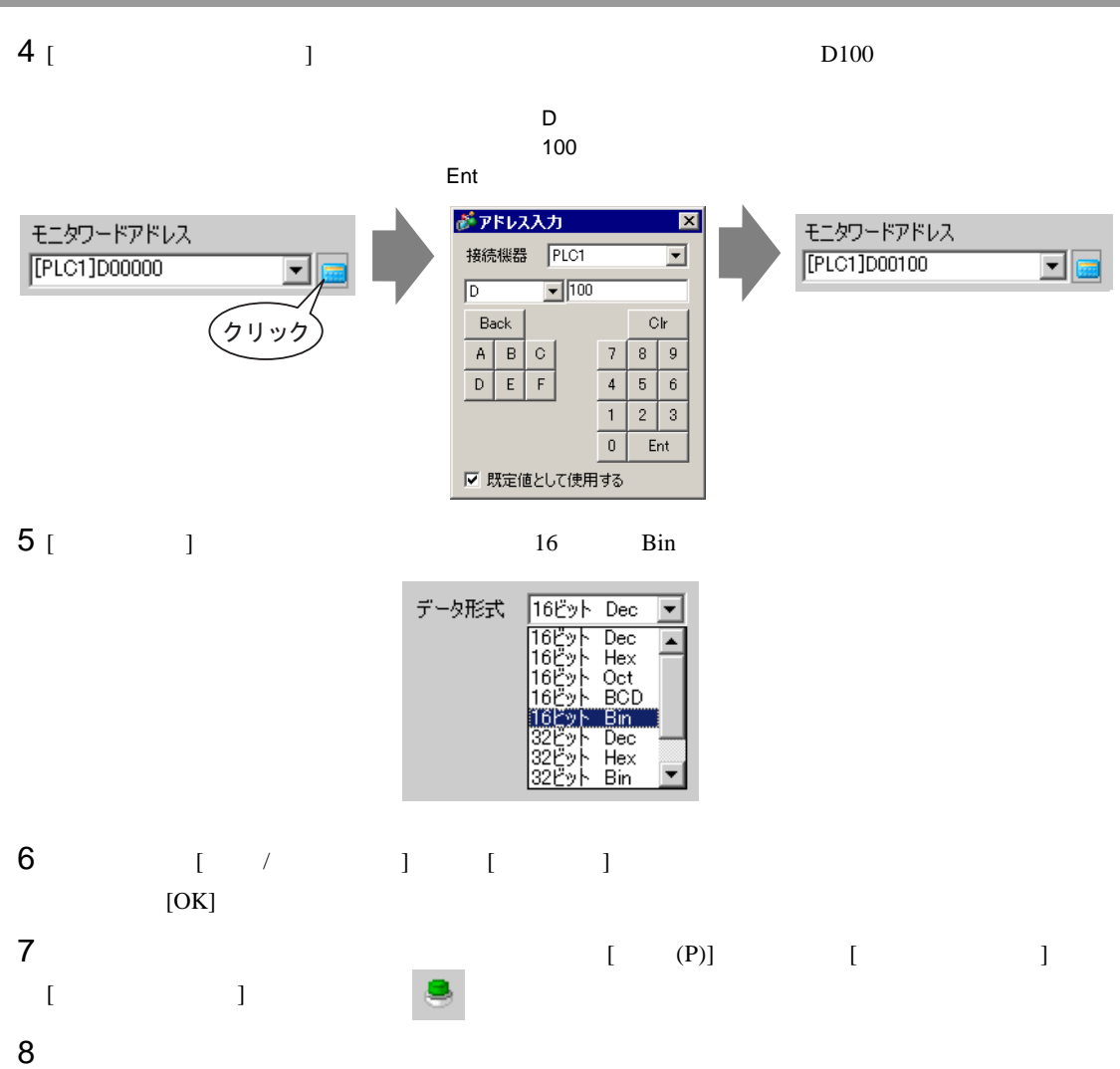

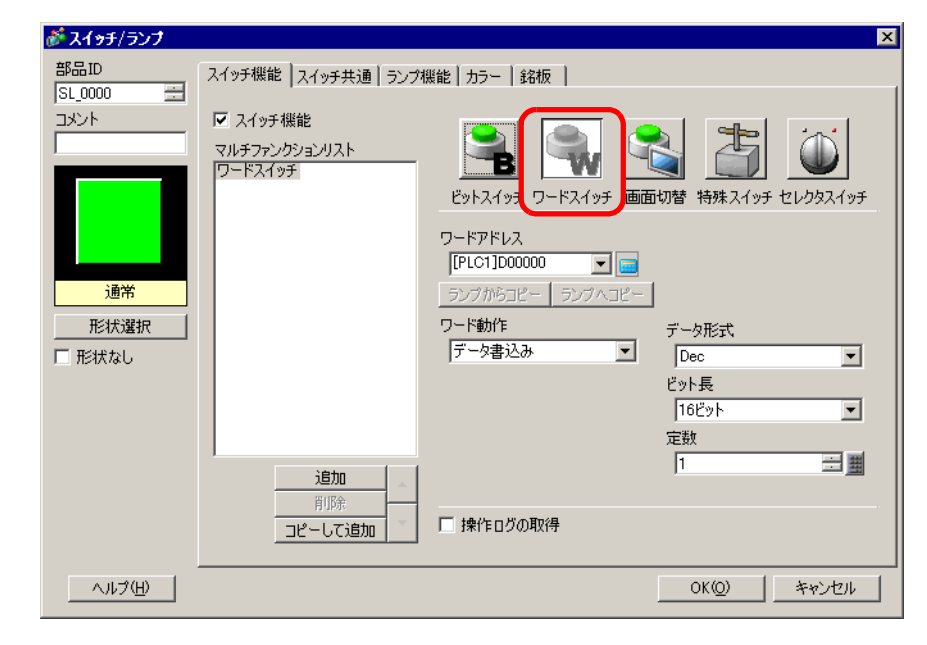

 $9$  [  $\qquad$  ]

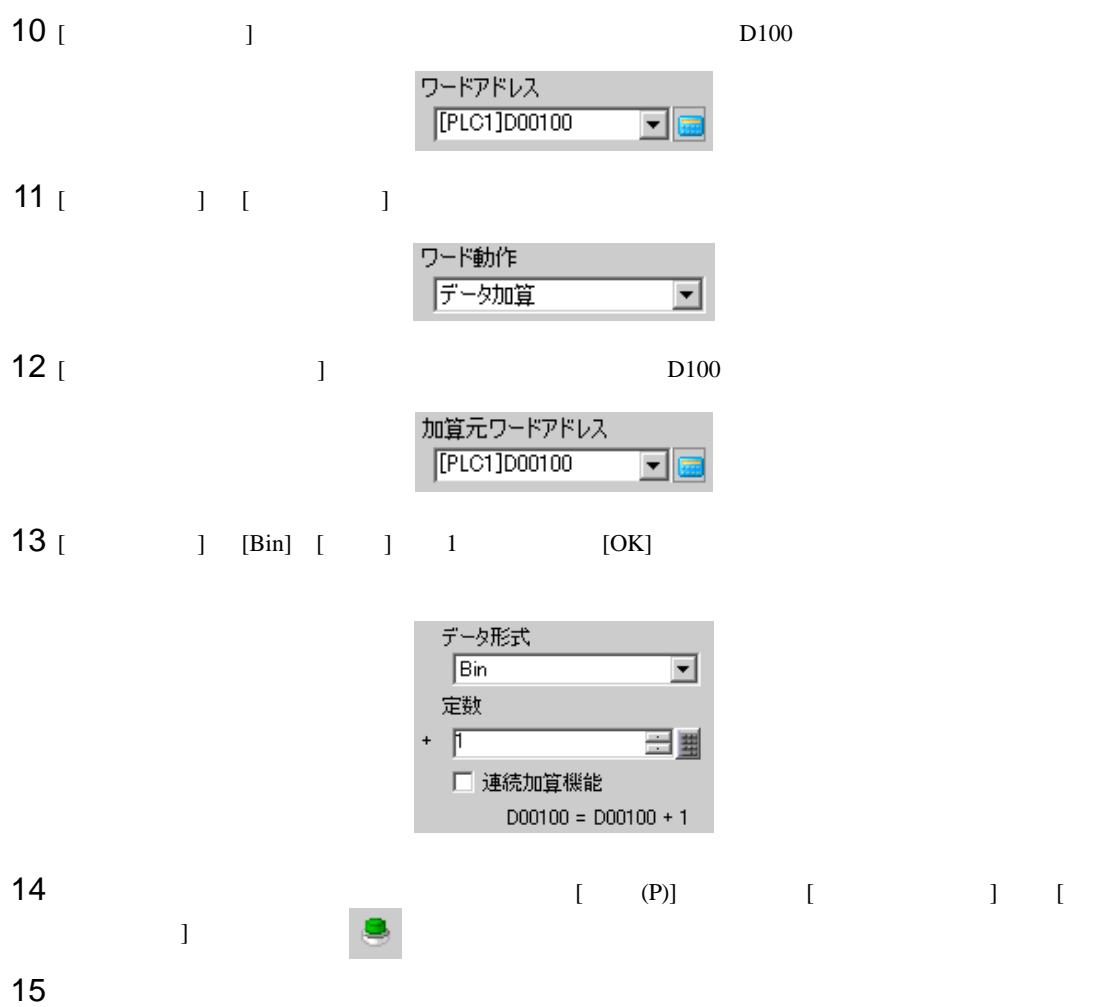

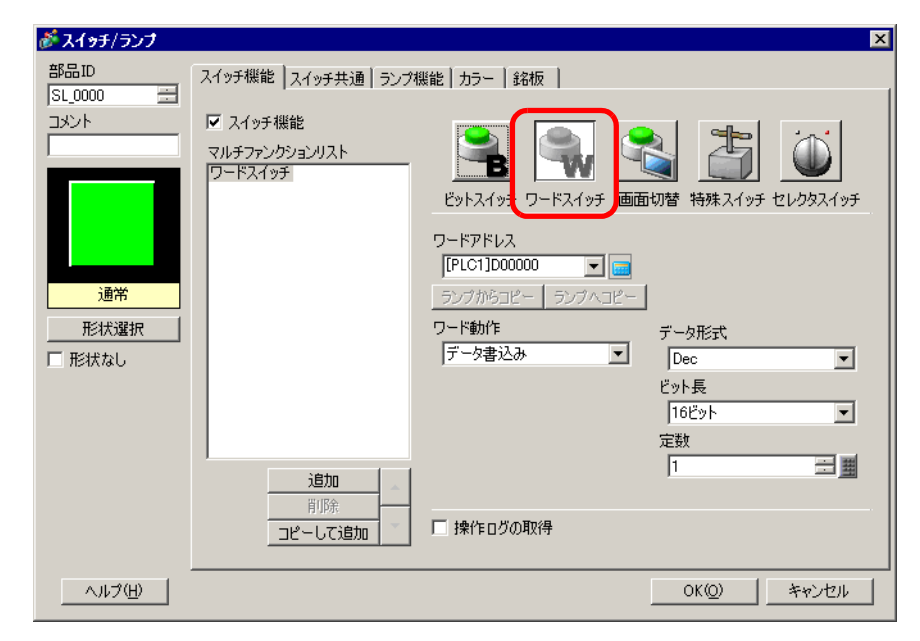

16 [  $\vert$ 

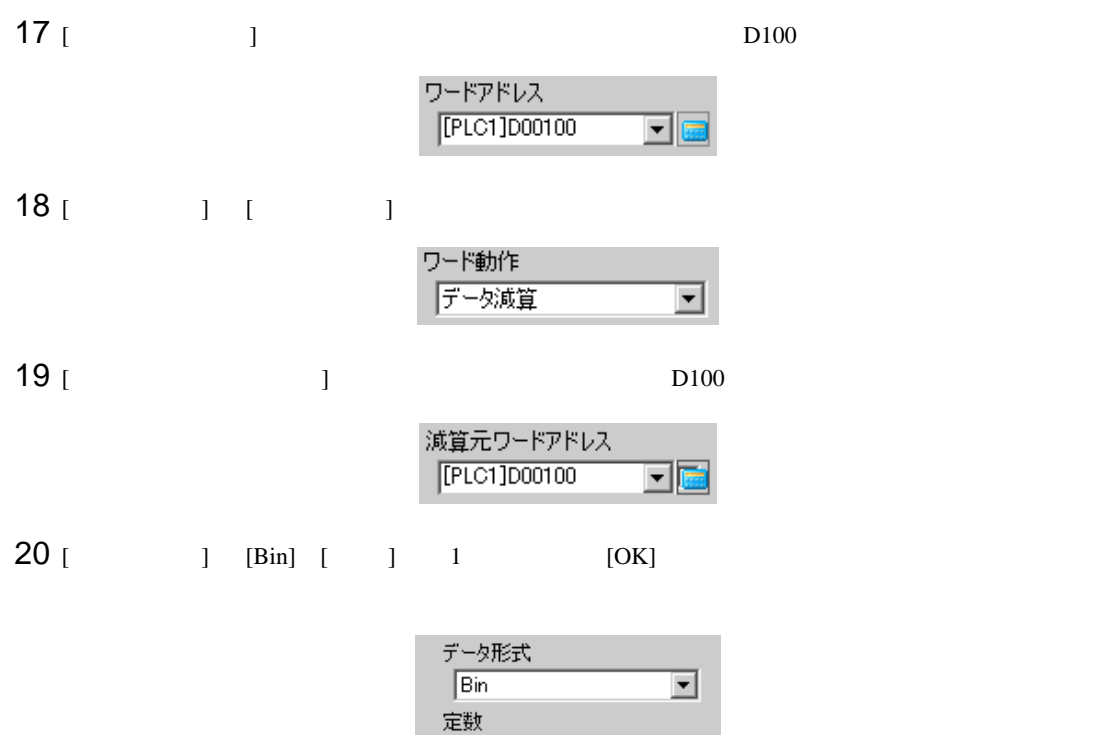

 $\mathbb{F}$ 

□ 連続減算機能

 $D00100 = D00100 - 1$ 

三里

## 14.11

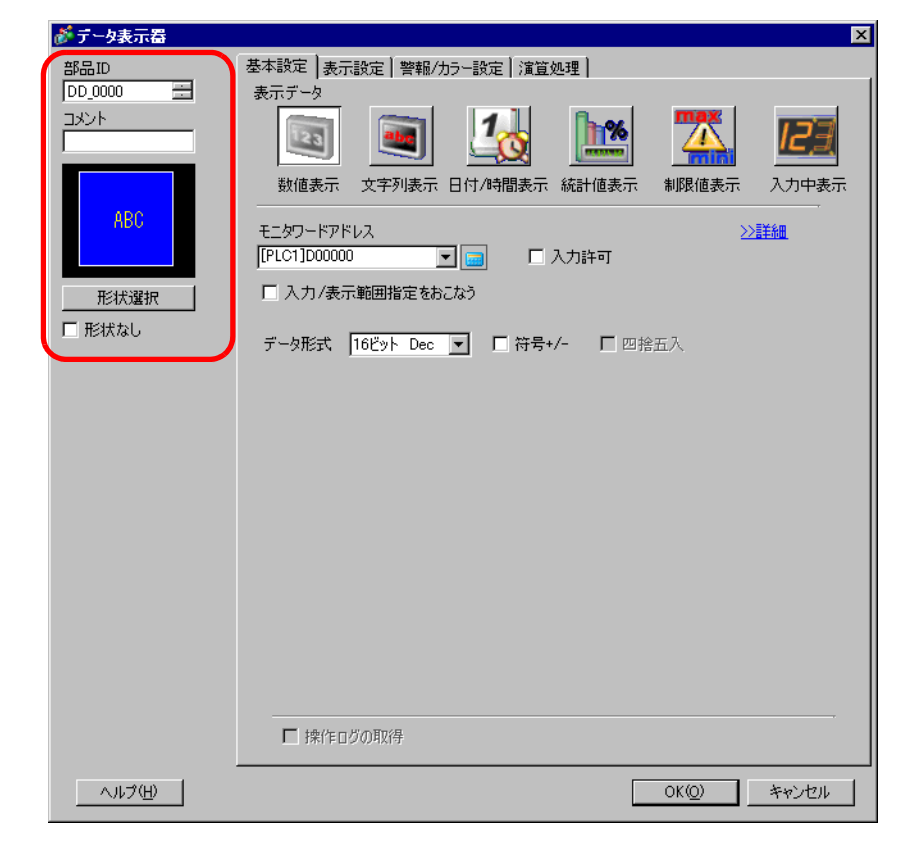

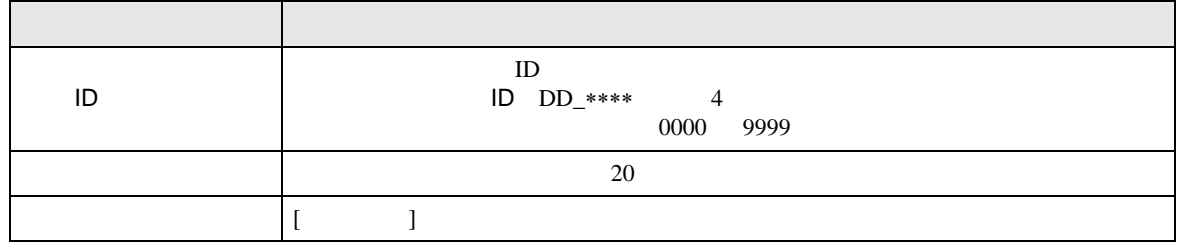

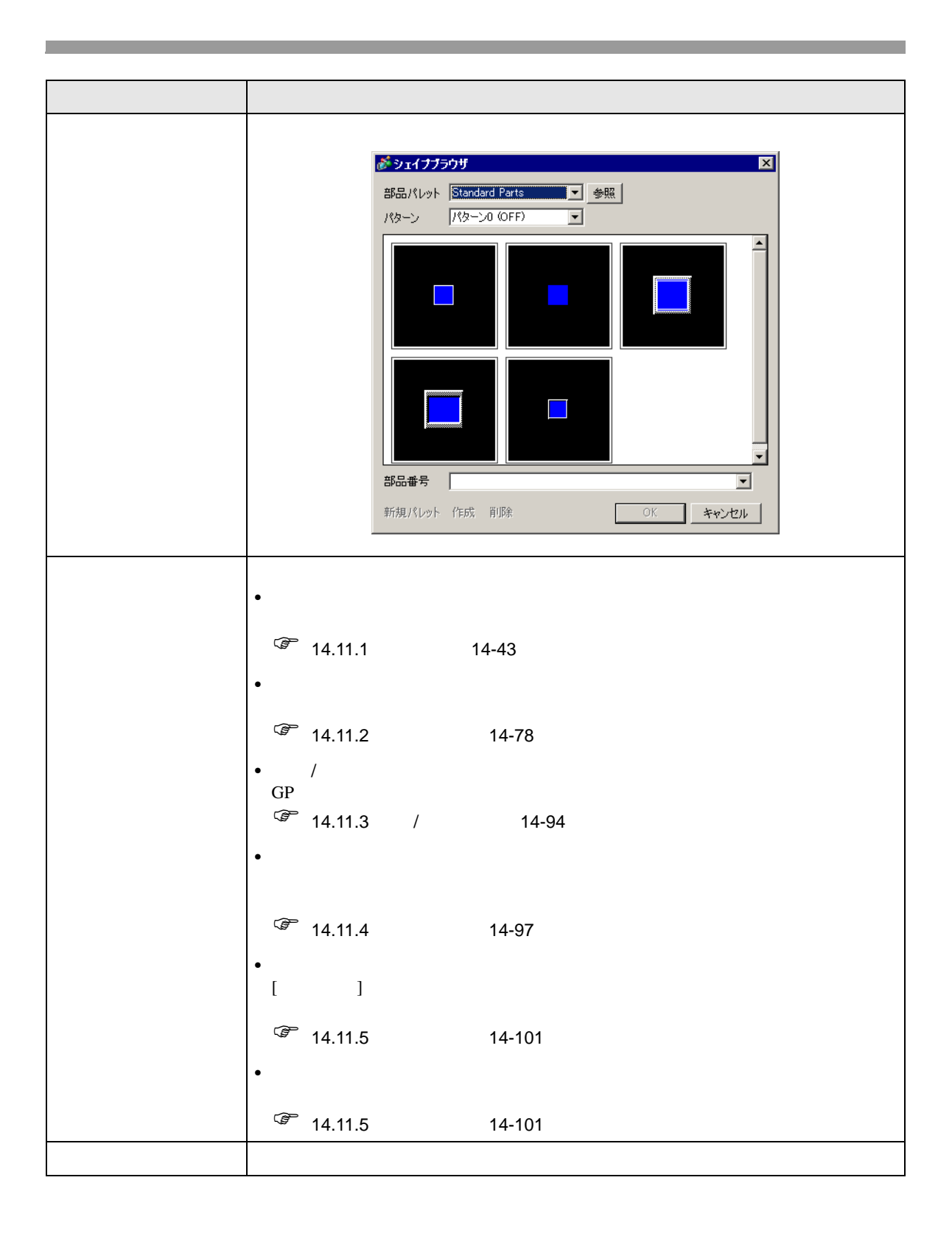

<span id="page-42-0"></span> $14.11.1$ 

 $\frac{1}{2}$ 

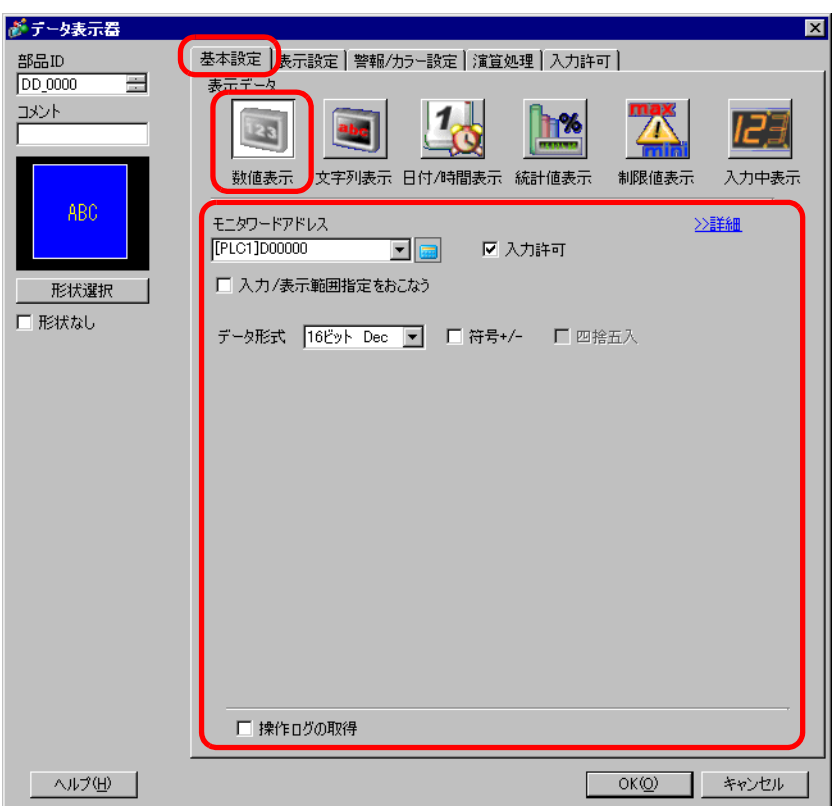

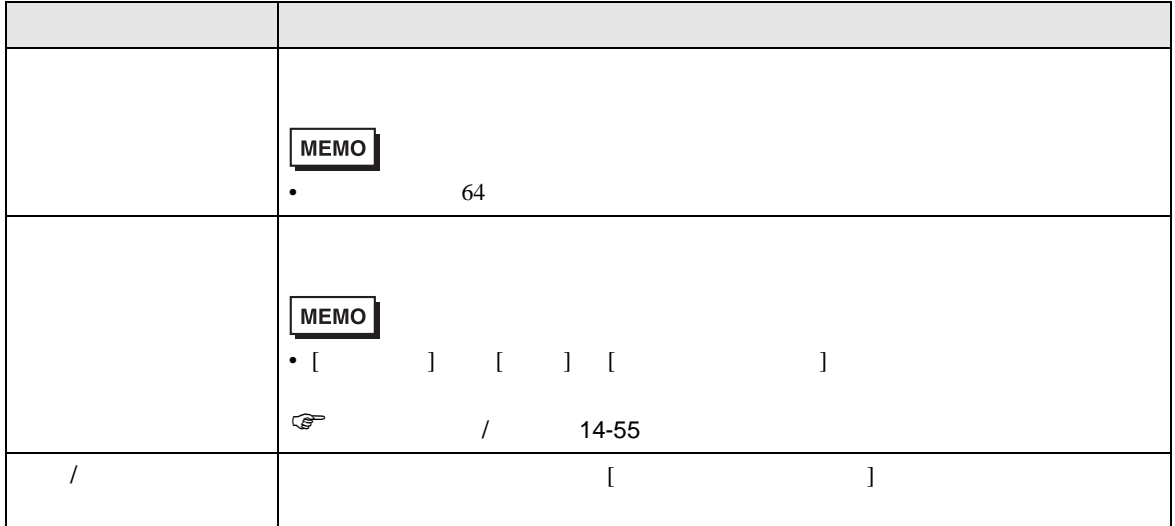

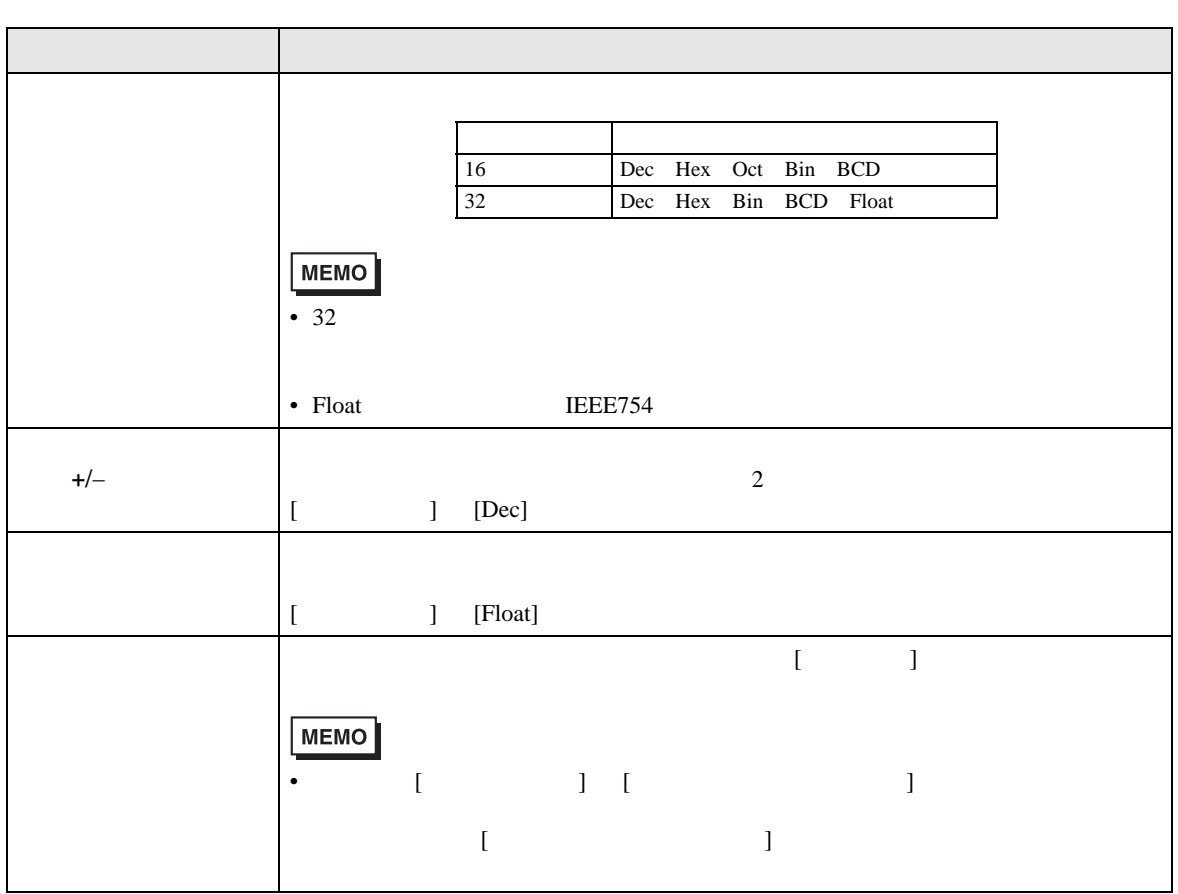

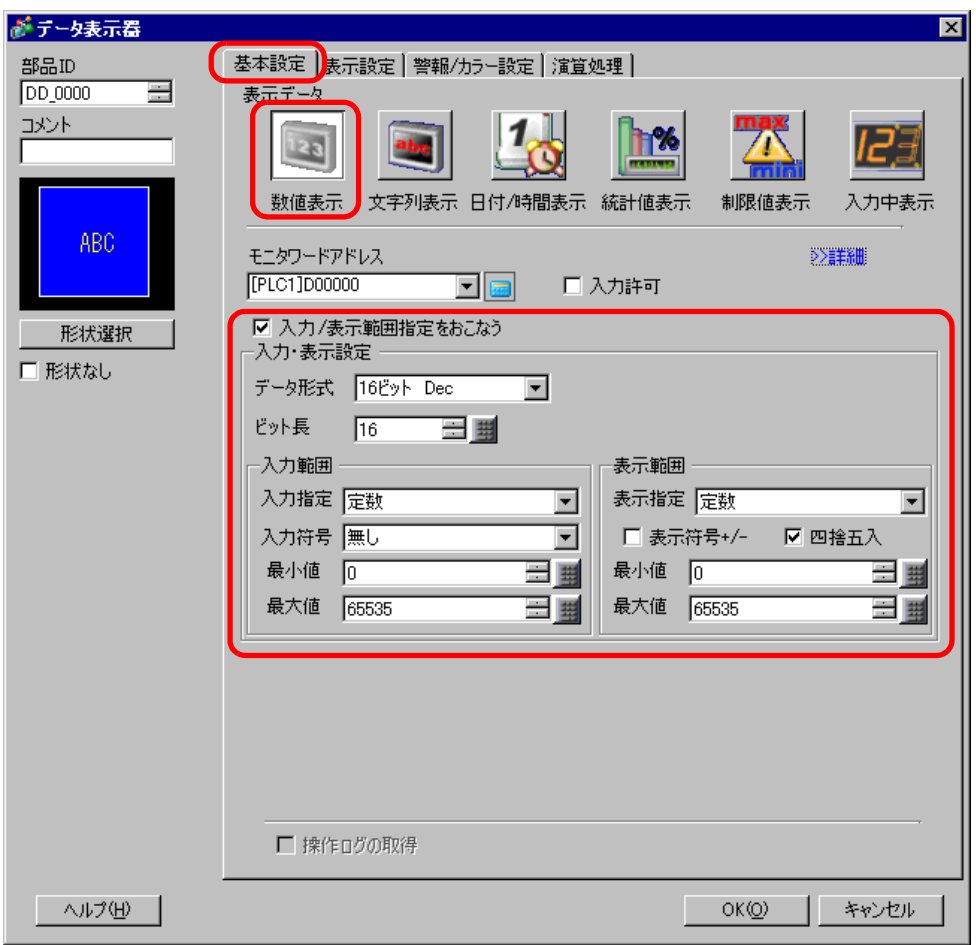

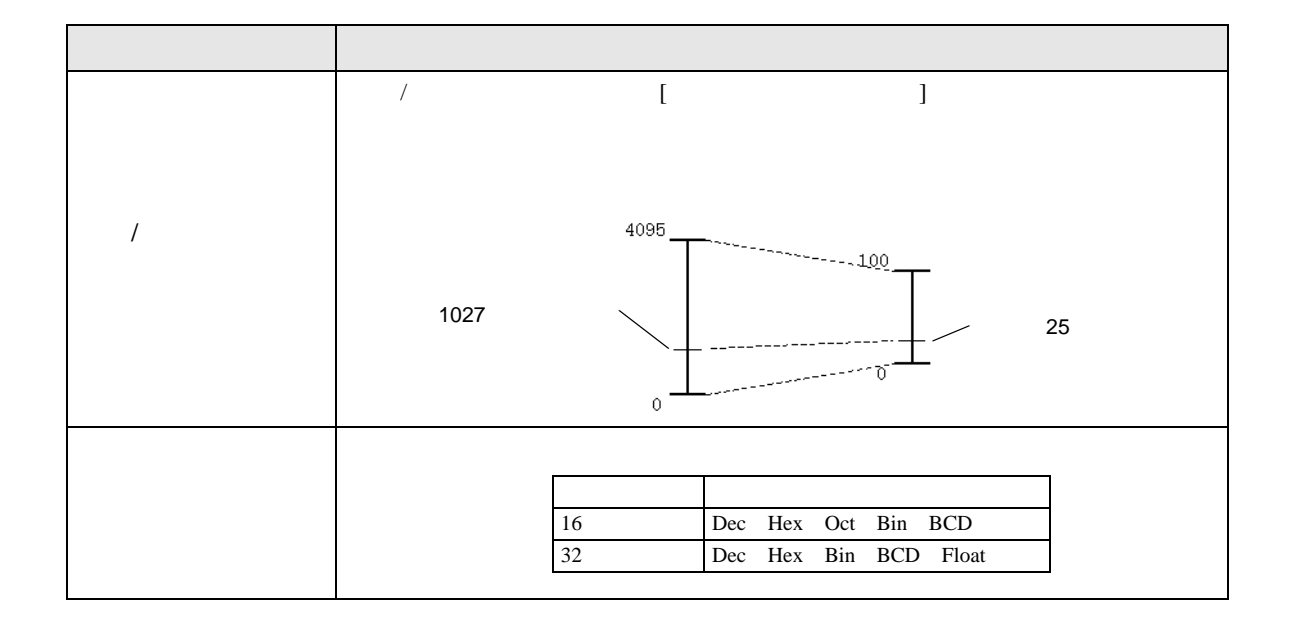

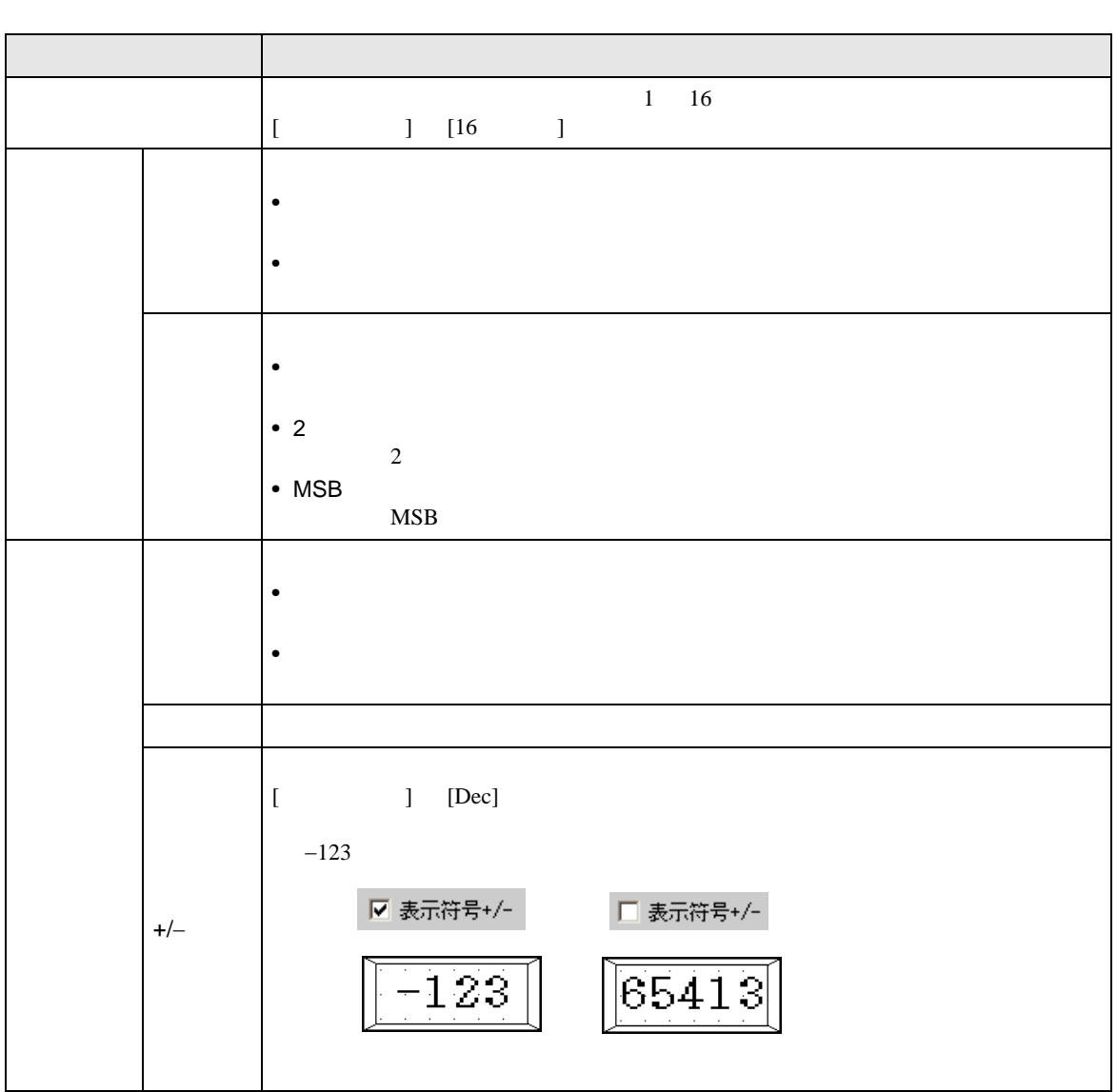

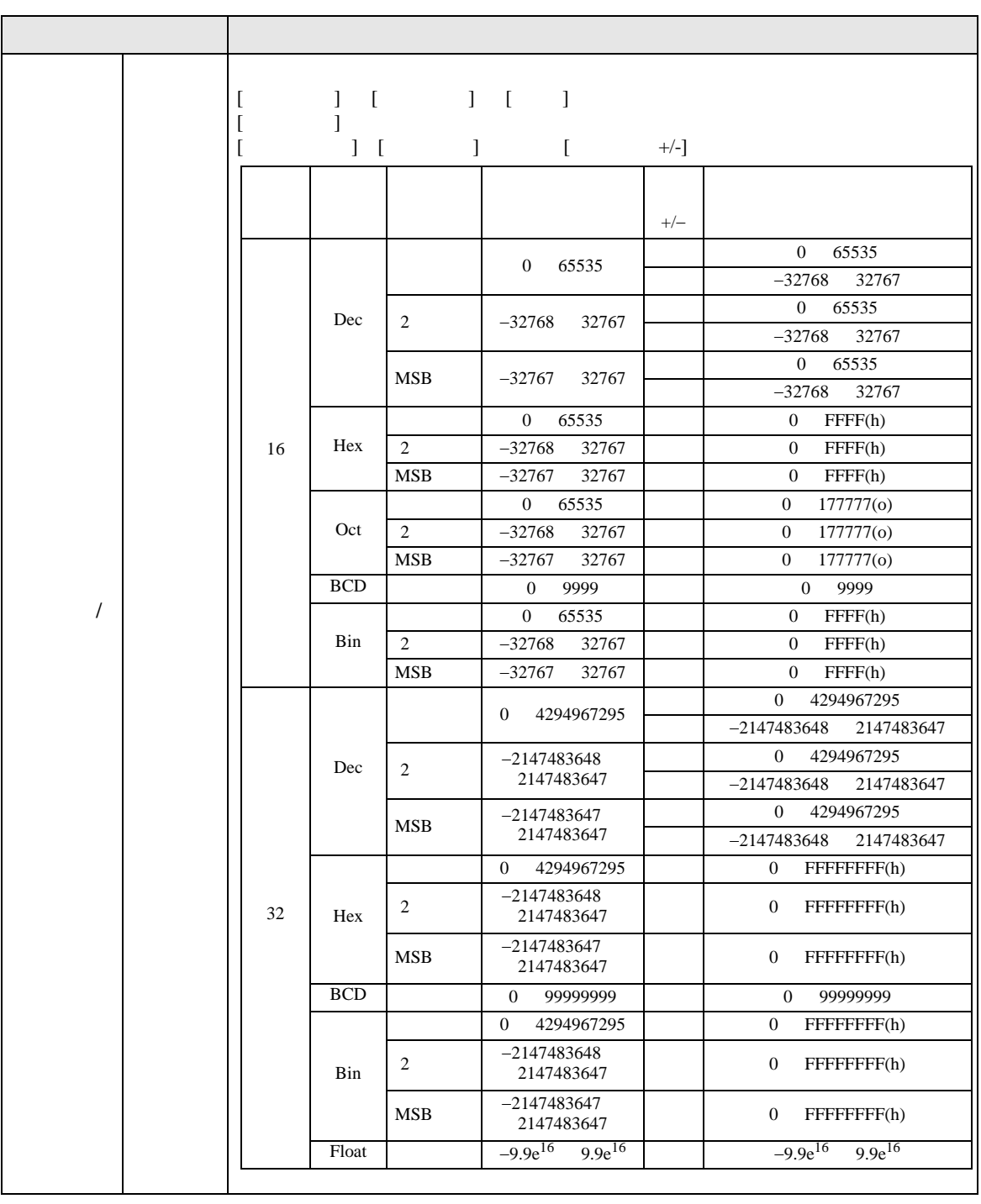

**MEMO** 

• 入力範囲と表示範囲は入力された値をどのように自動換算して表示するかを決める

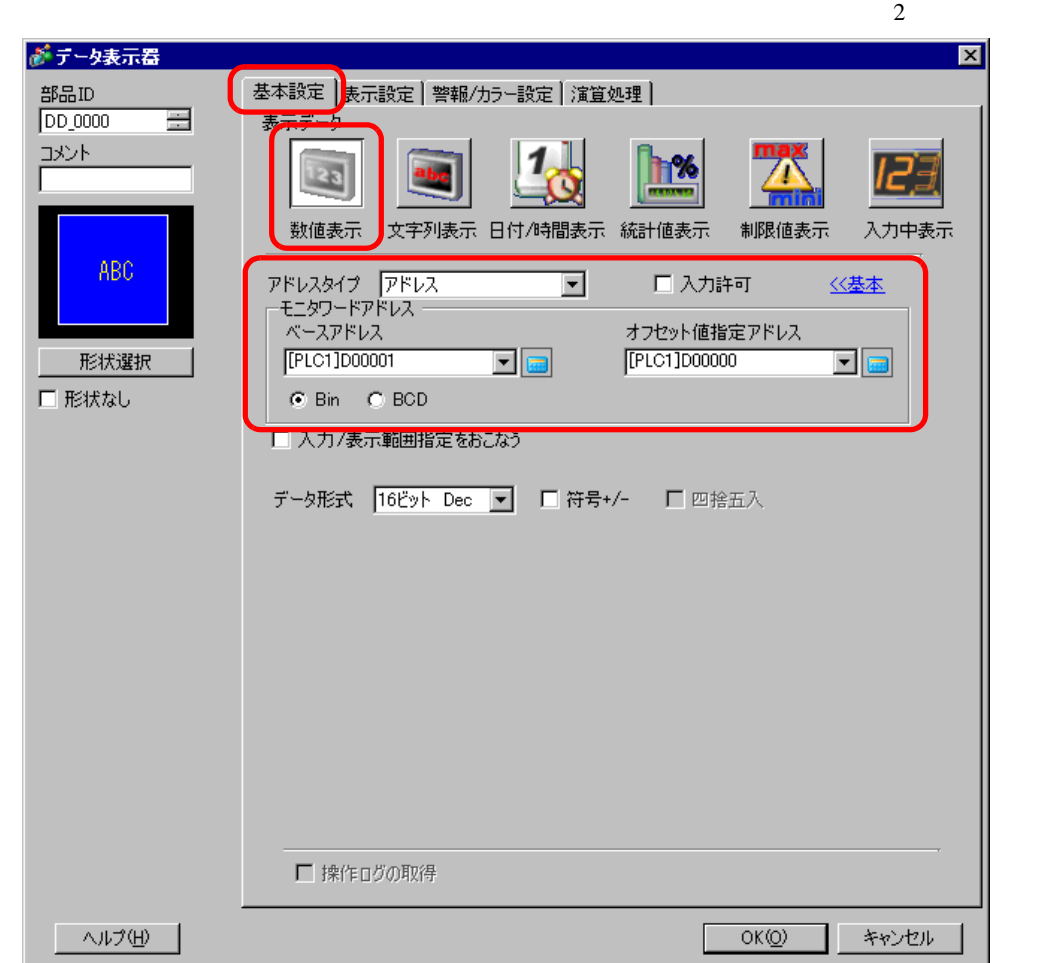

 $\int$ 

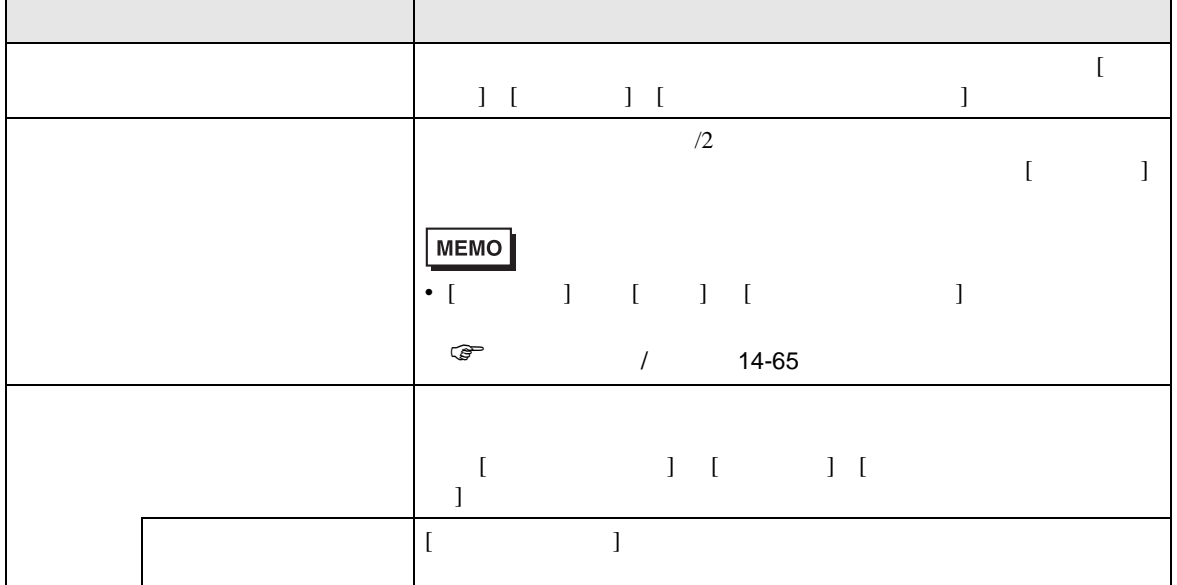

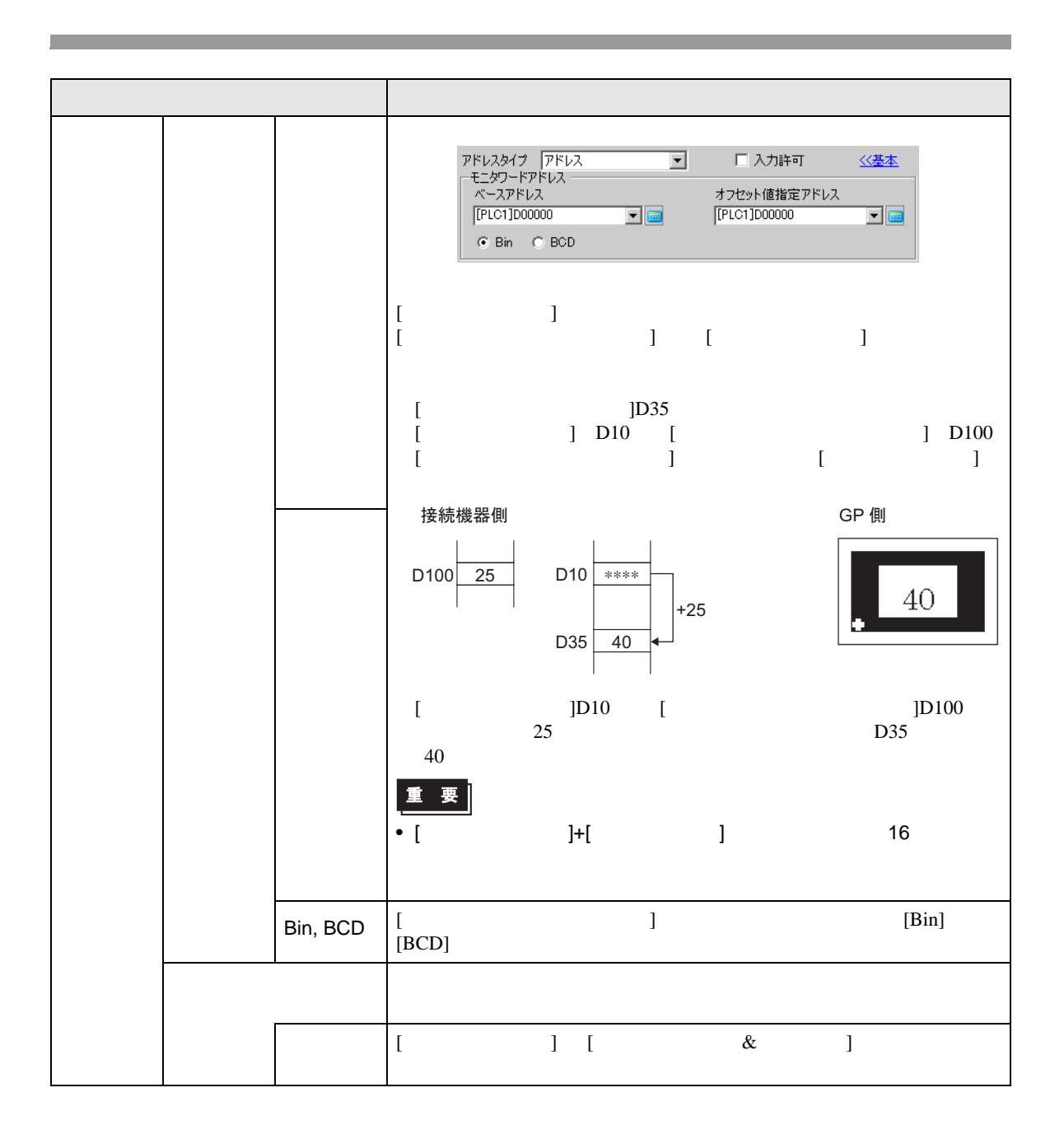

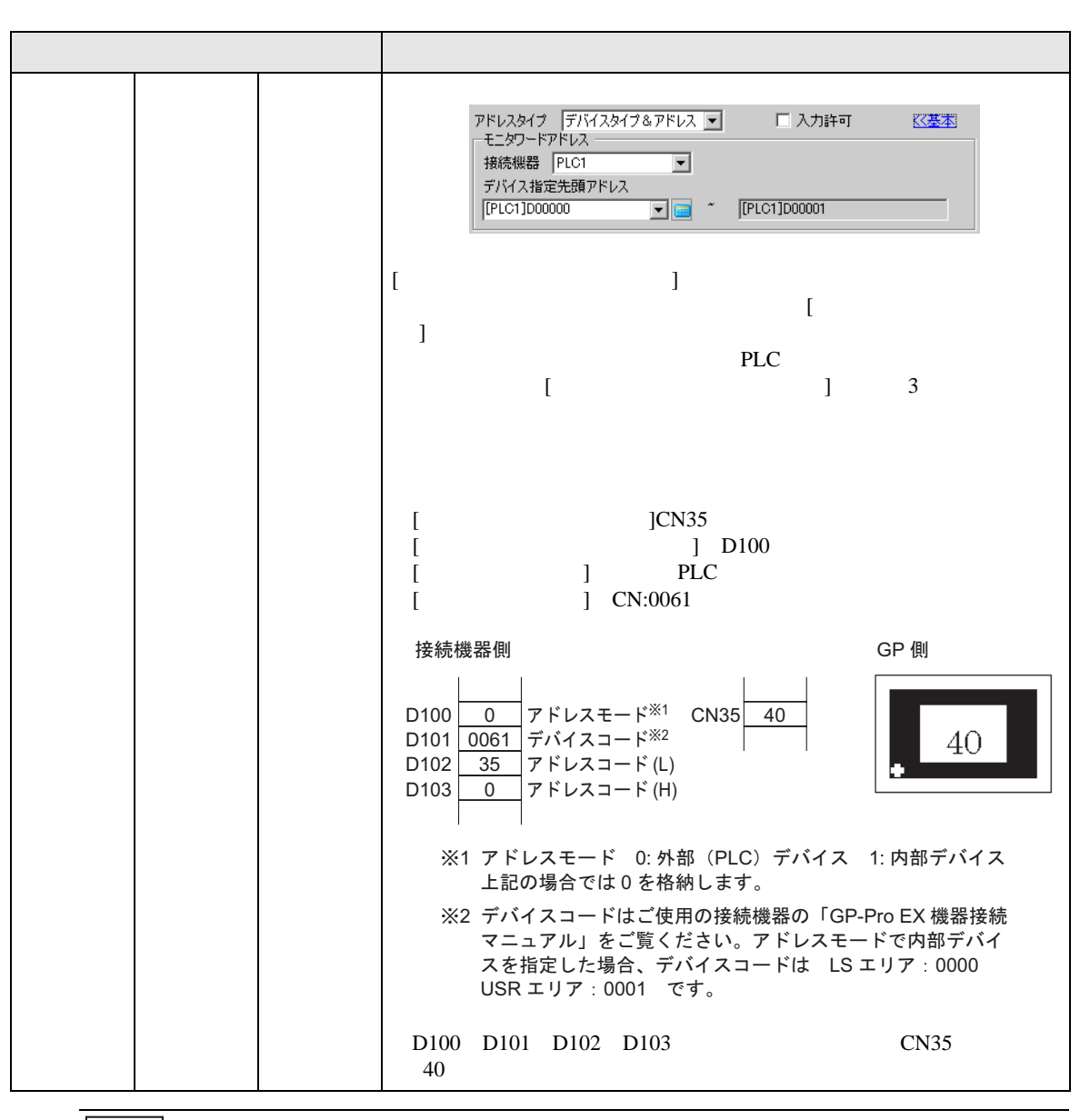

MEMO

• 間接指定したアドレスが範囲外であったり、存在しないデバイスであった場合、通

 $[$   $]$   $[$   $[$   $]$   $[$   $]$   $[$   $]$   $[$   $]$   $[$   $]$   $[$  $\begin{bmatrix} 1 & 1 \end{bmatrix}$ 

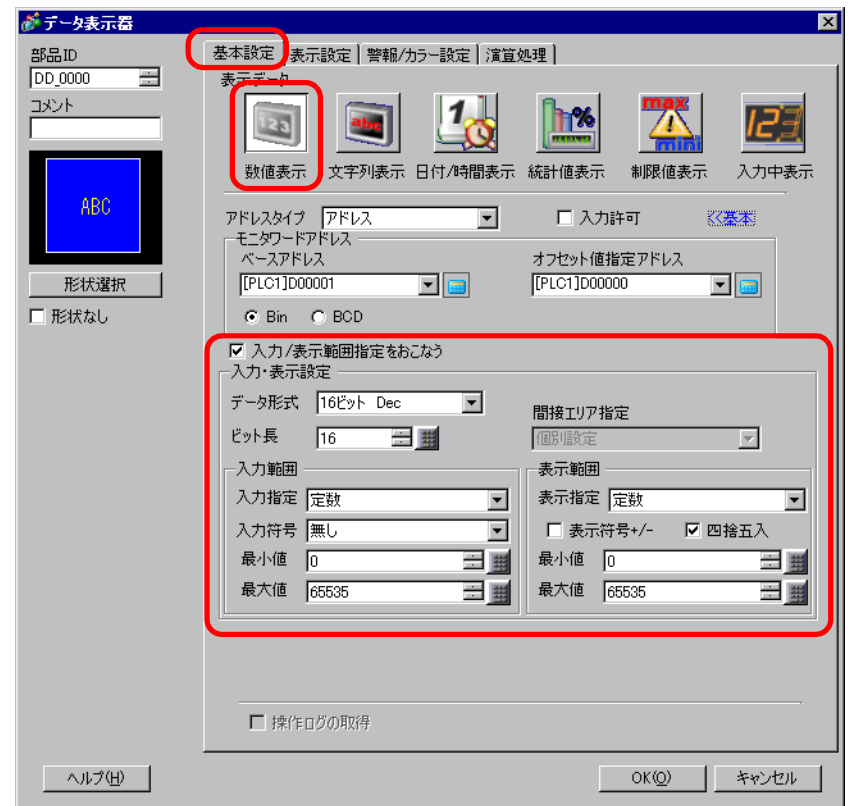

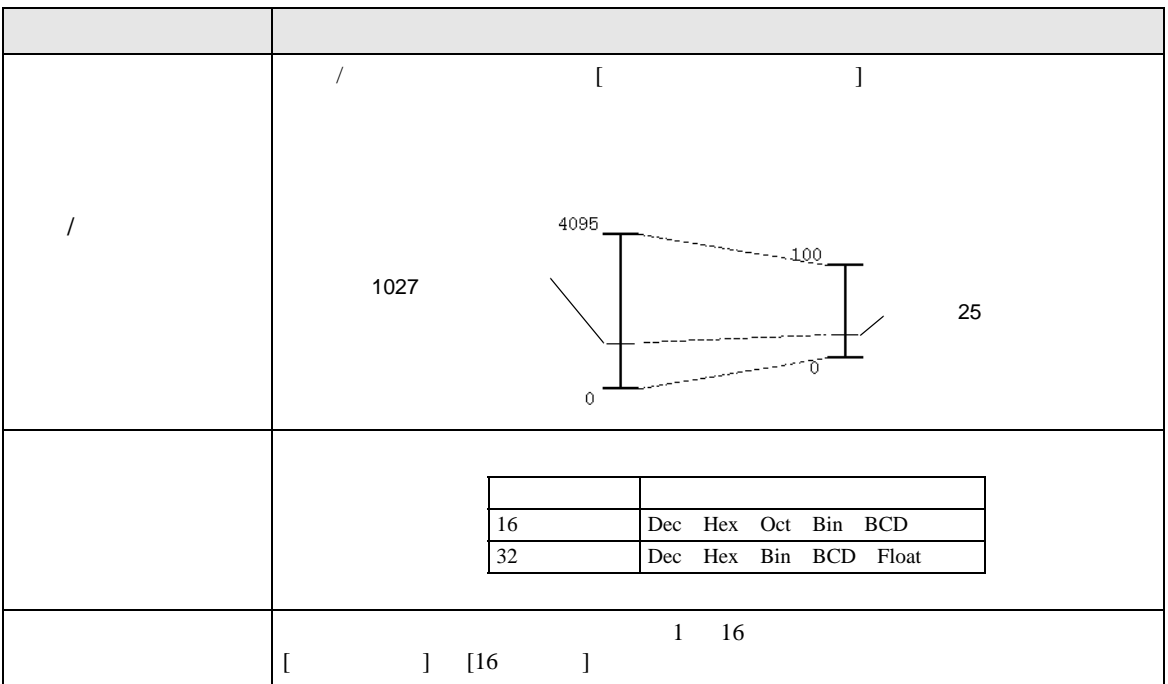

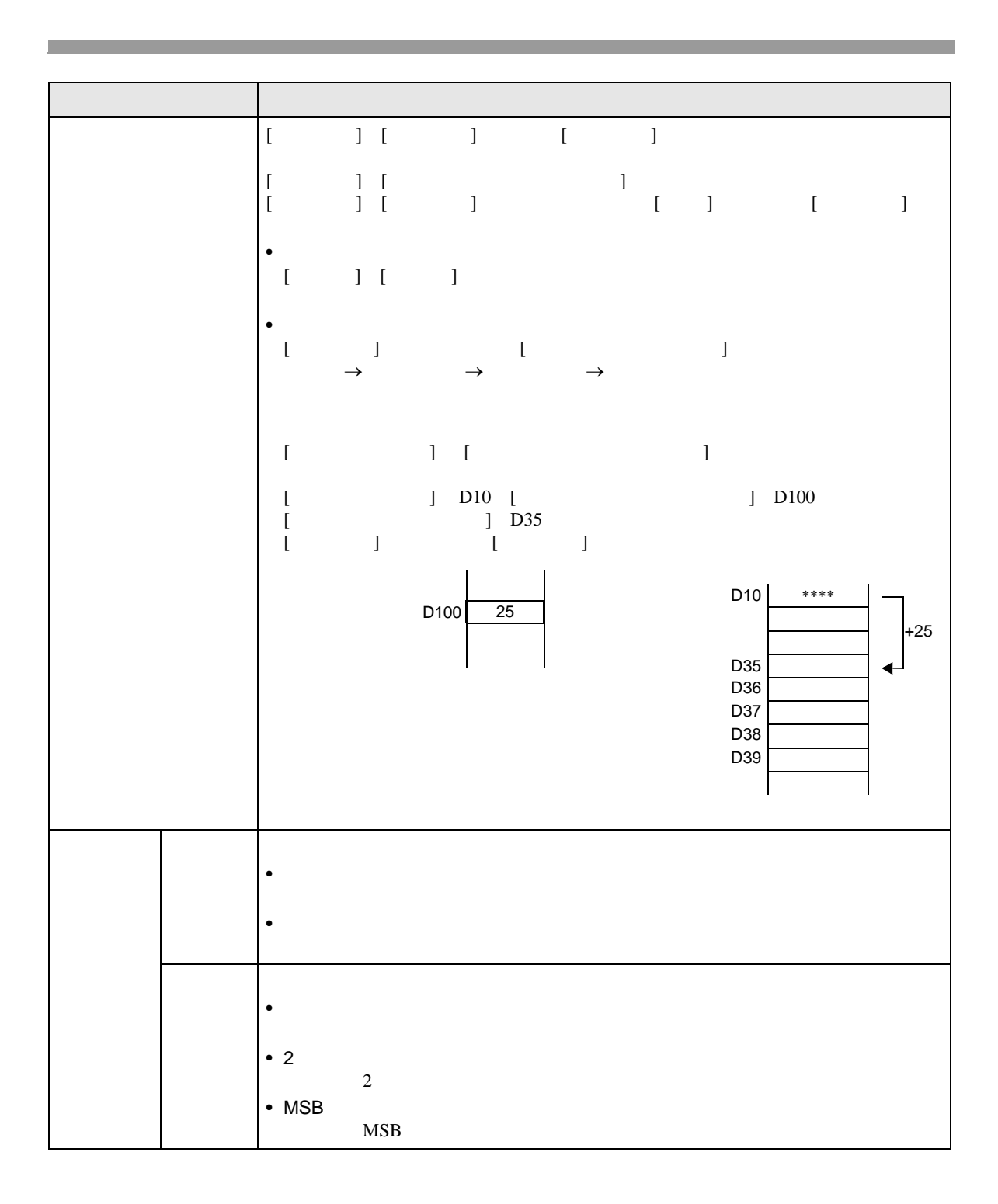

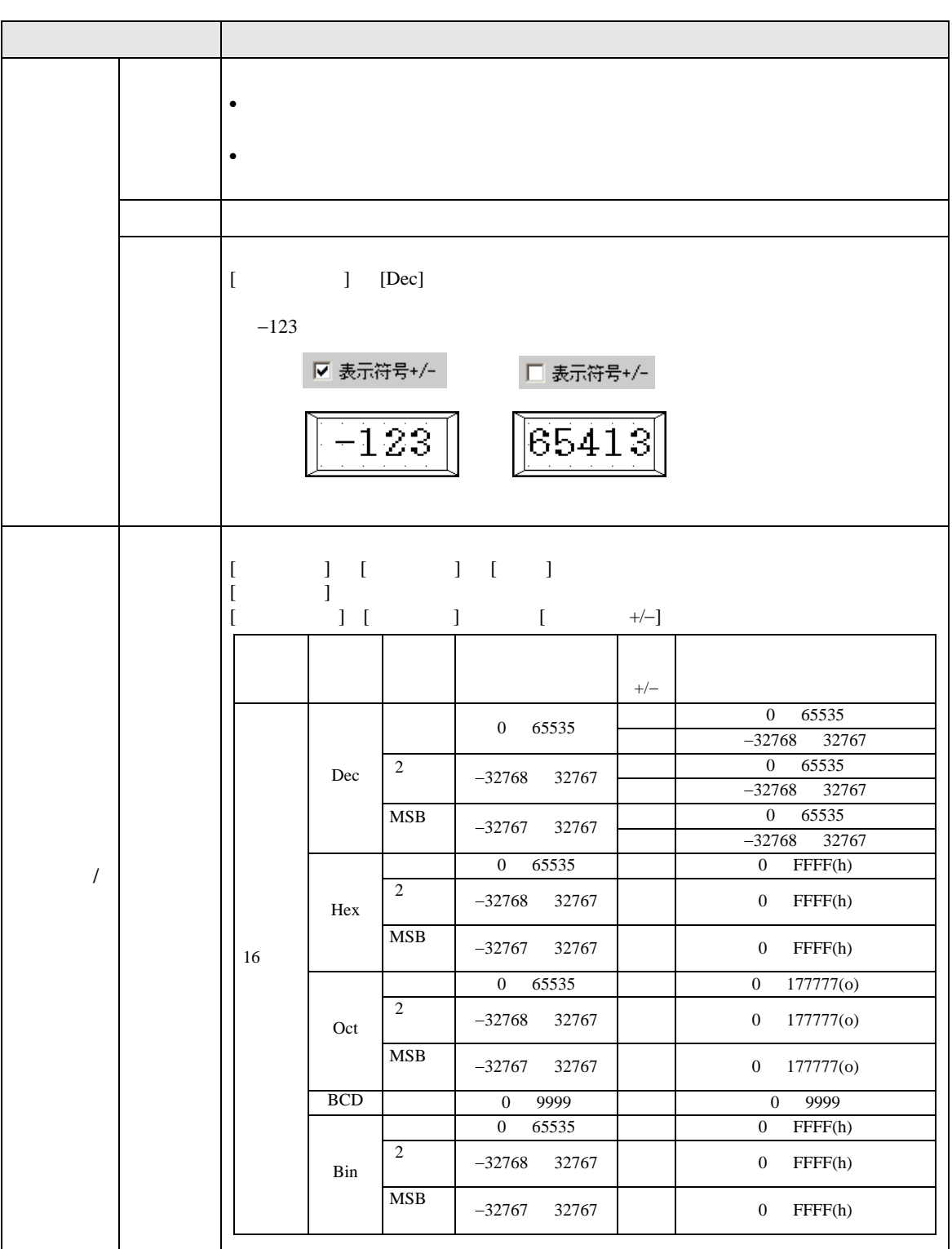

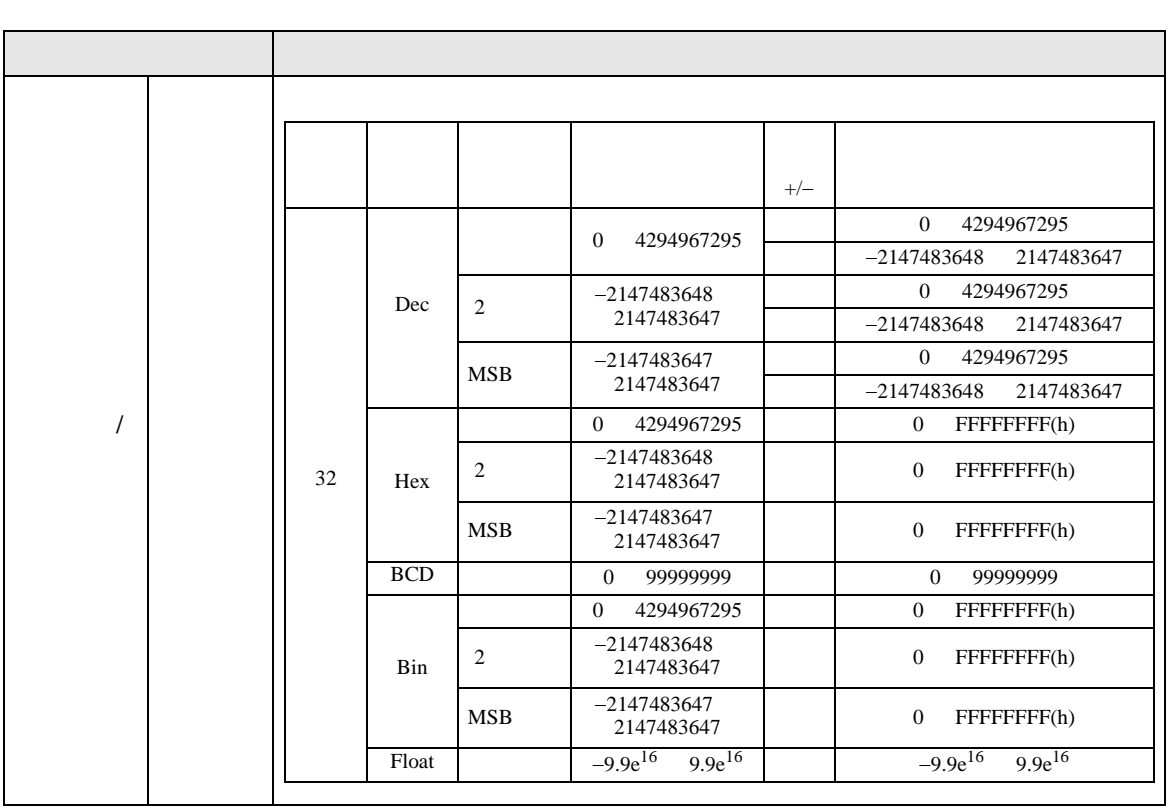

• 入力範囲と表示範囲は入力された値をどのように自動換算して表示するかを決める

**MEMO** 

<span id="page-54-0"></span>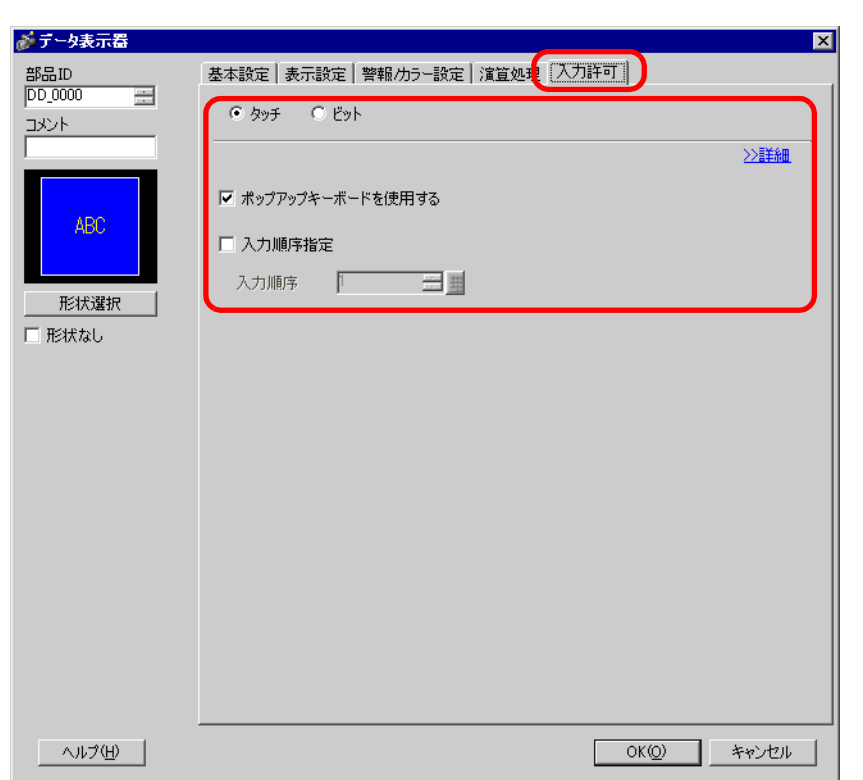

 $\overline{1}$ 

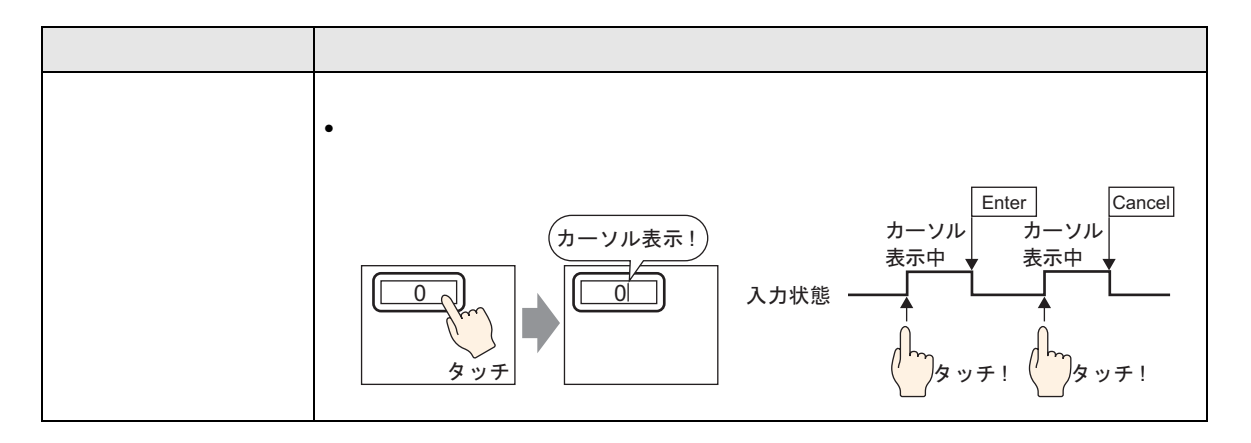

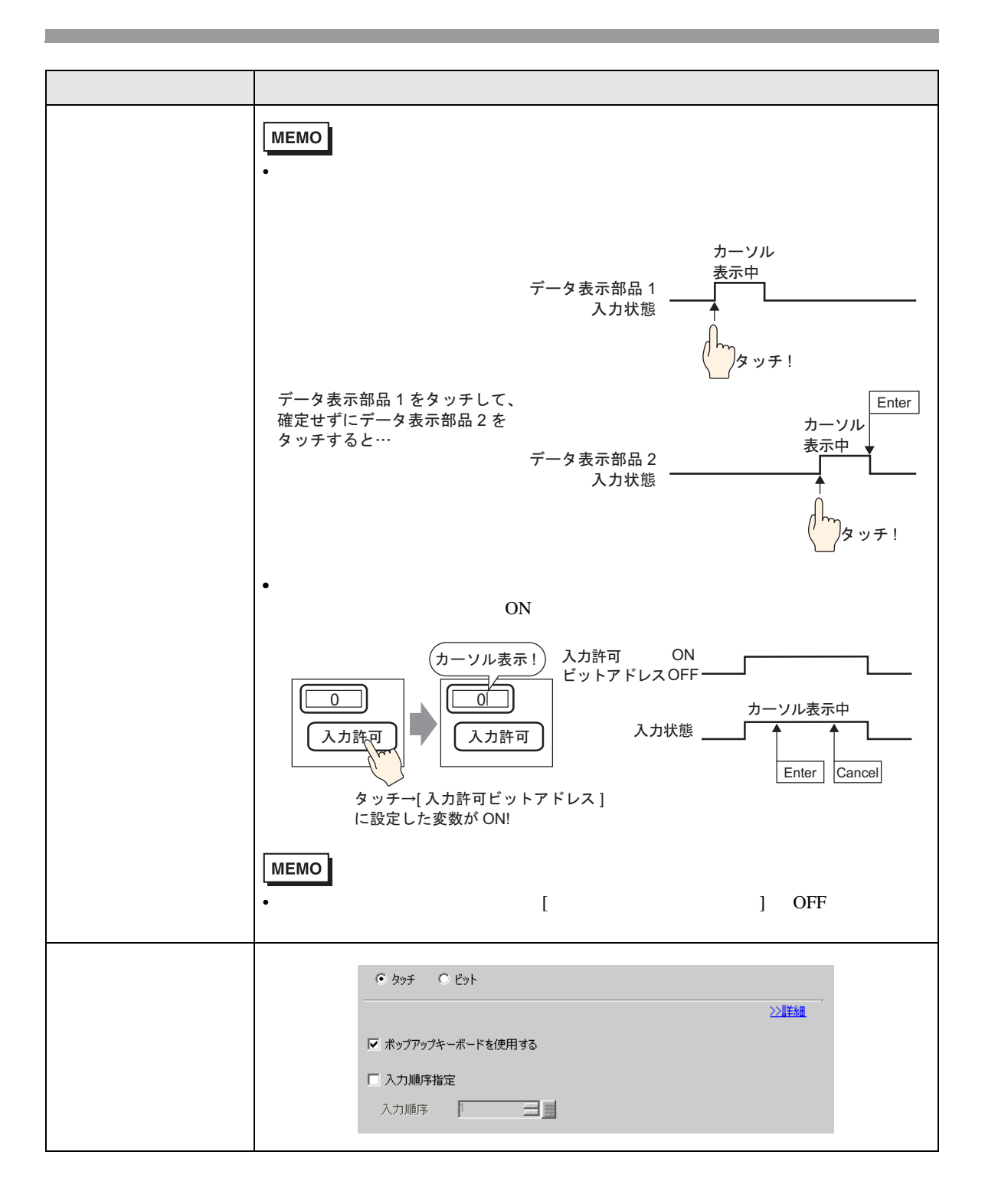

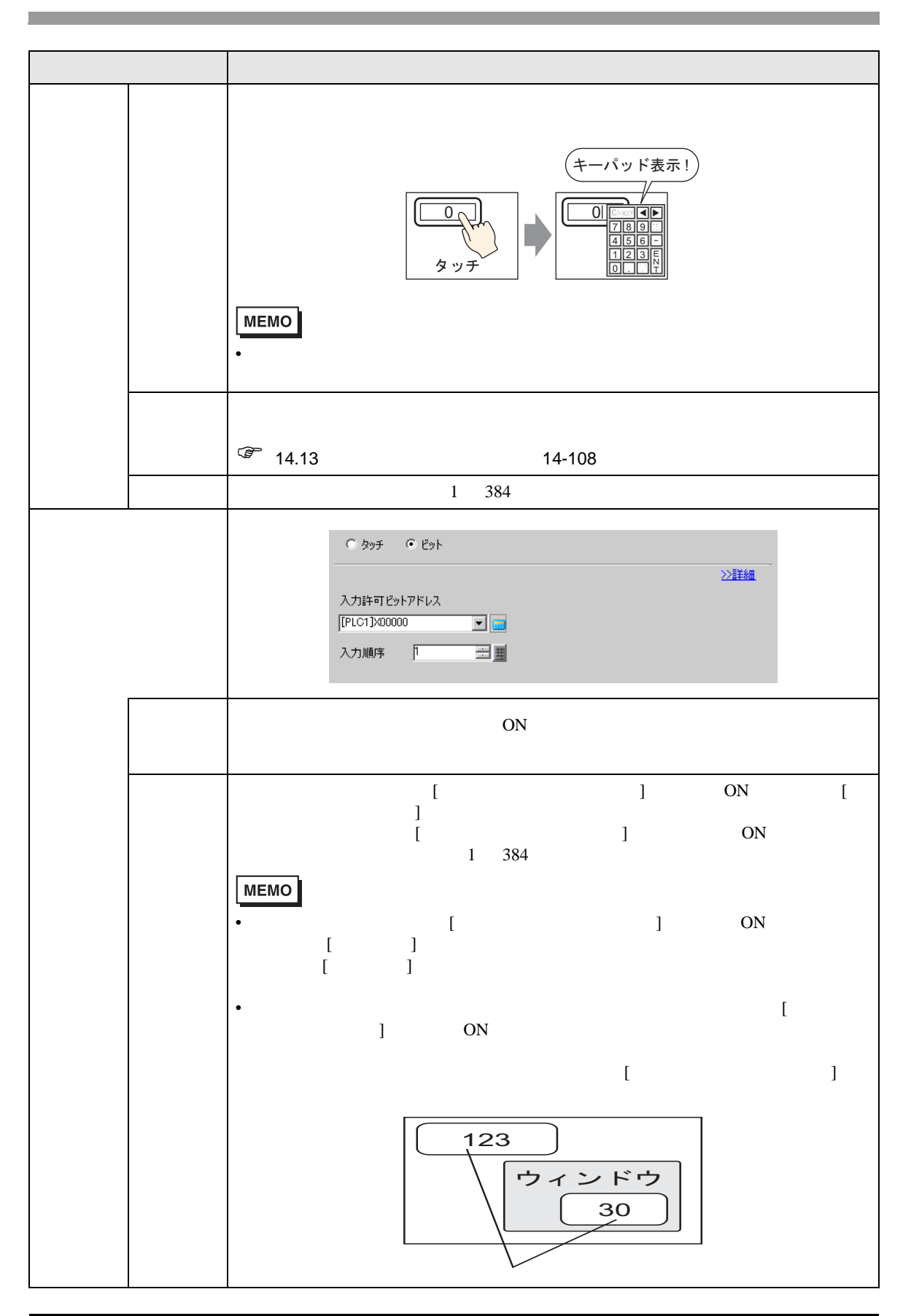

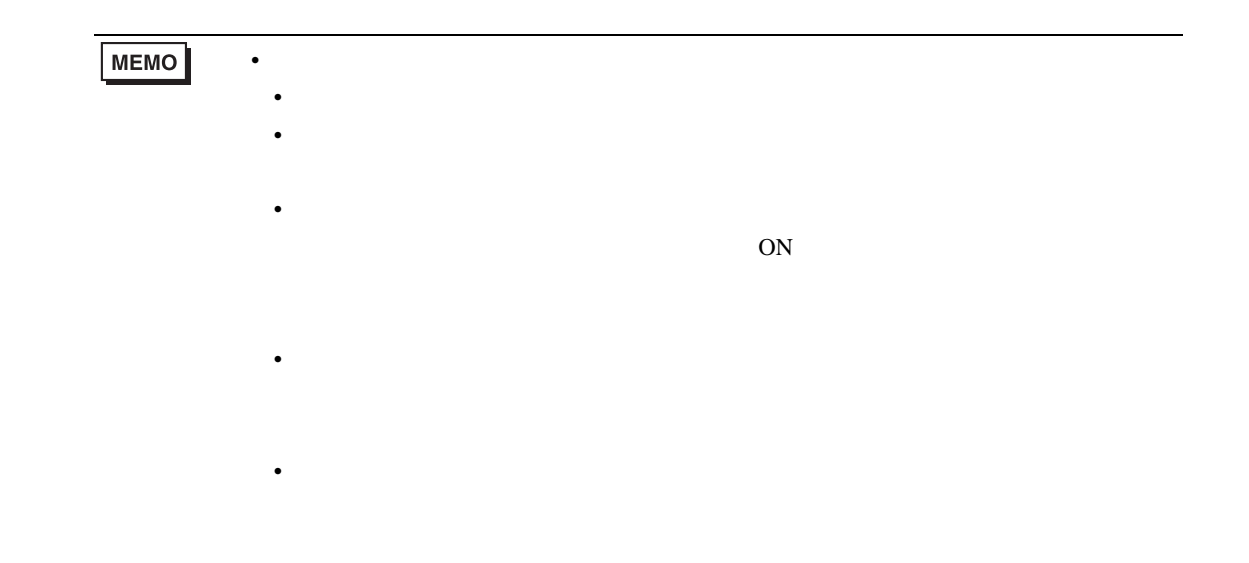

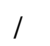

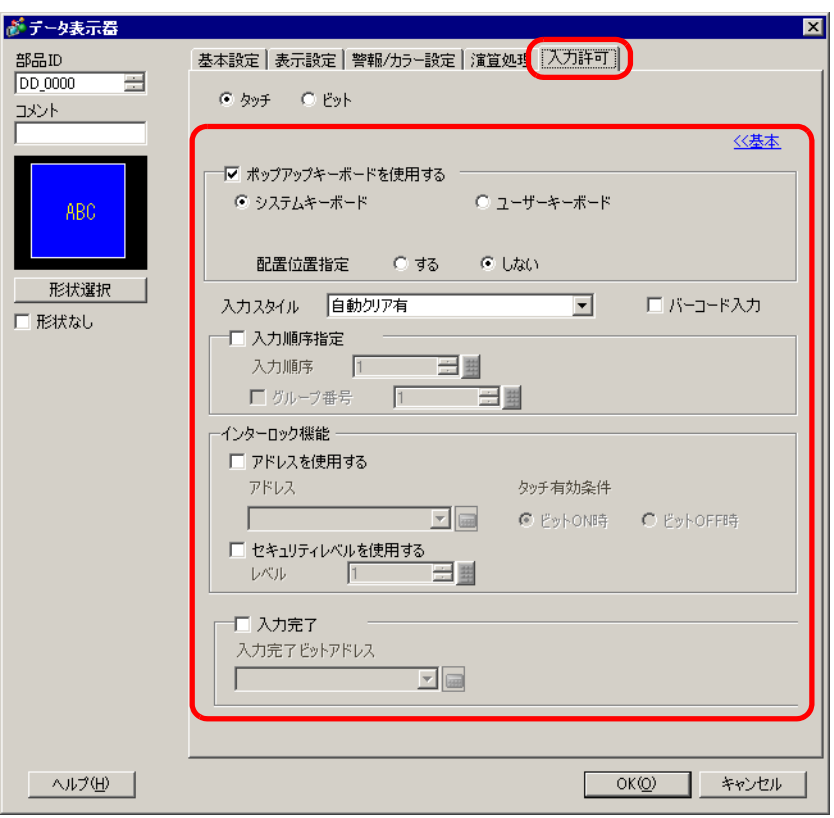

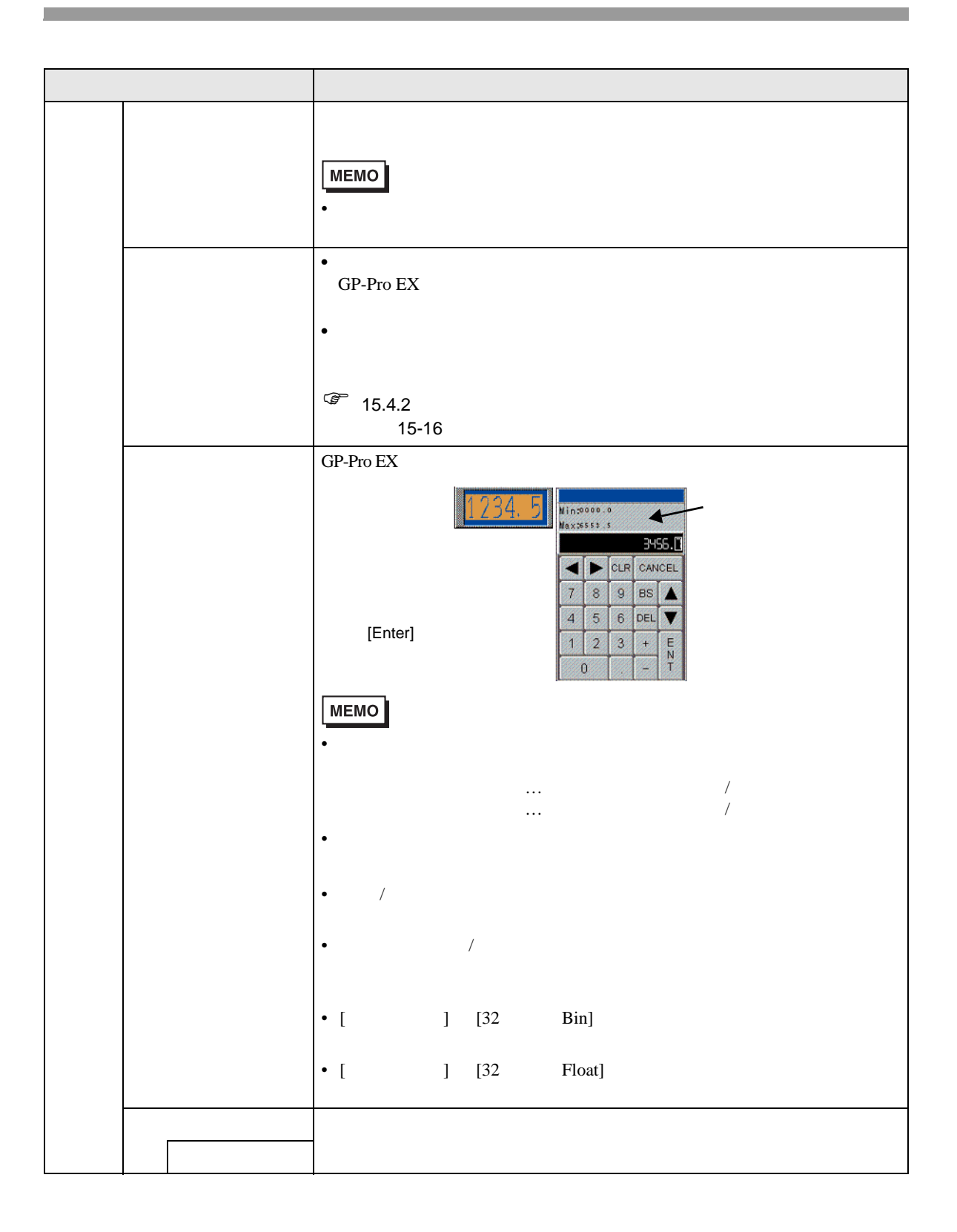

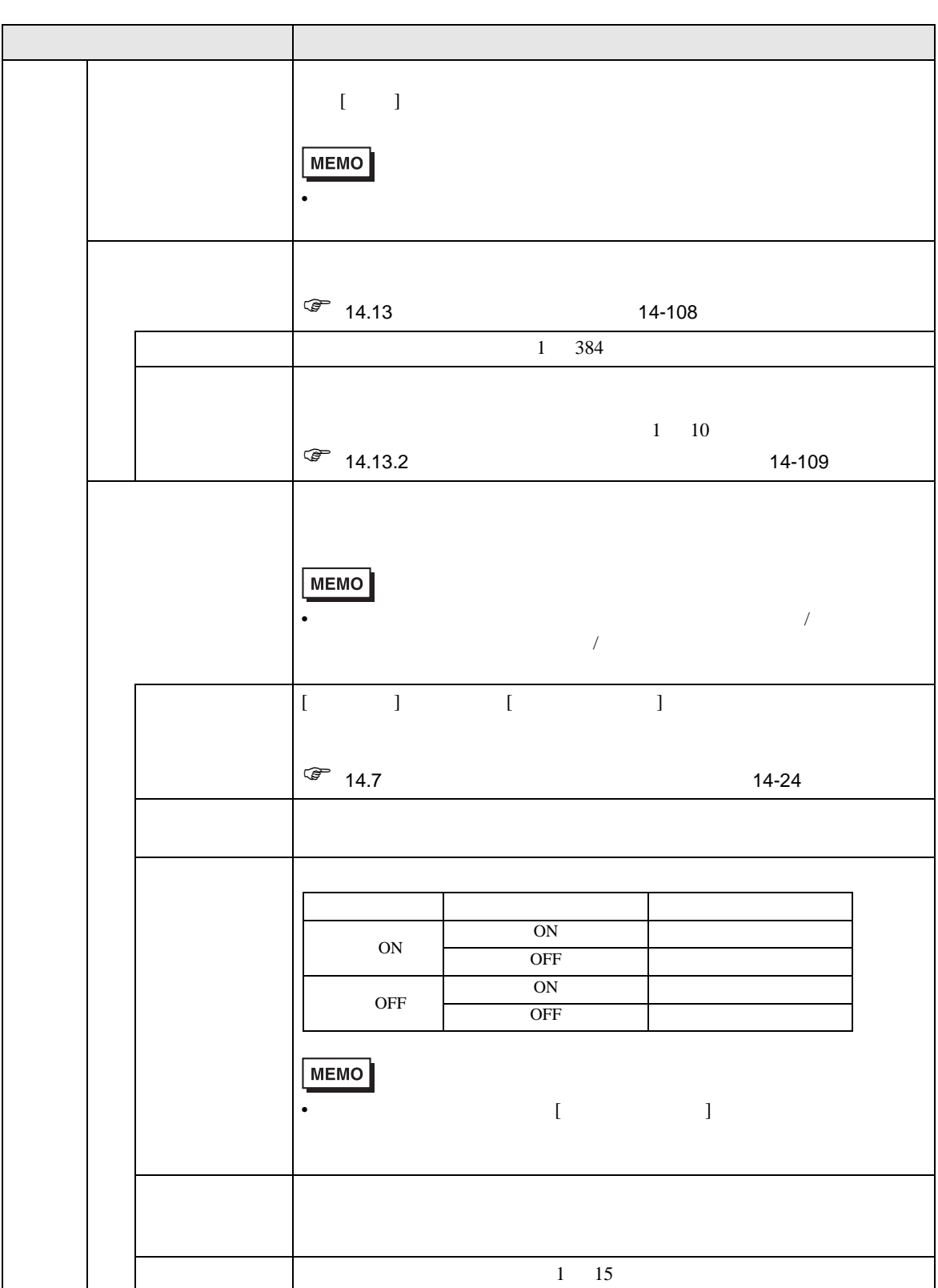

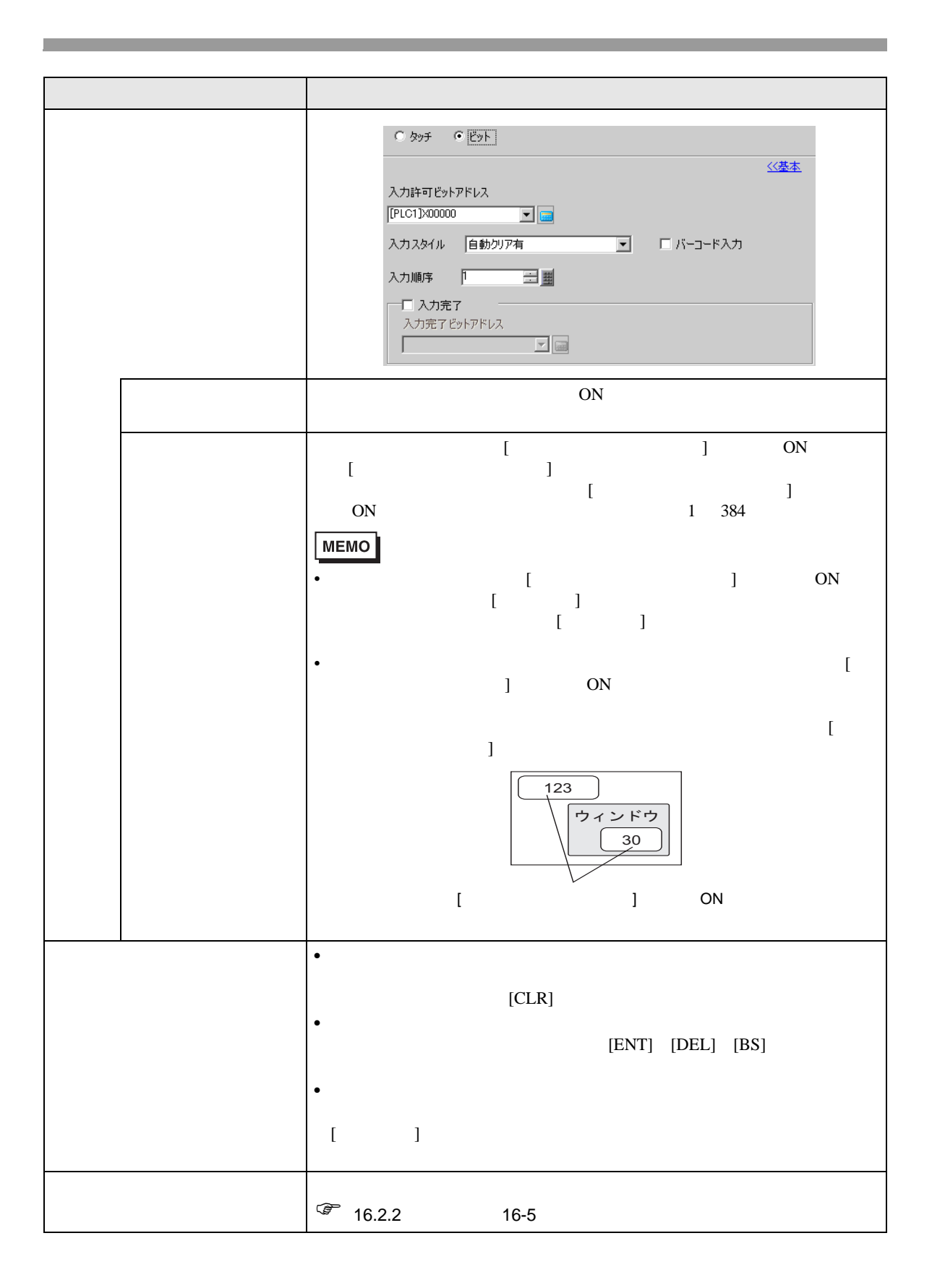

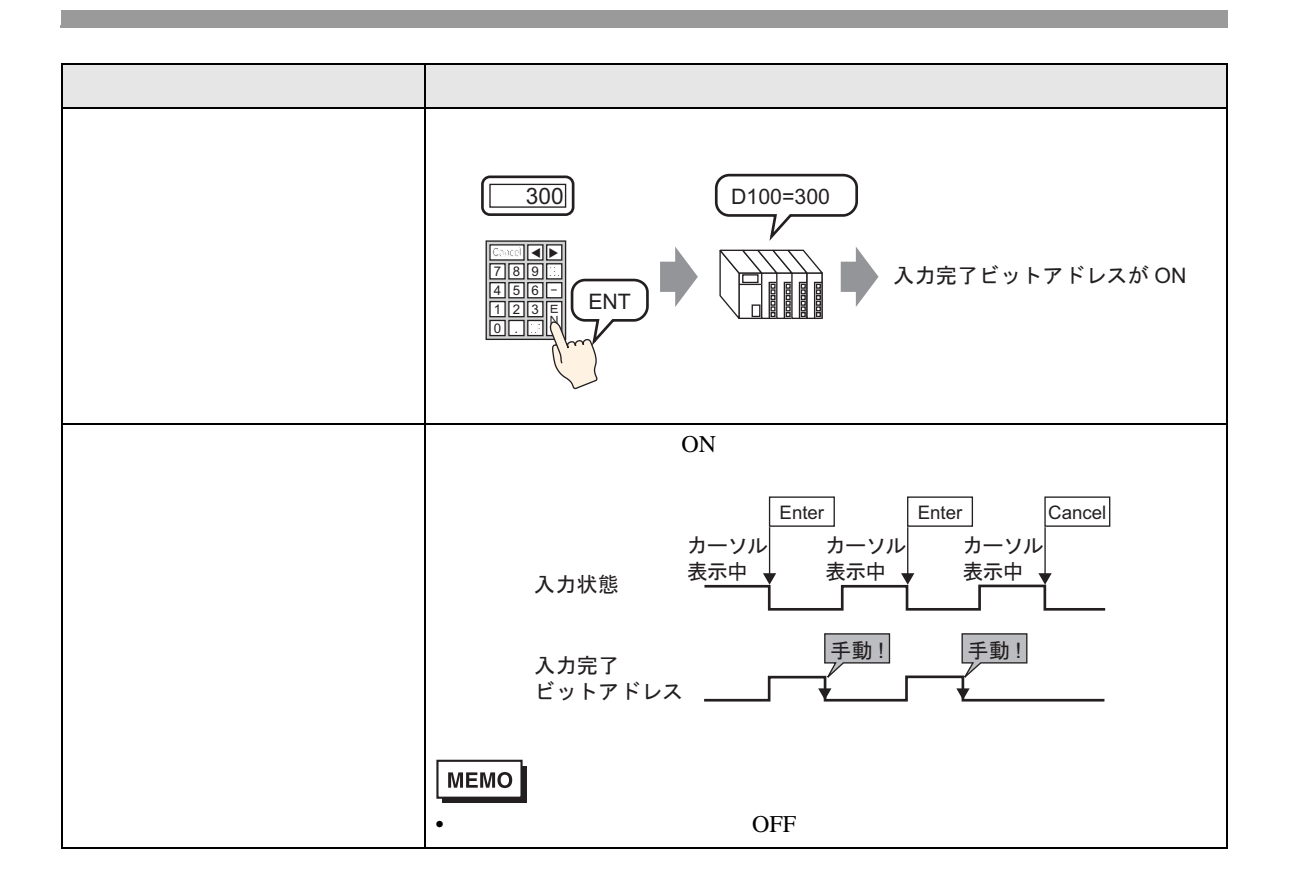

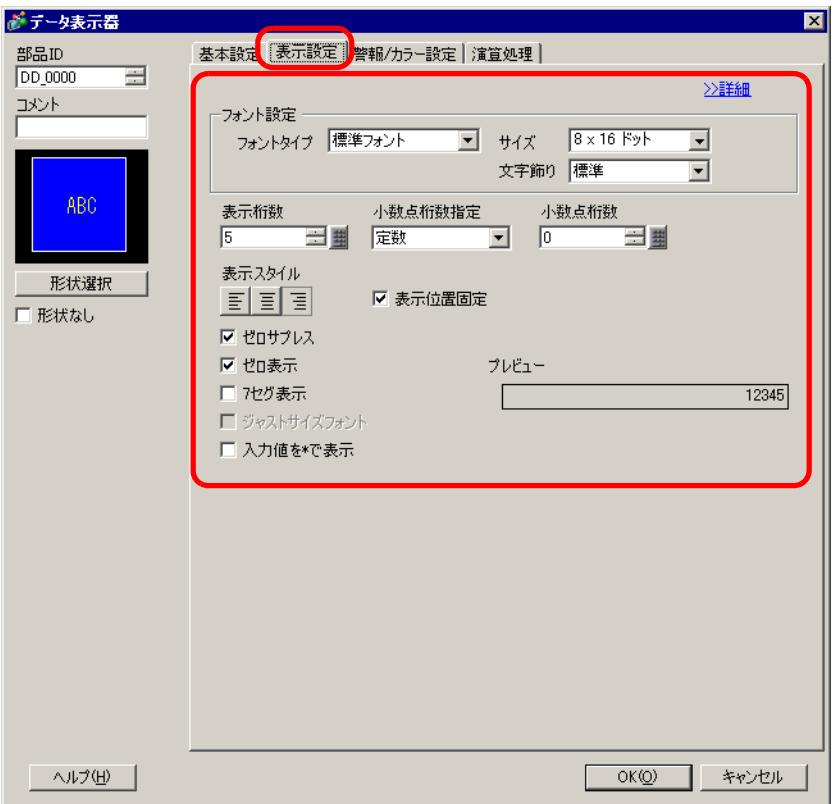

 $\overline{1}$ 

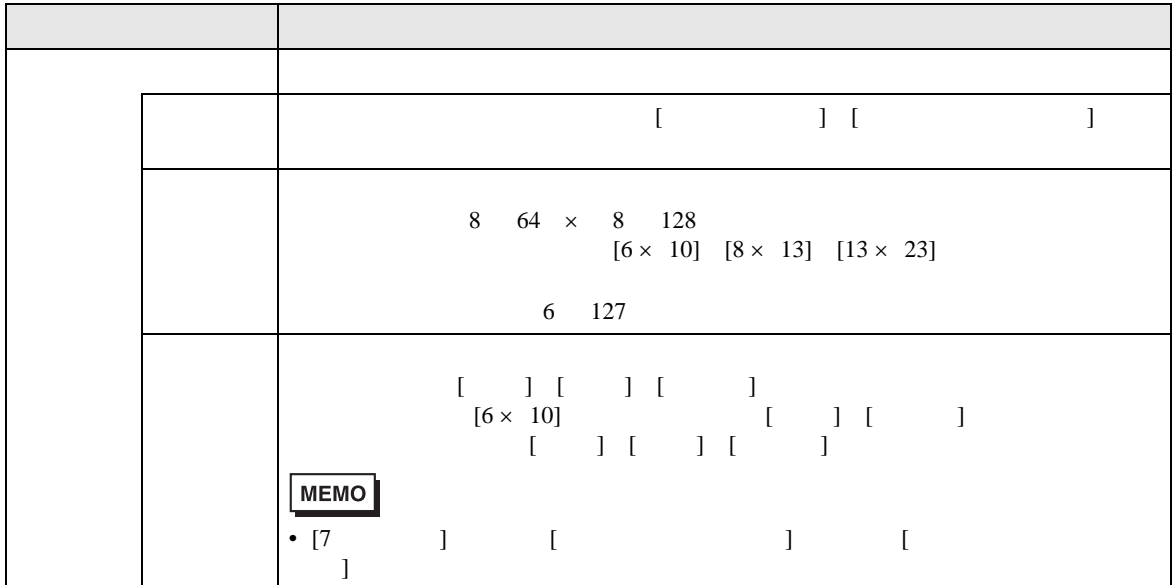

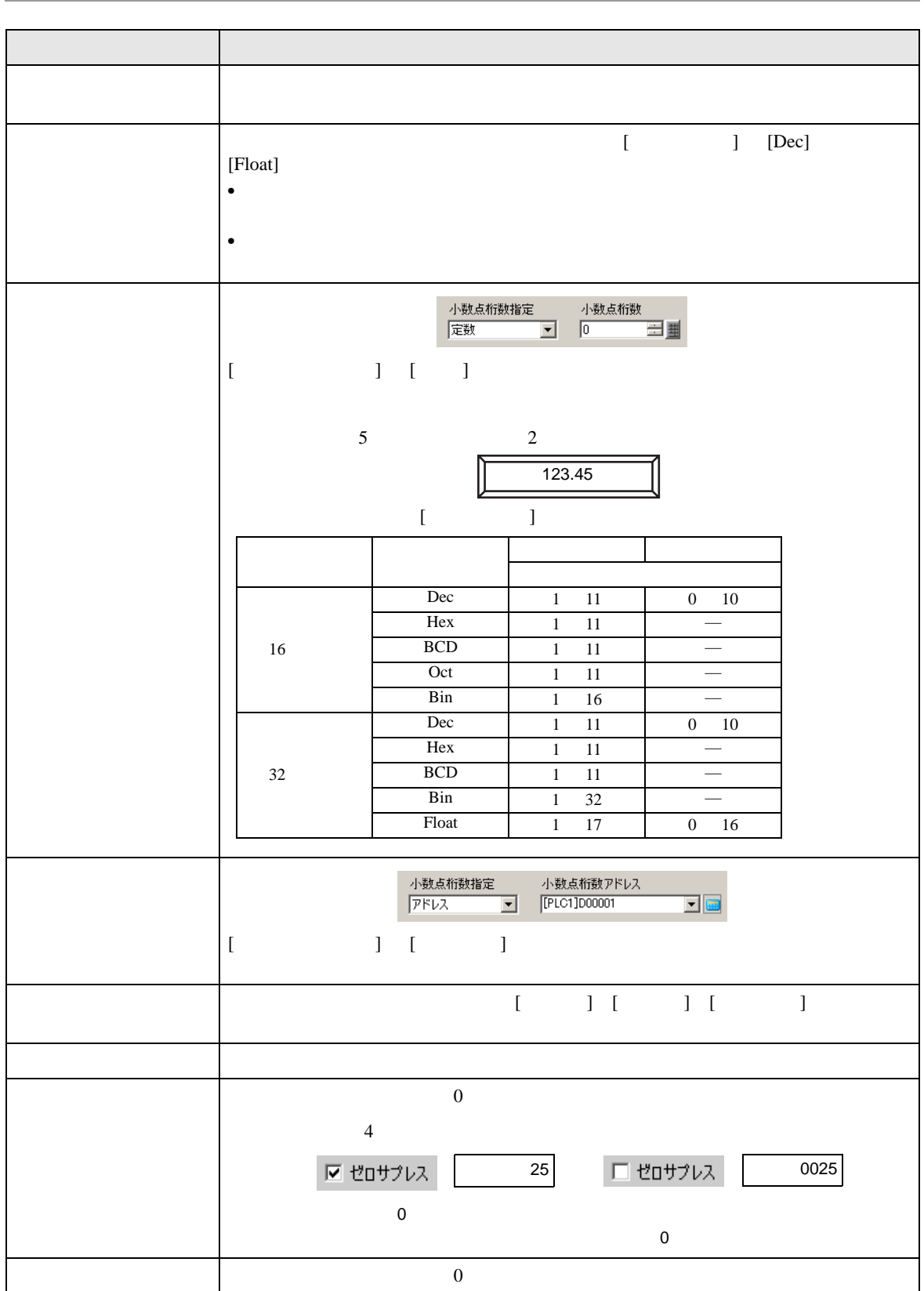

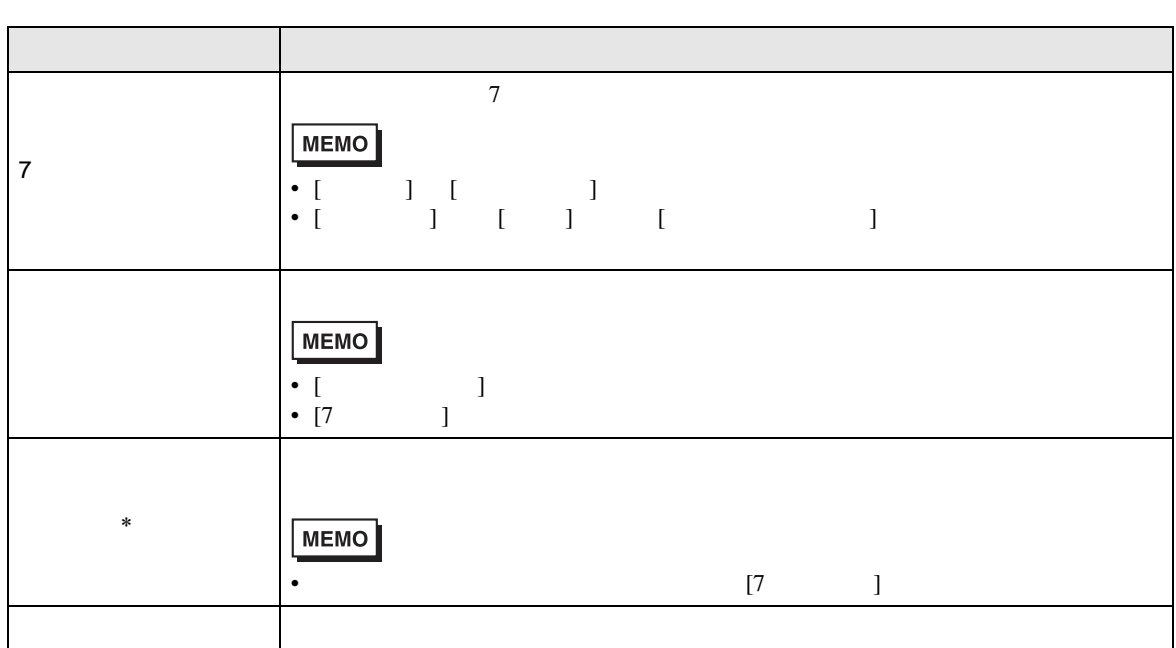

## $\overline{\phantom{a}}$

<span id="page-64-0"></span>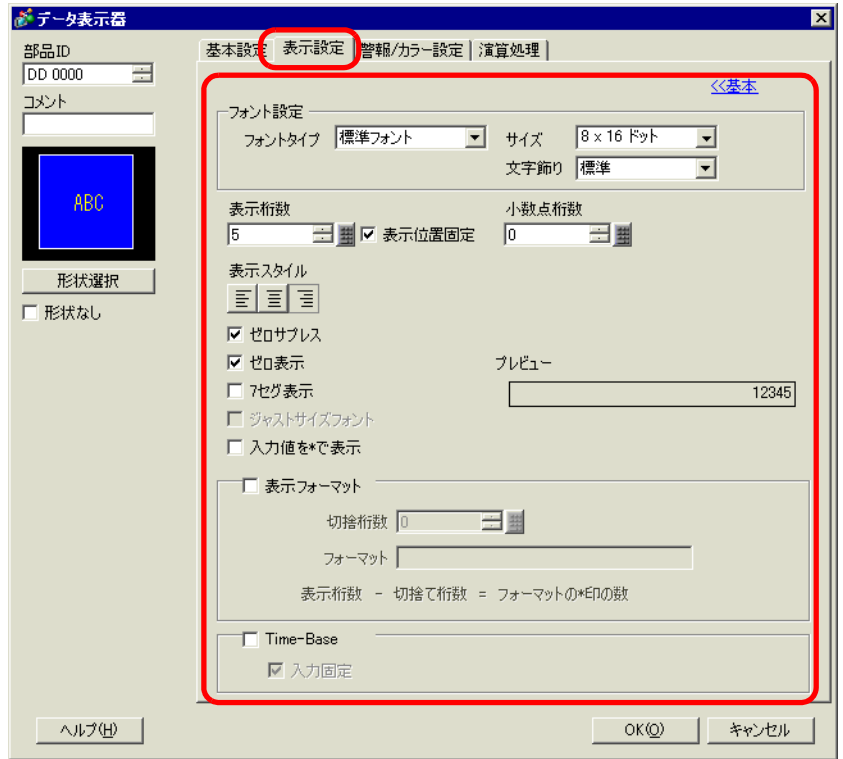

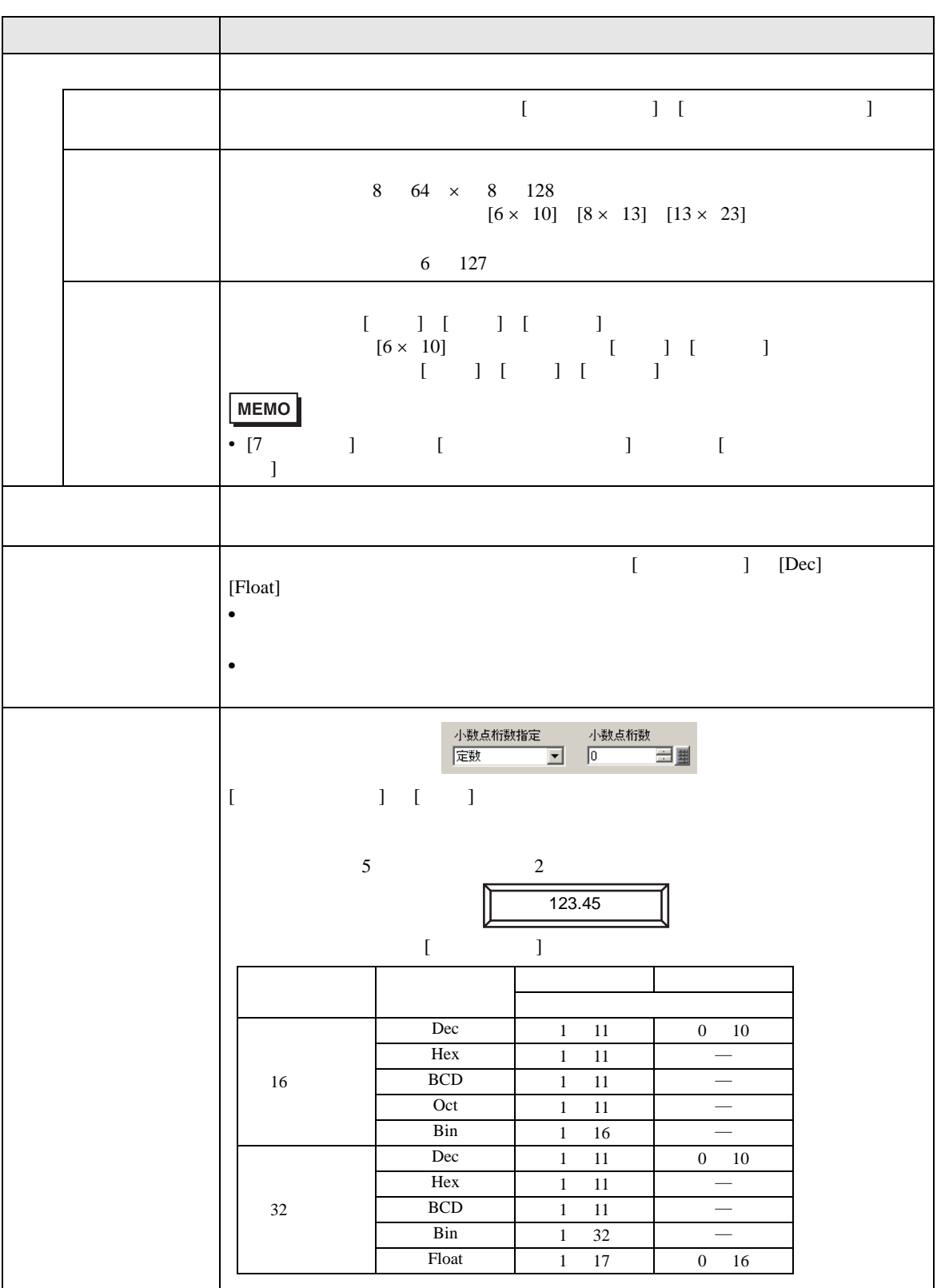

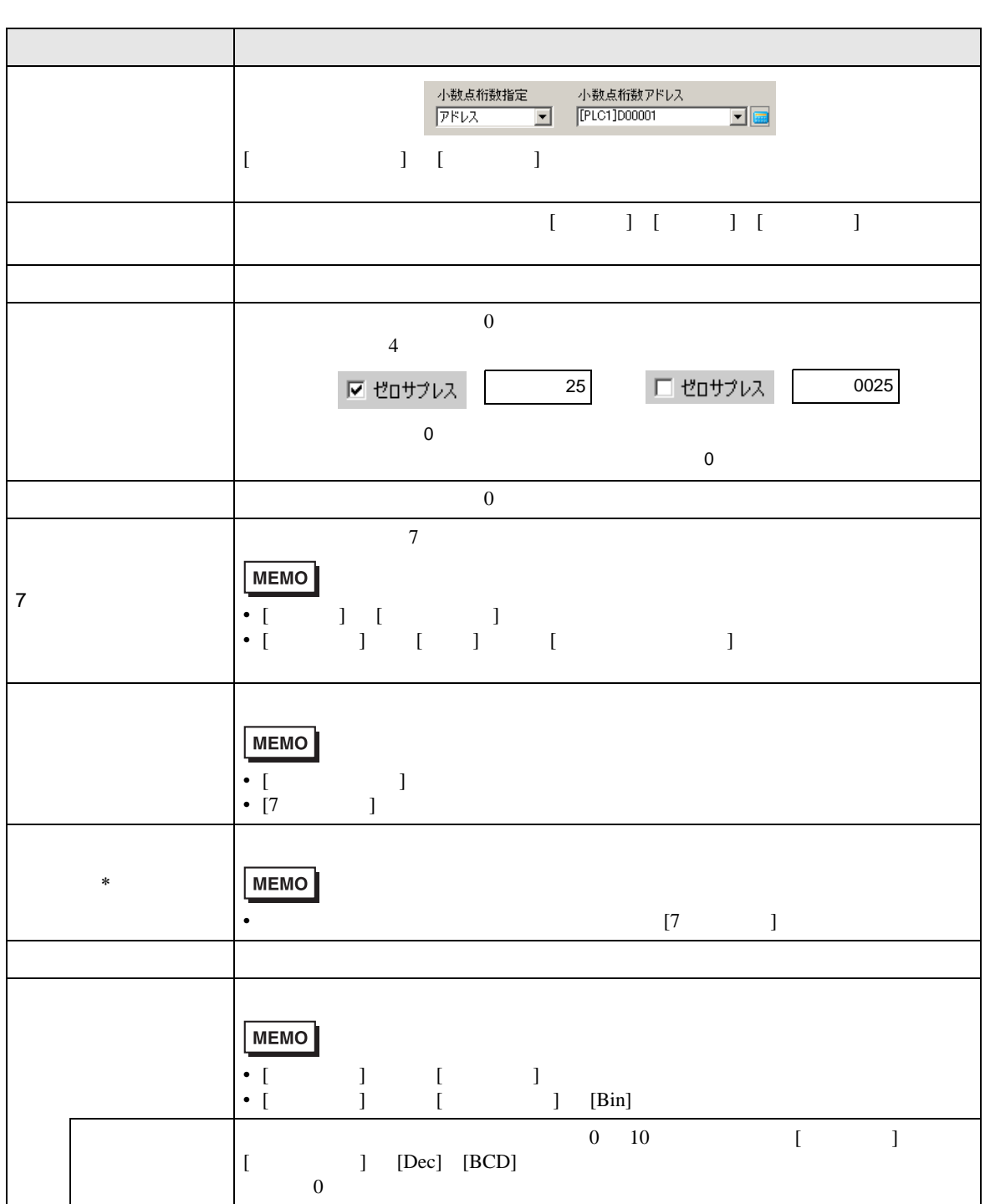

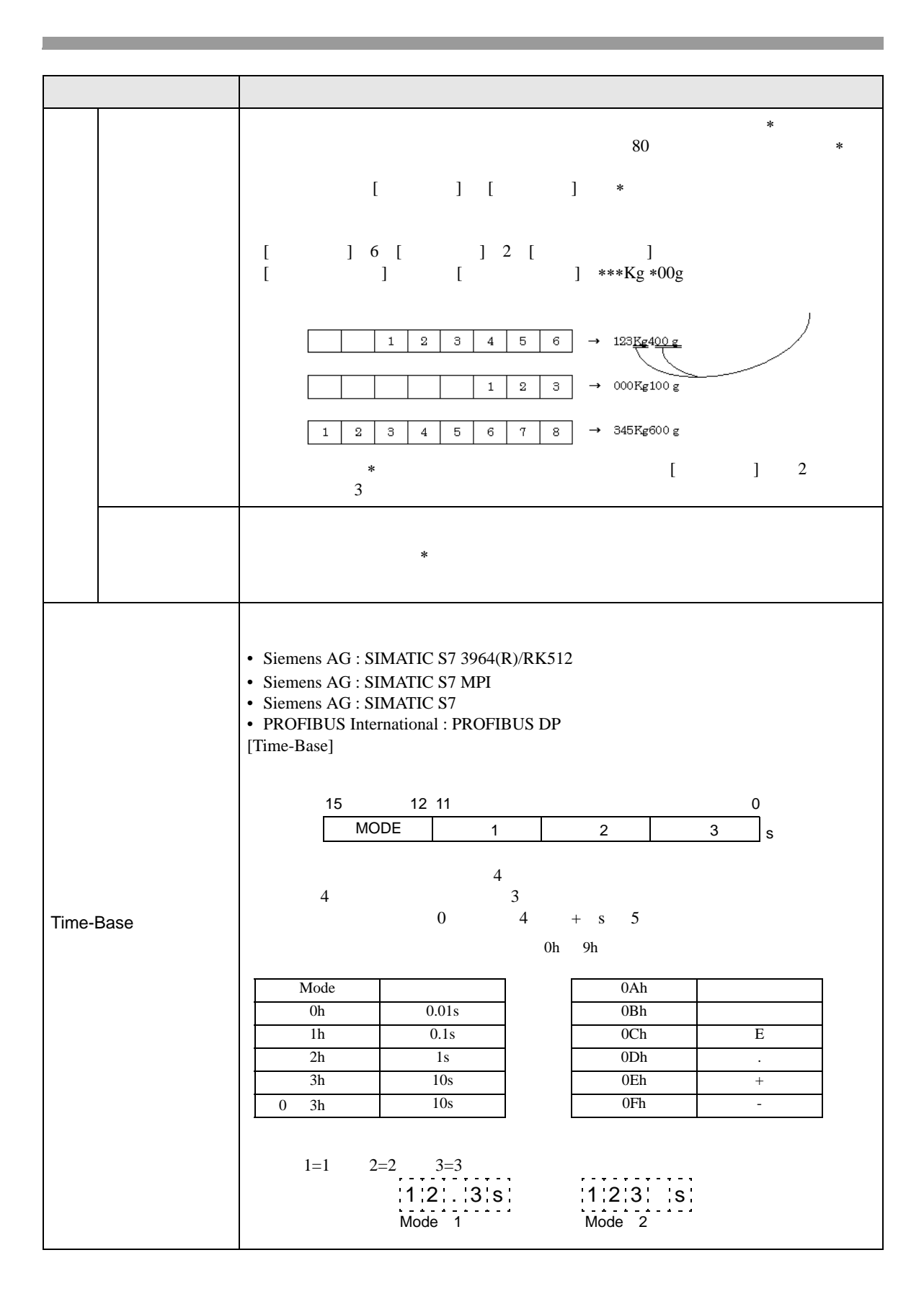

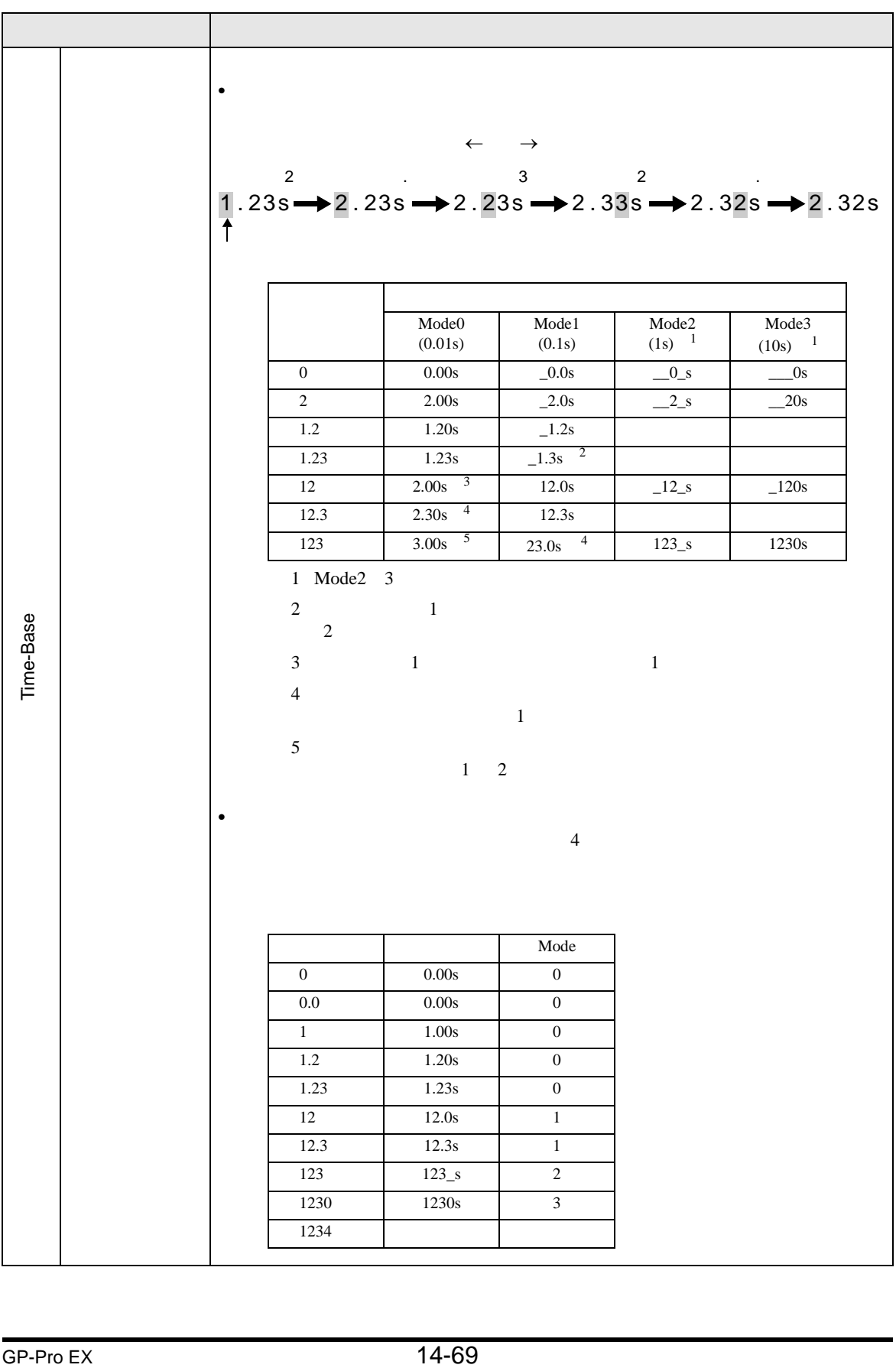

## ■ 警報 / カラー設定 / 基本

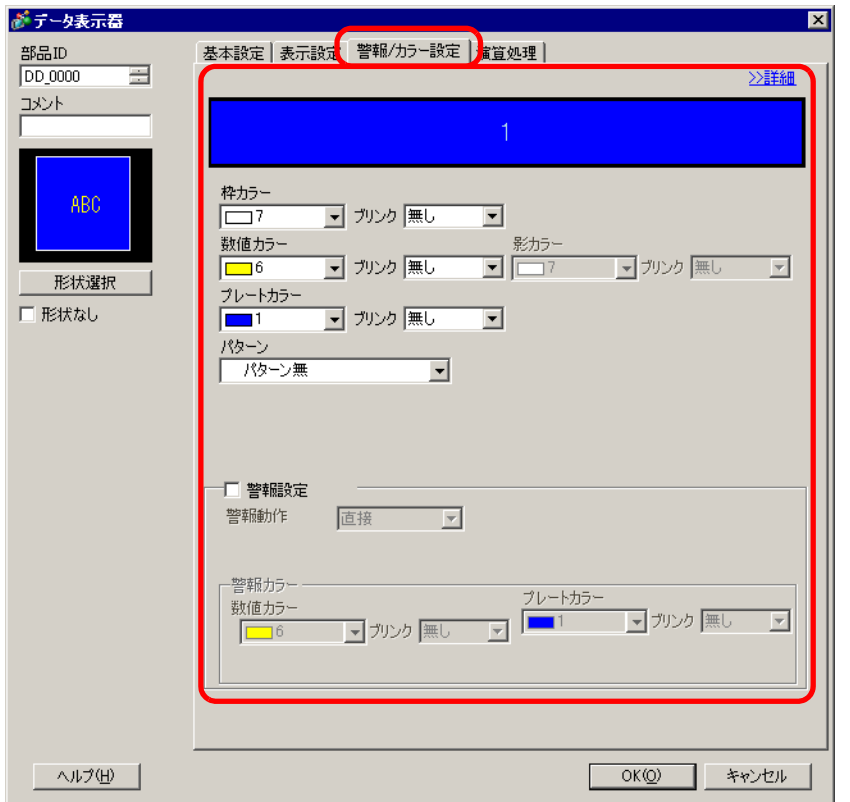

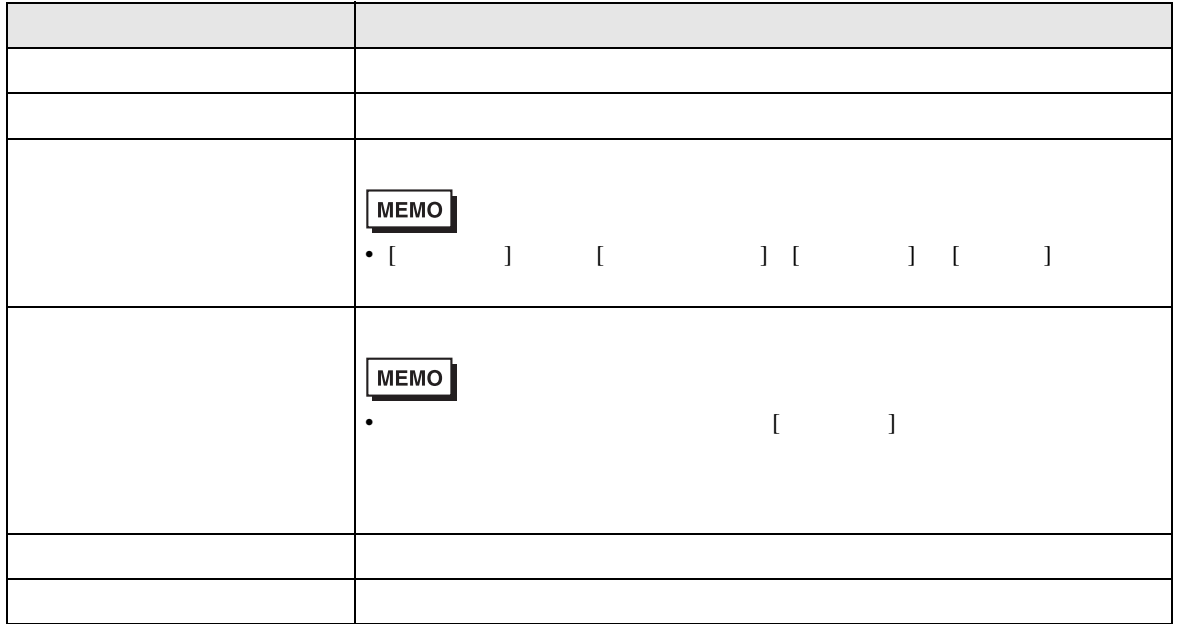

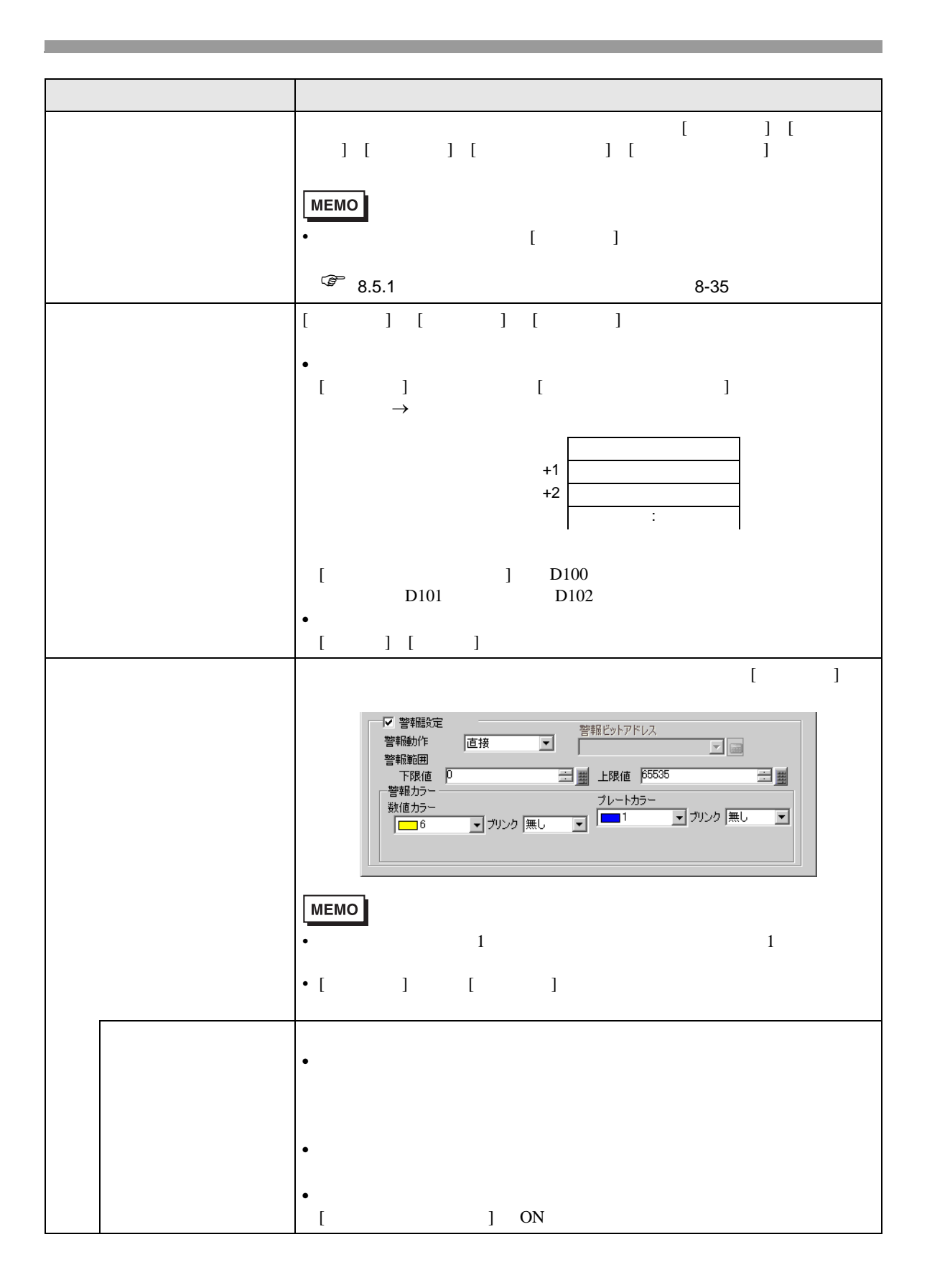

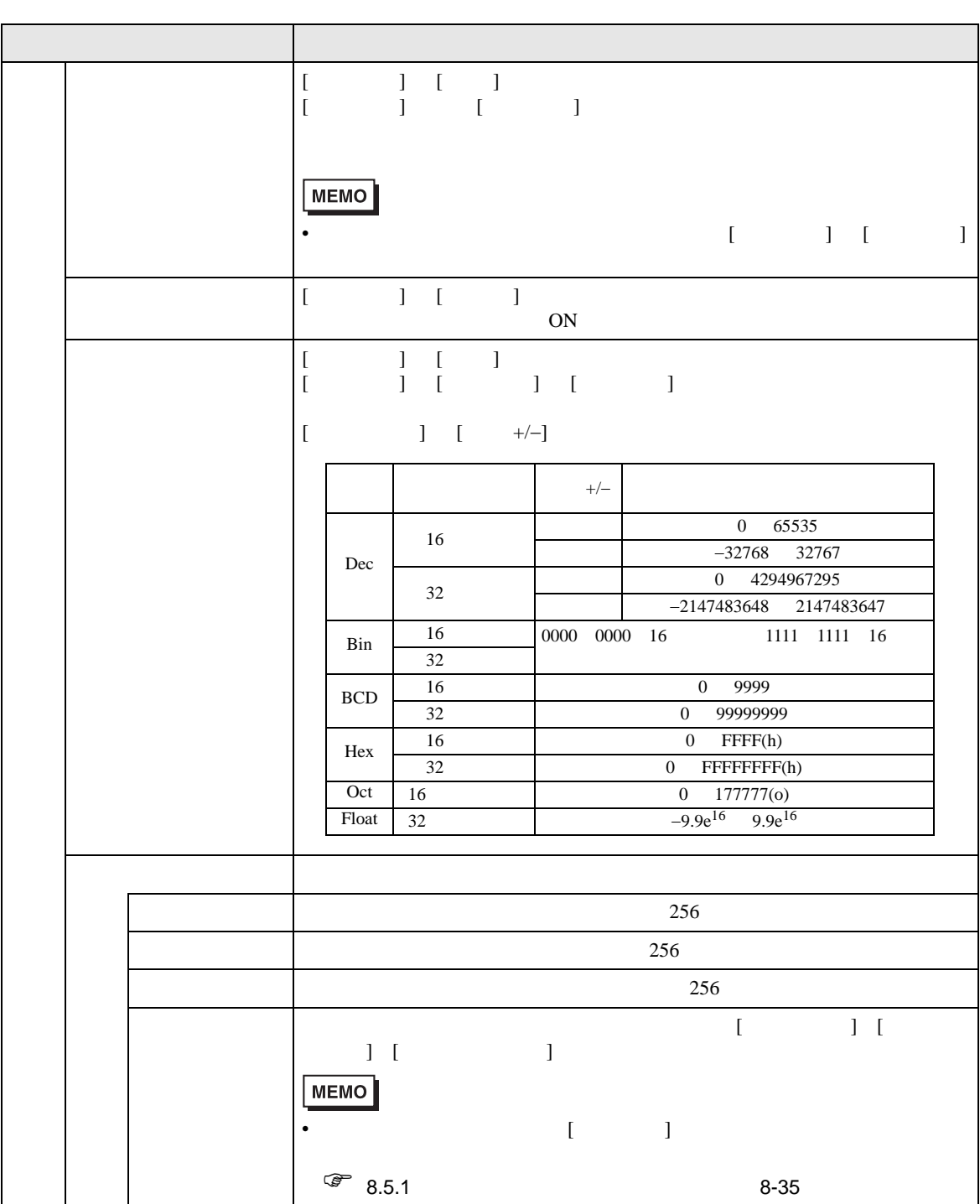
# ■ 警報 / カラー設定 / 詳細

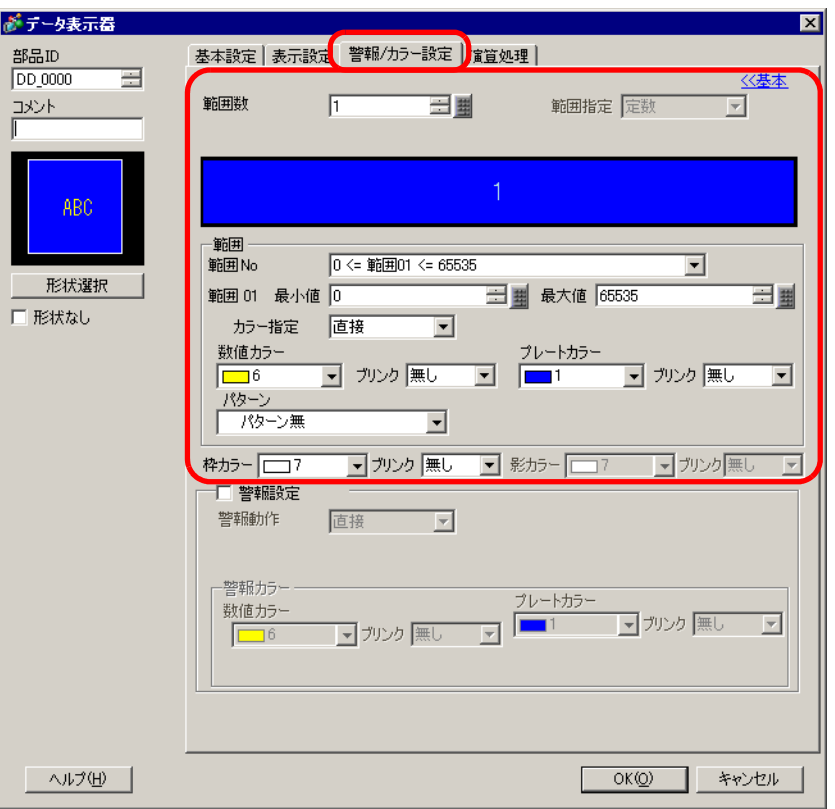

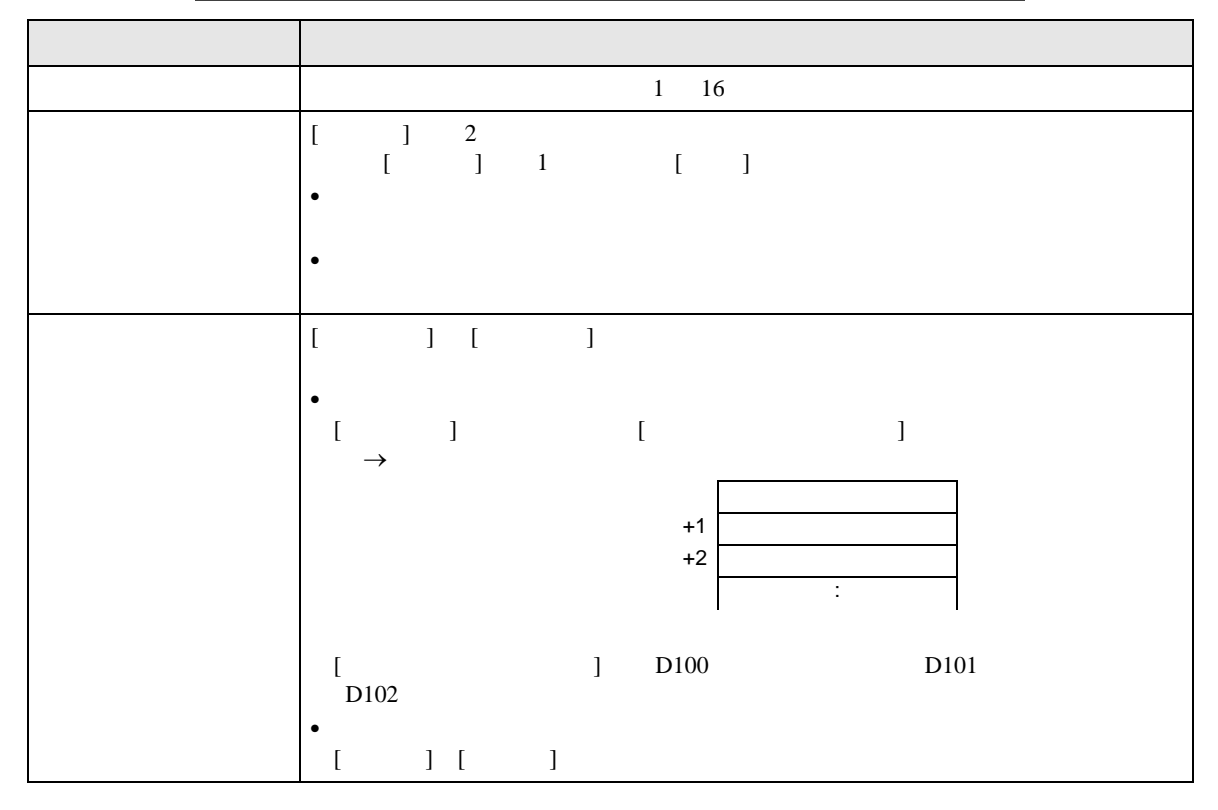

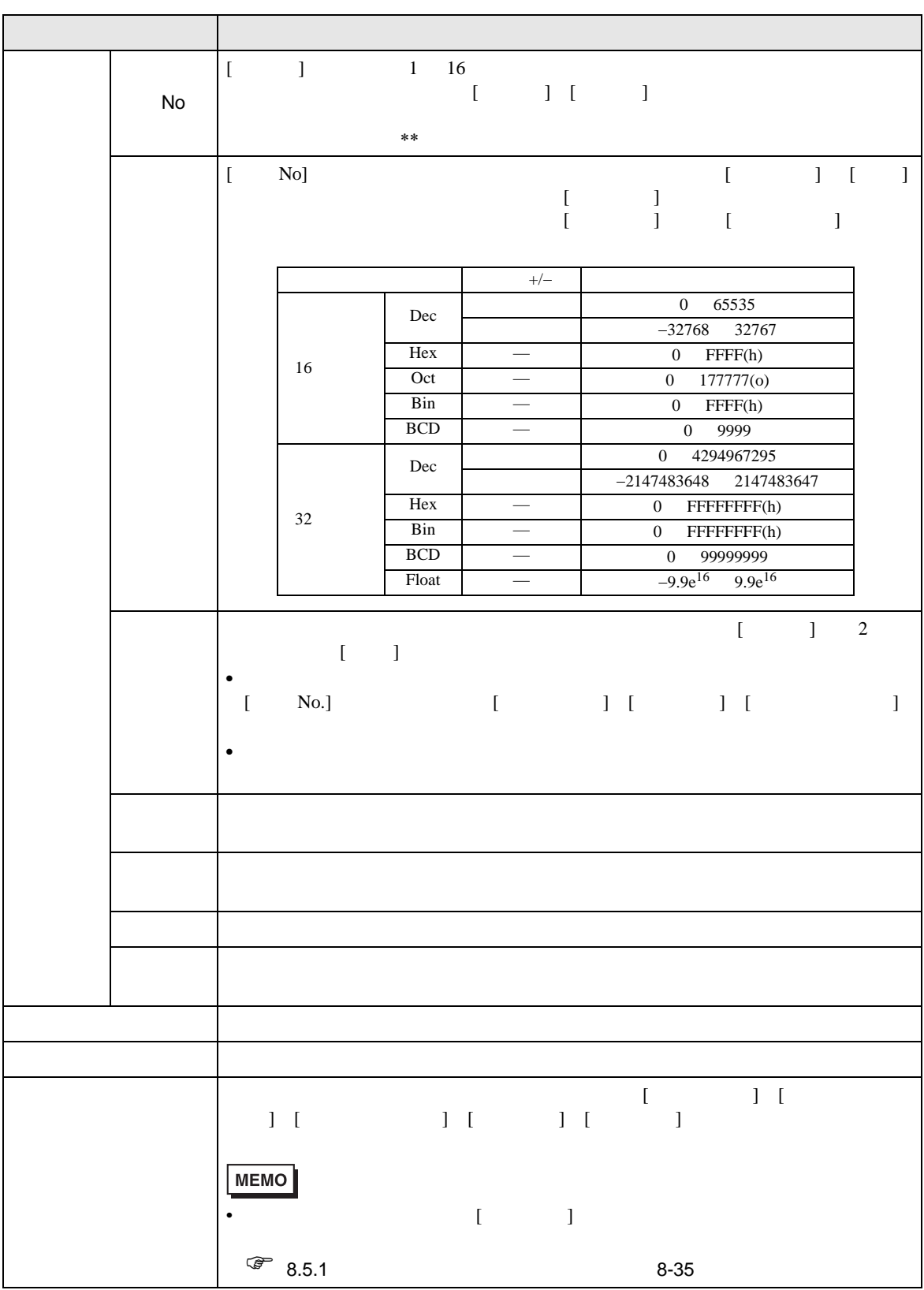

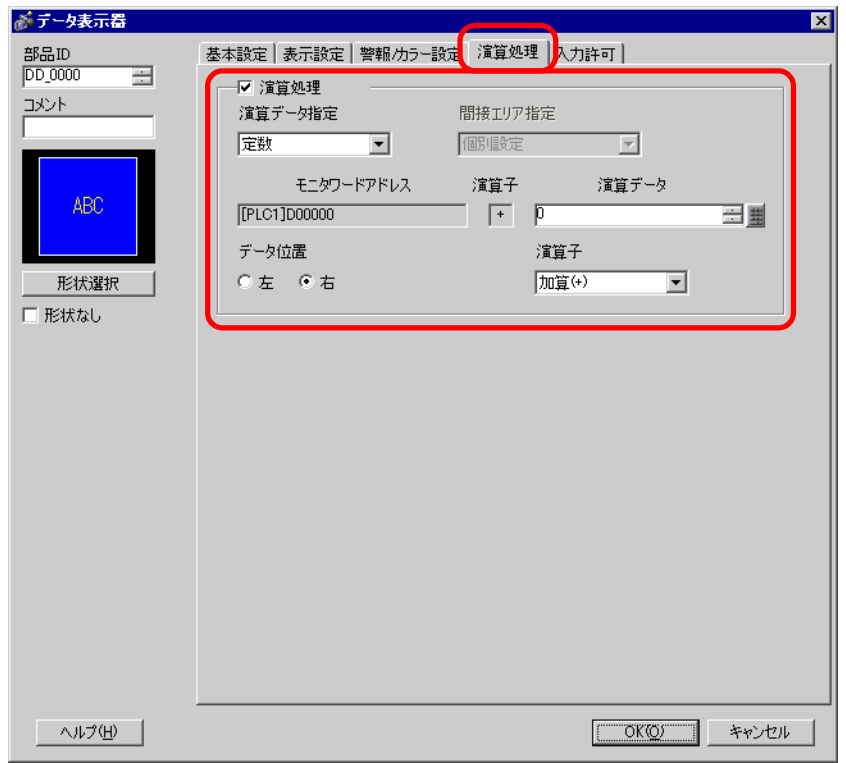

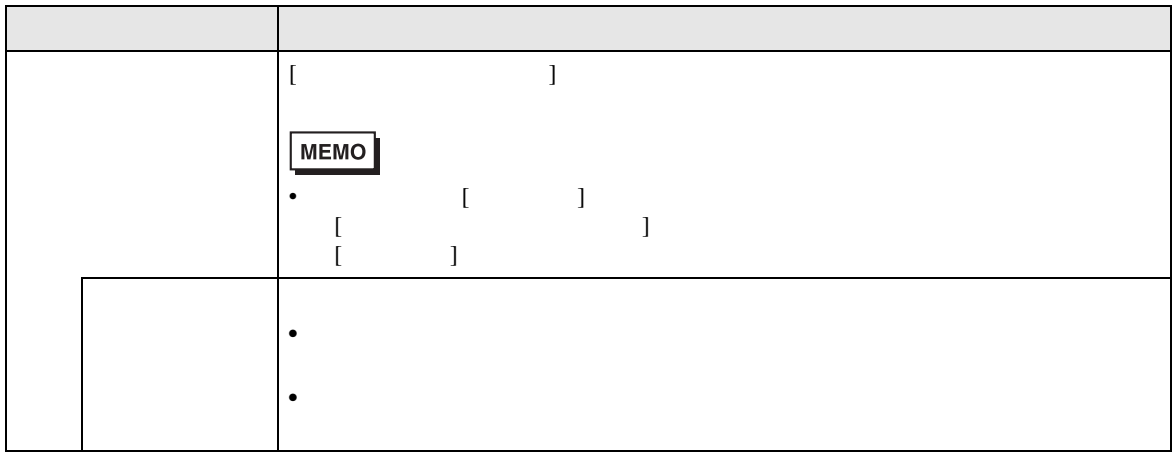

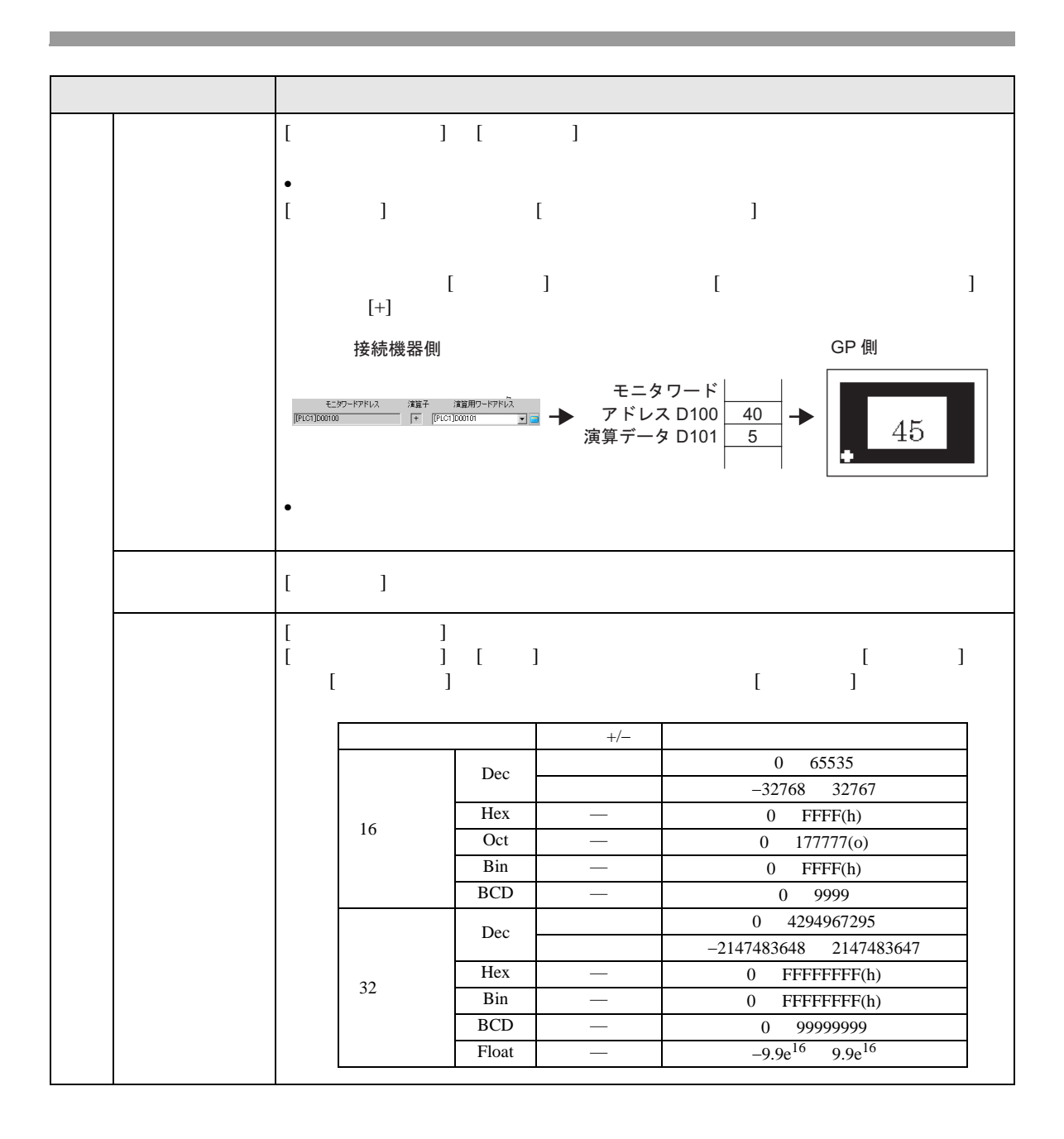

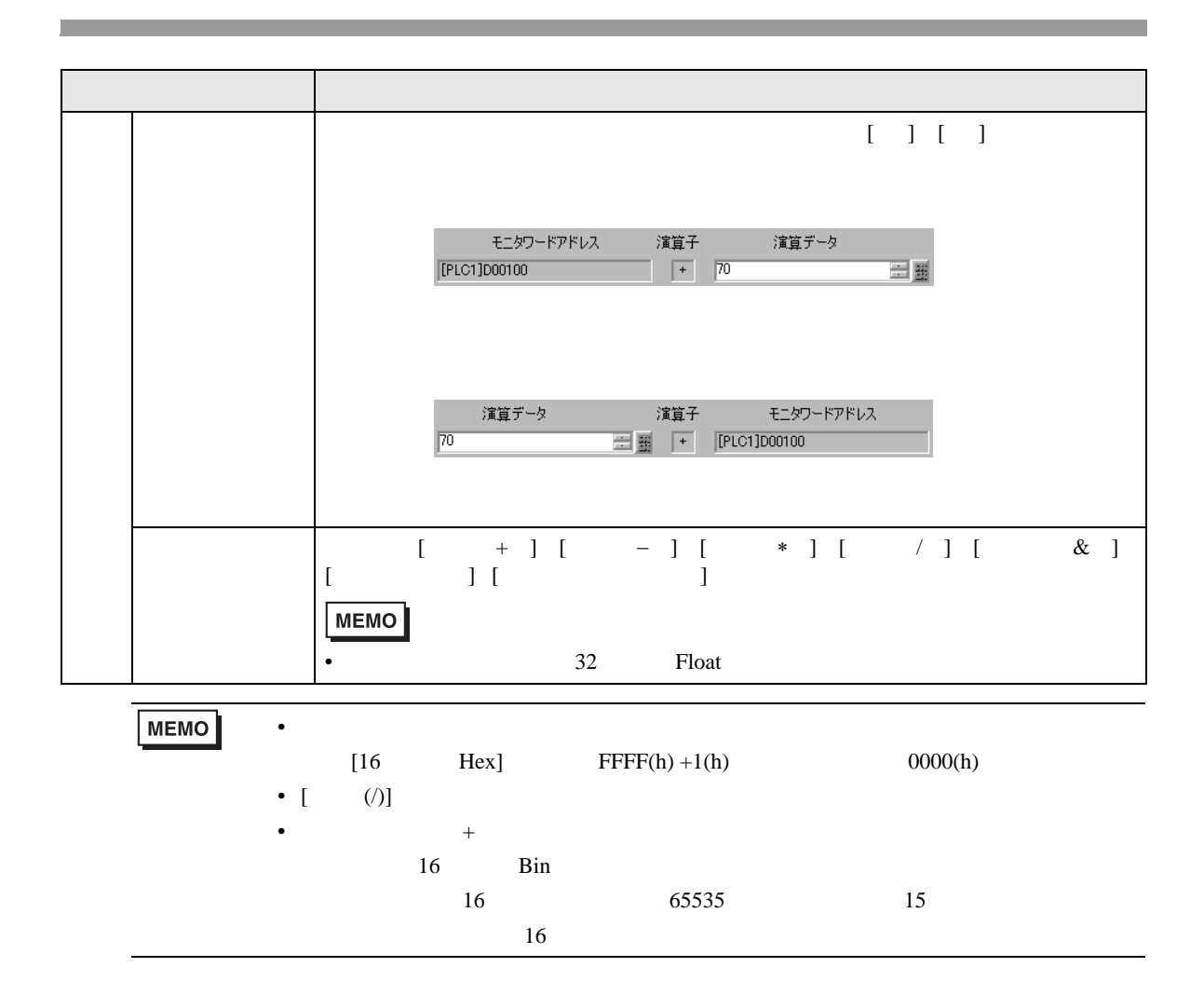

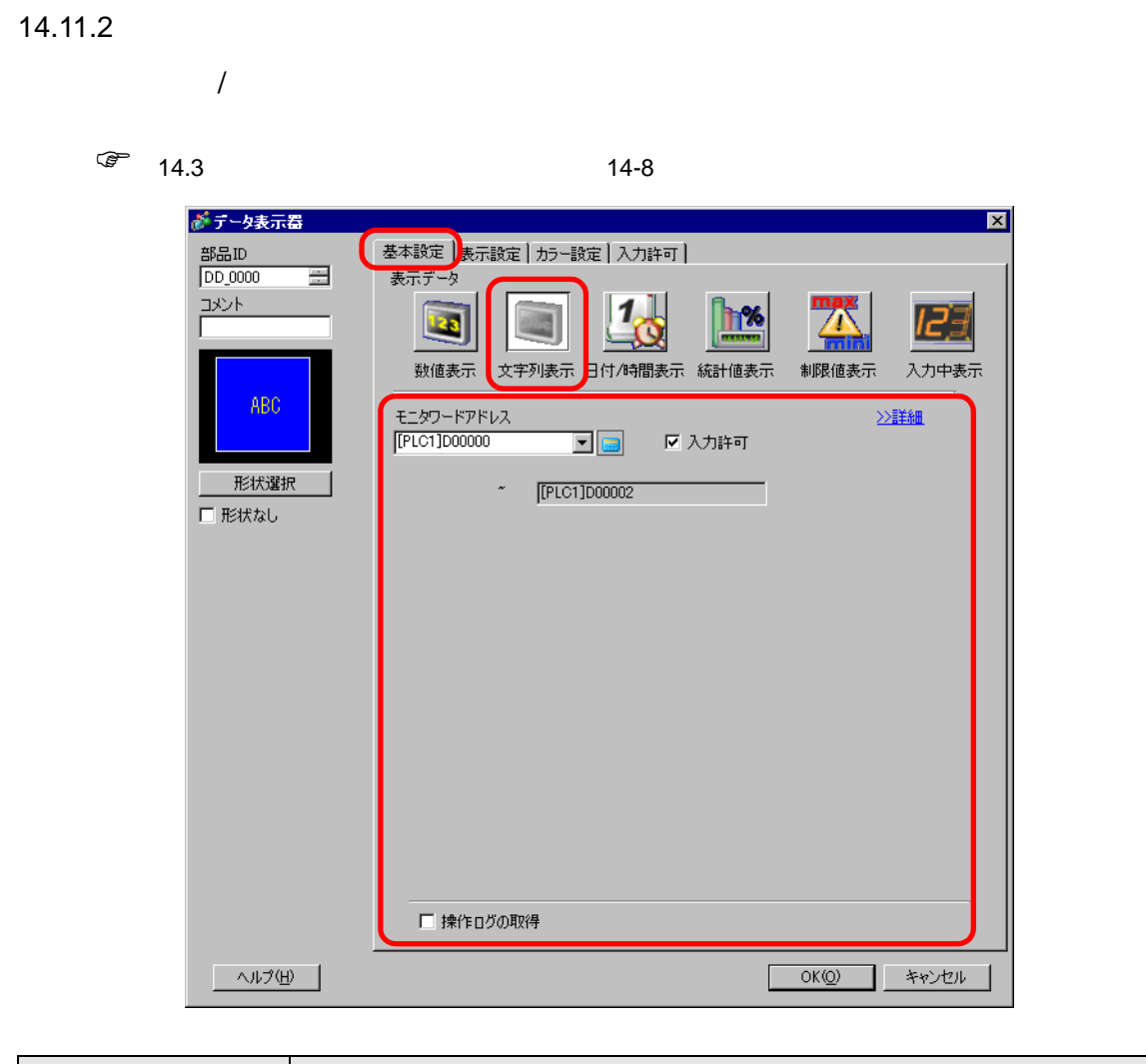

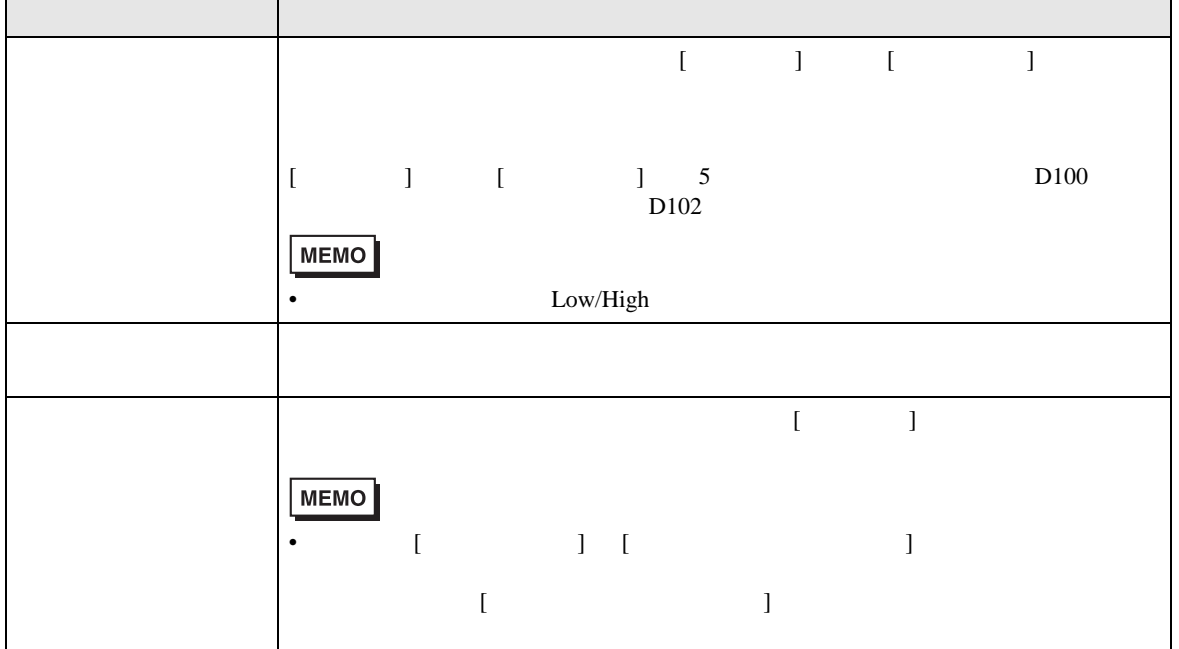

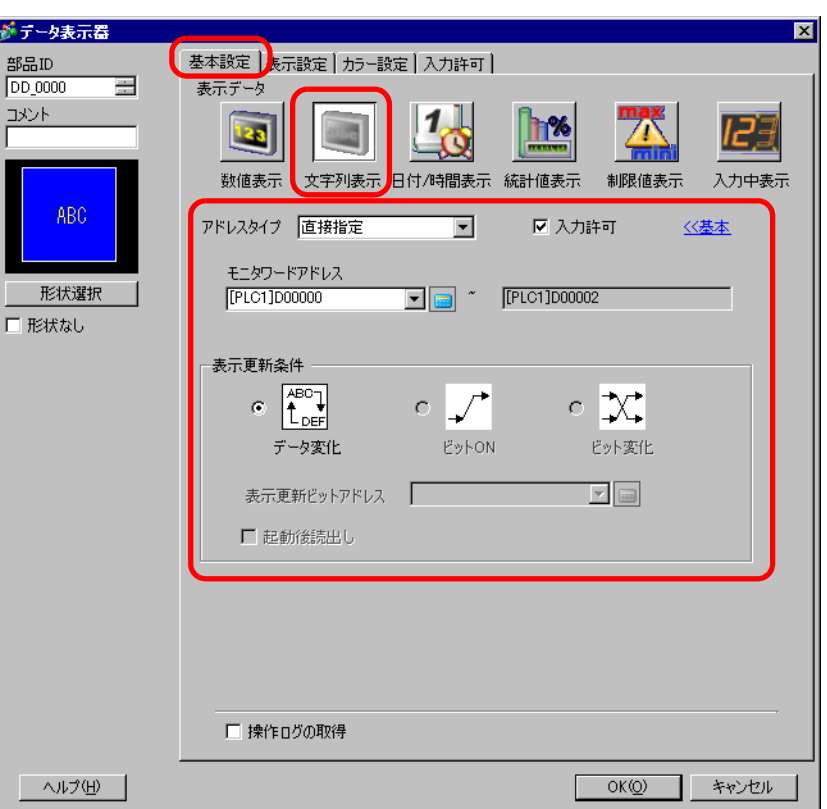

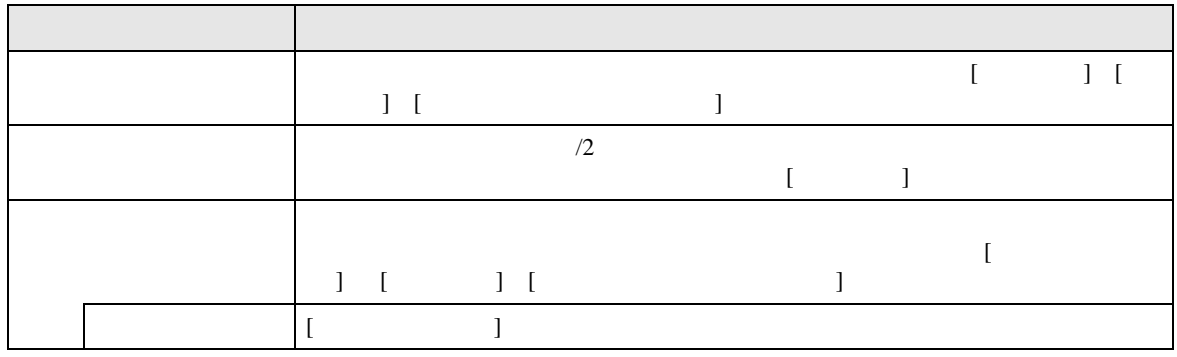

 $\frac{1}{\sqrt{2}}$ 

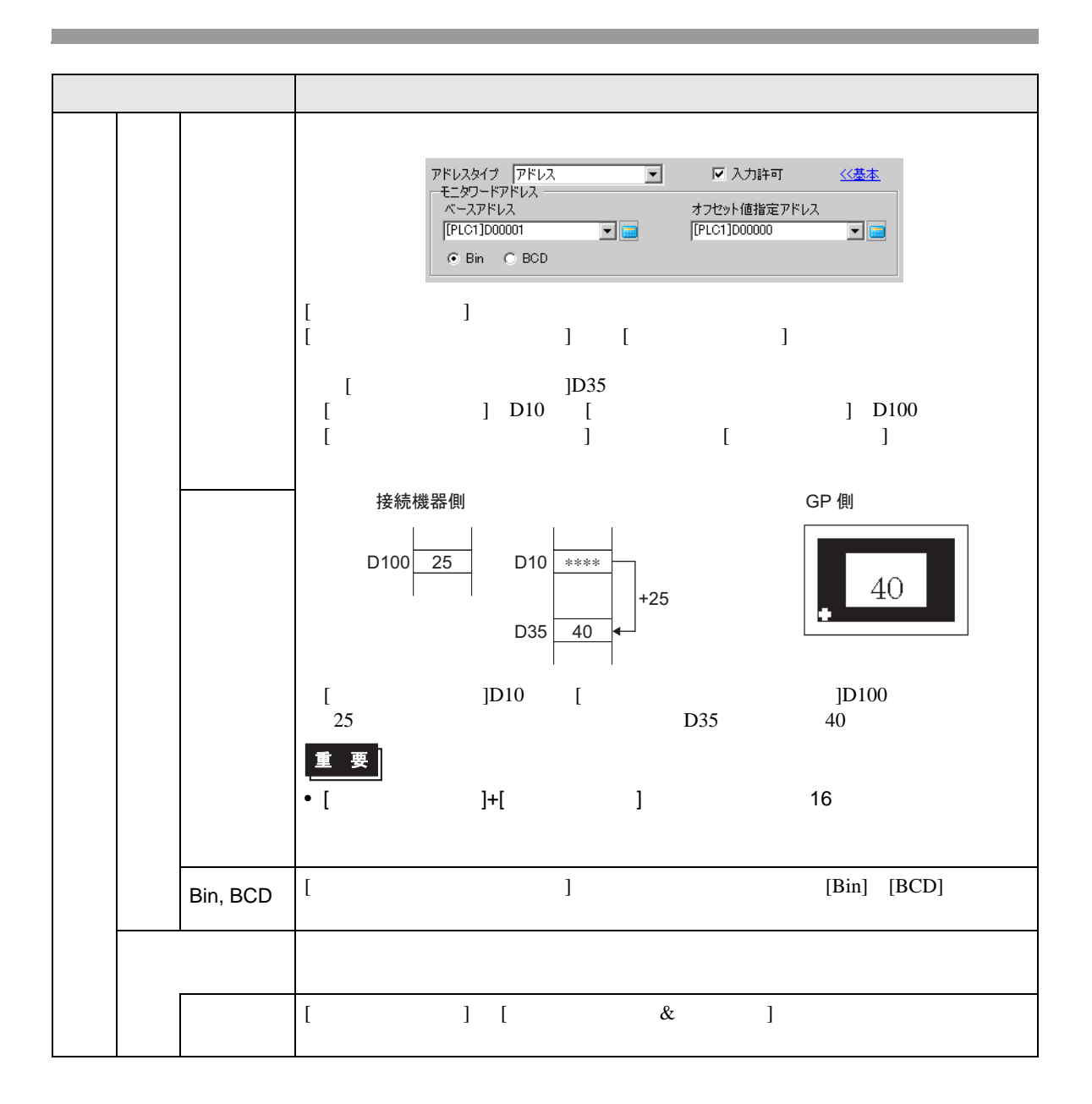

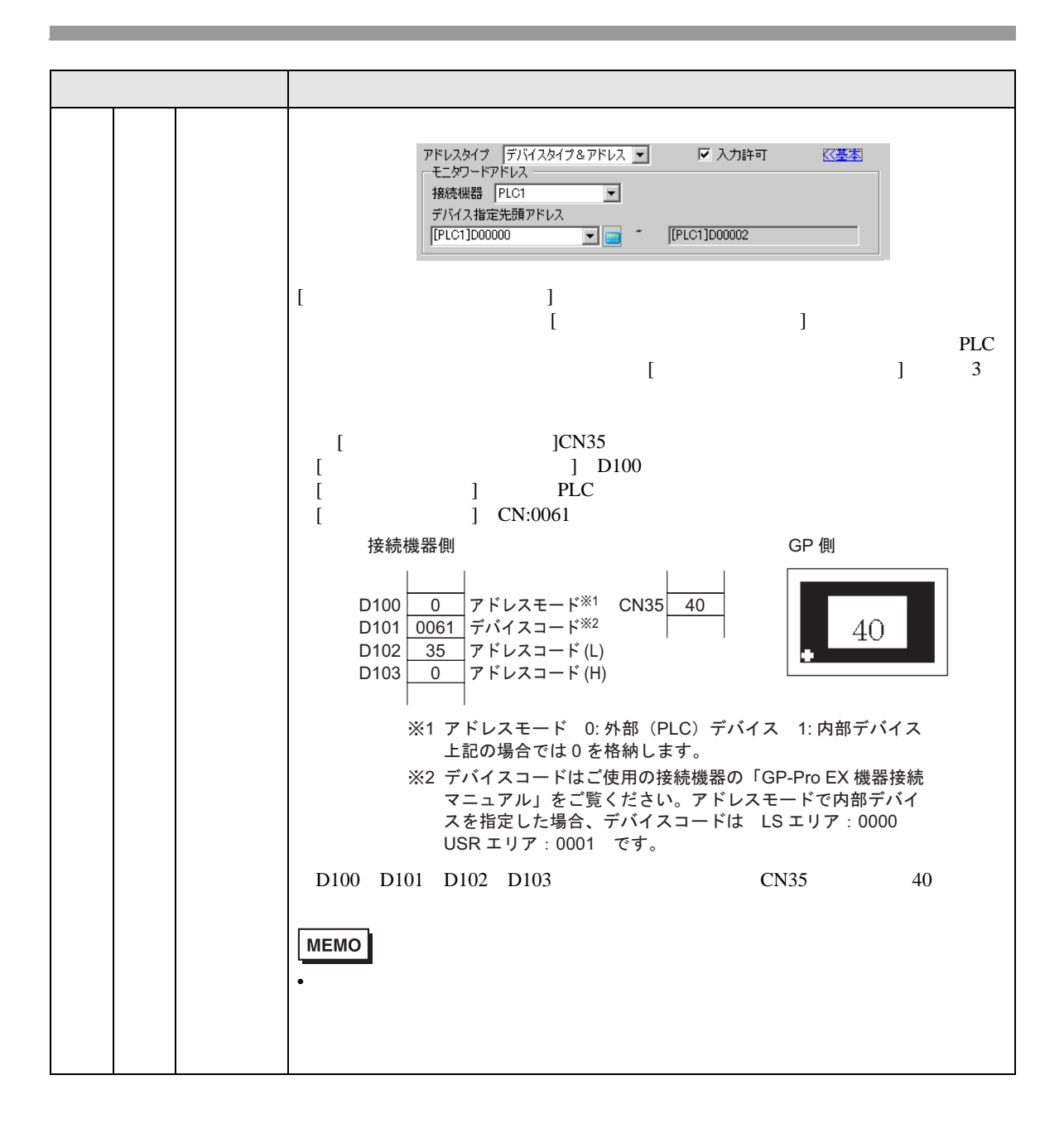

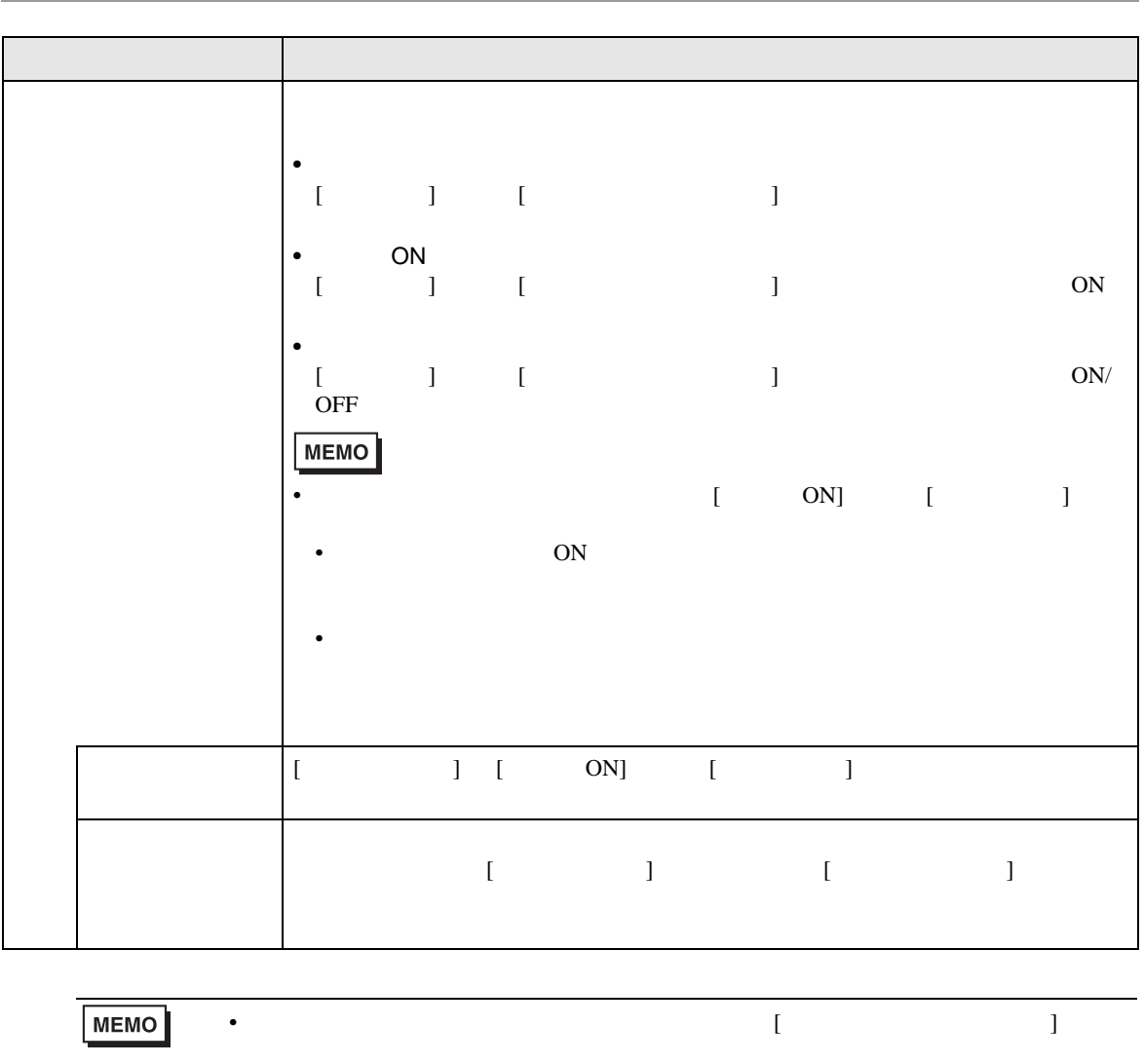

•  $\bullet$ 

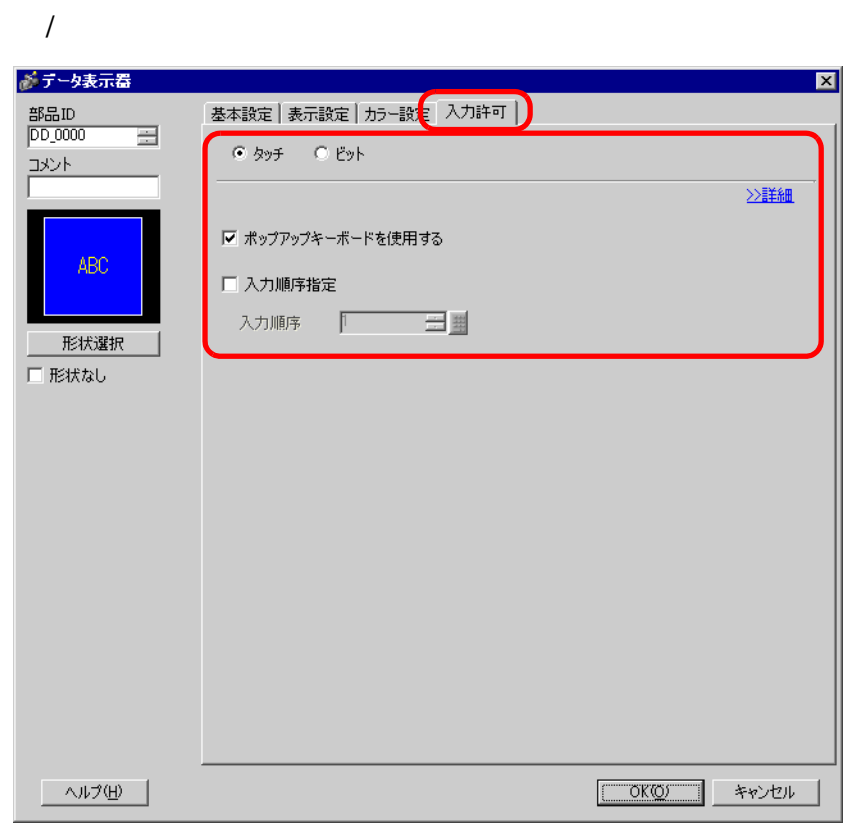

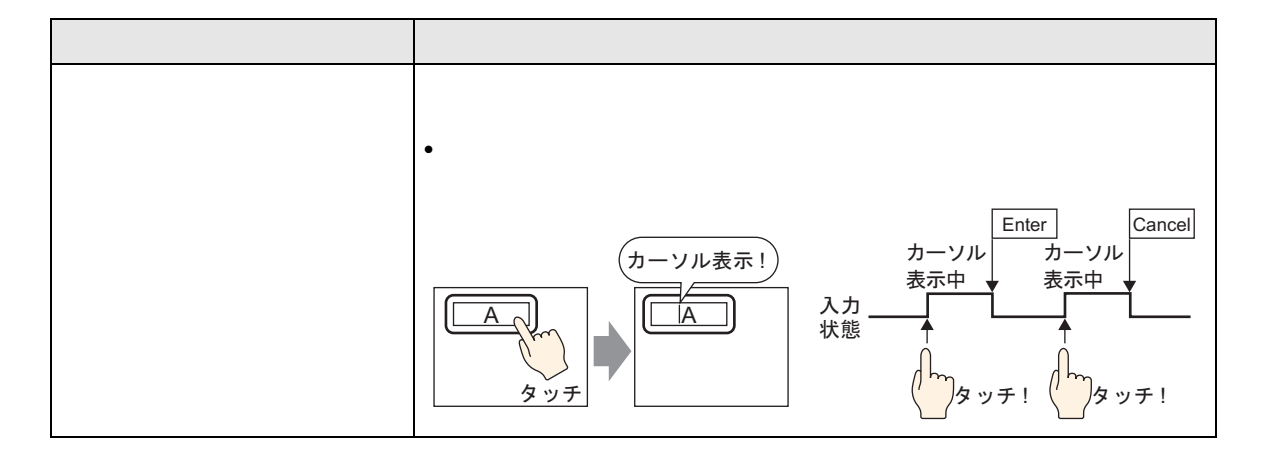

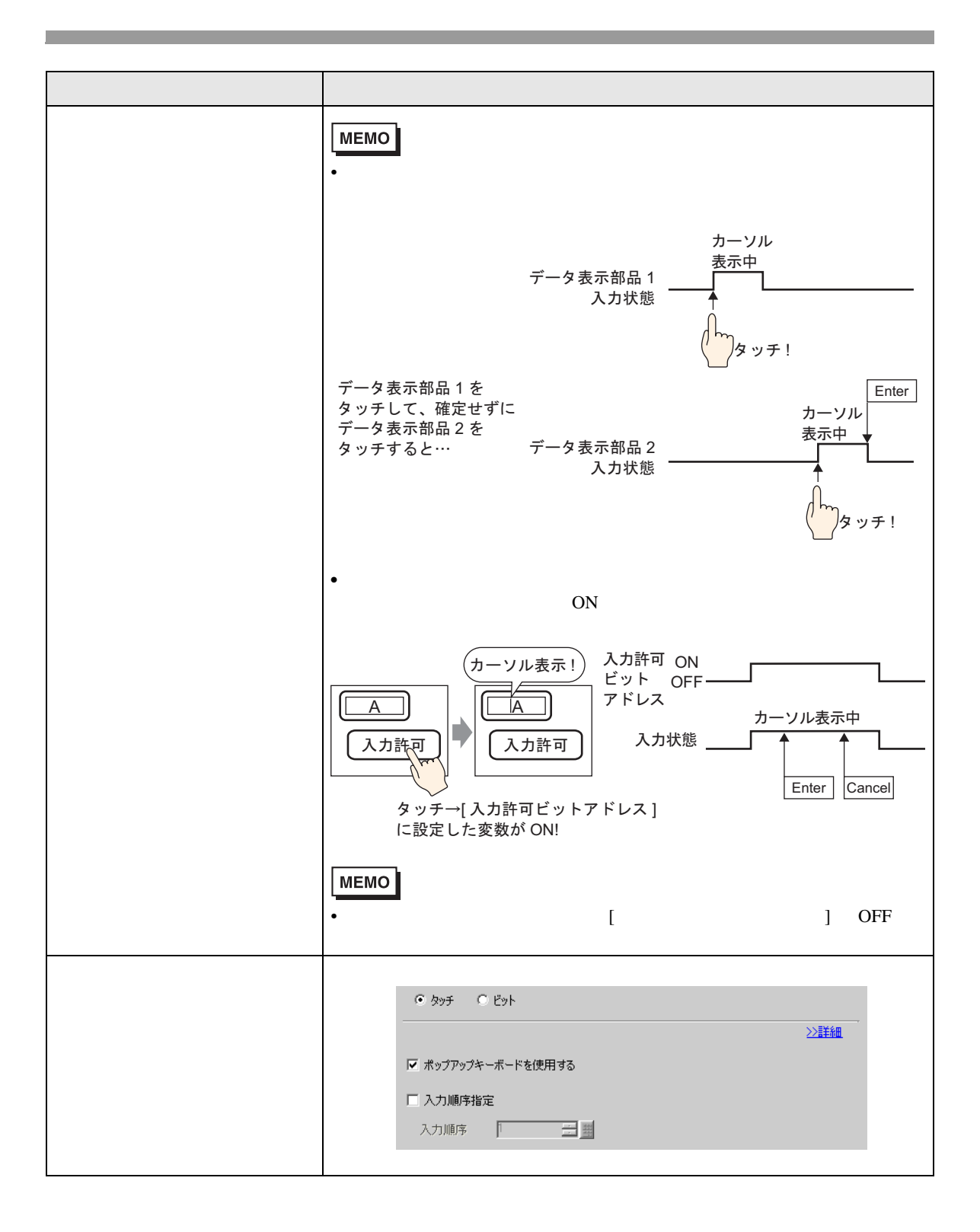

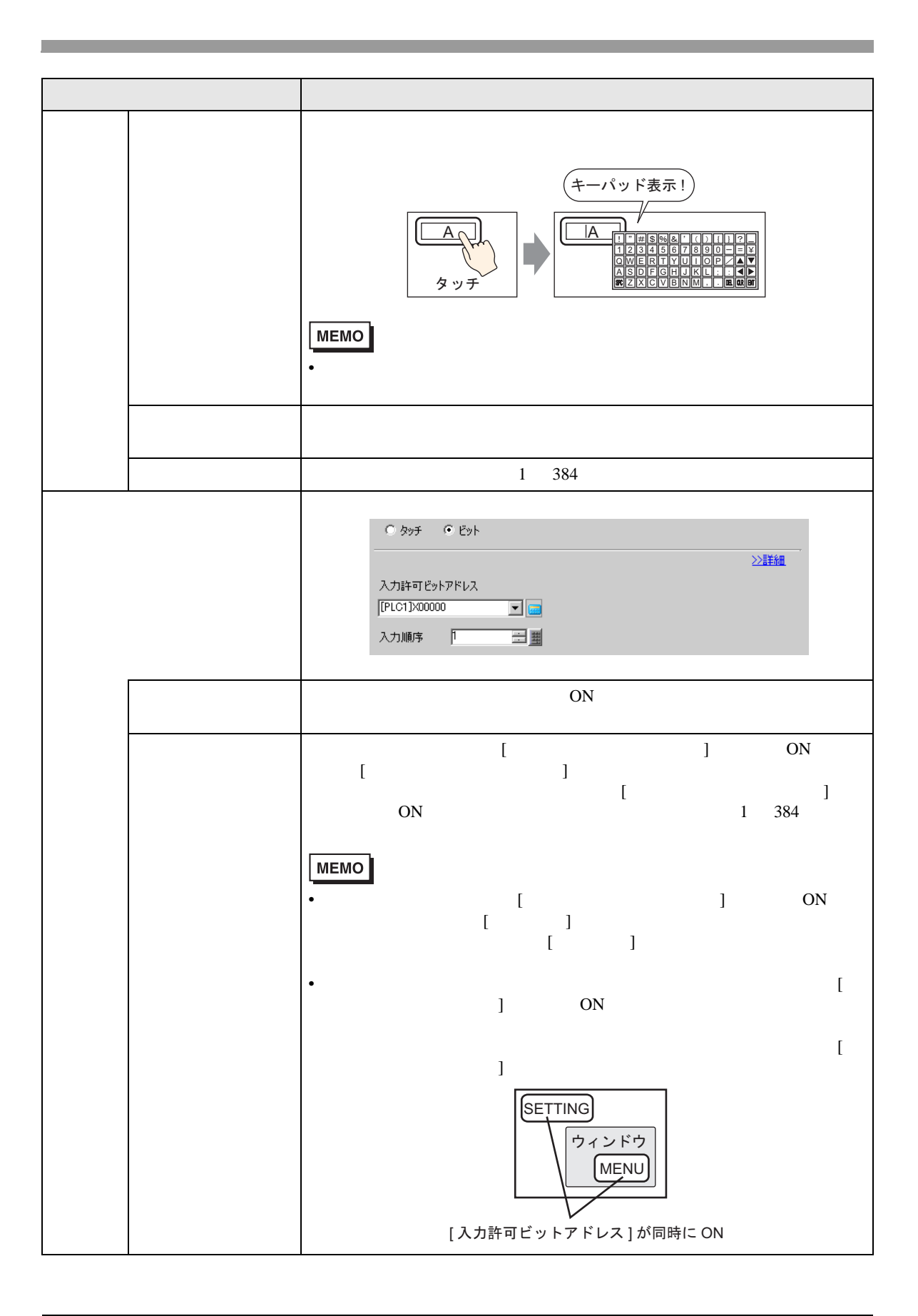

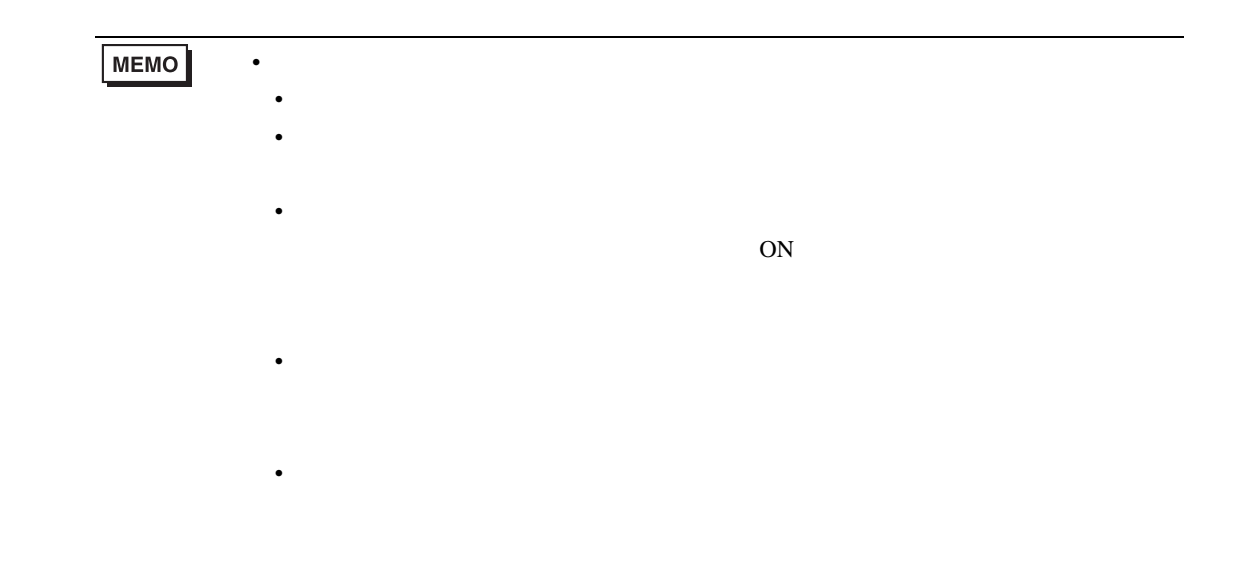

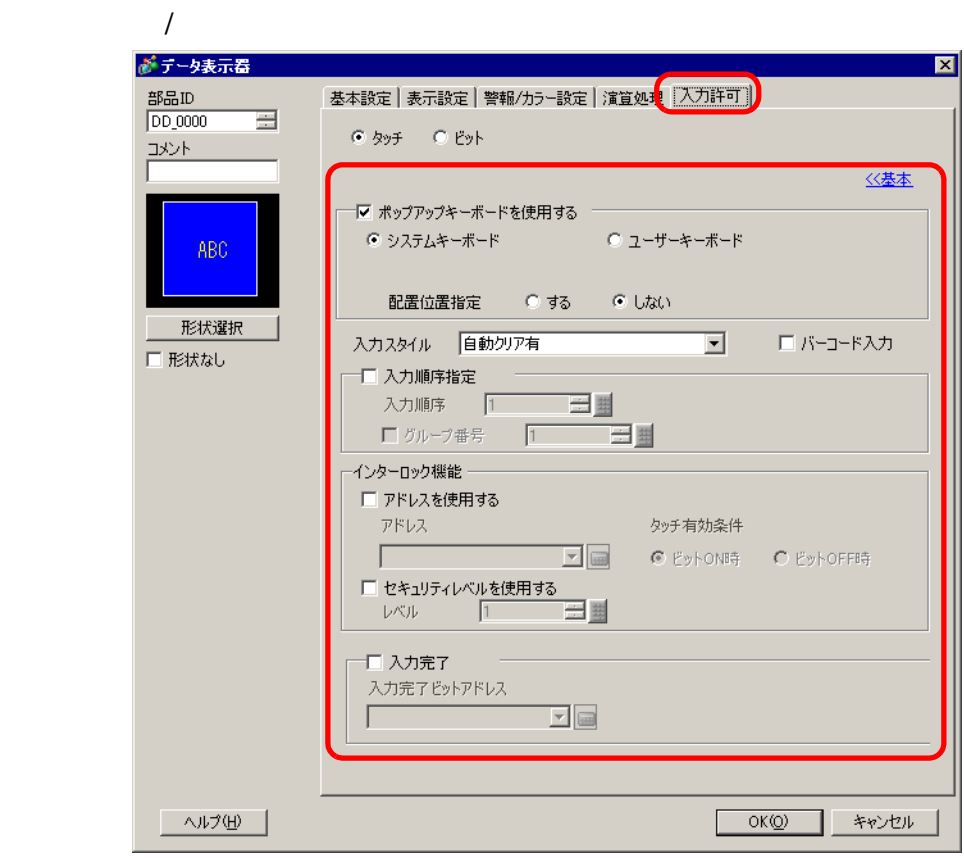

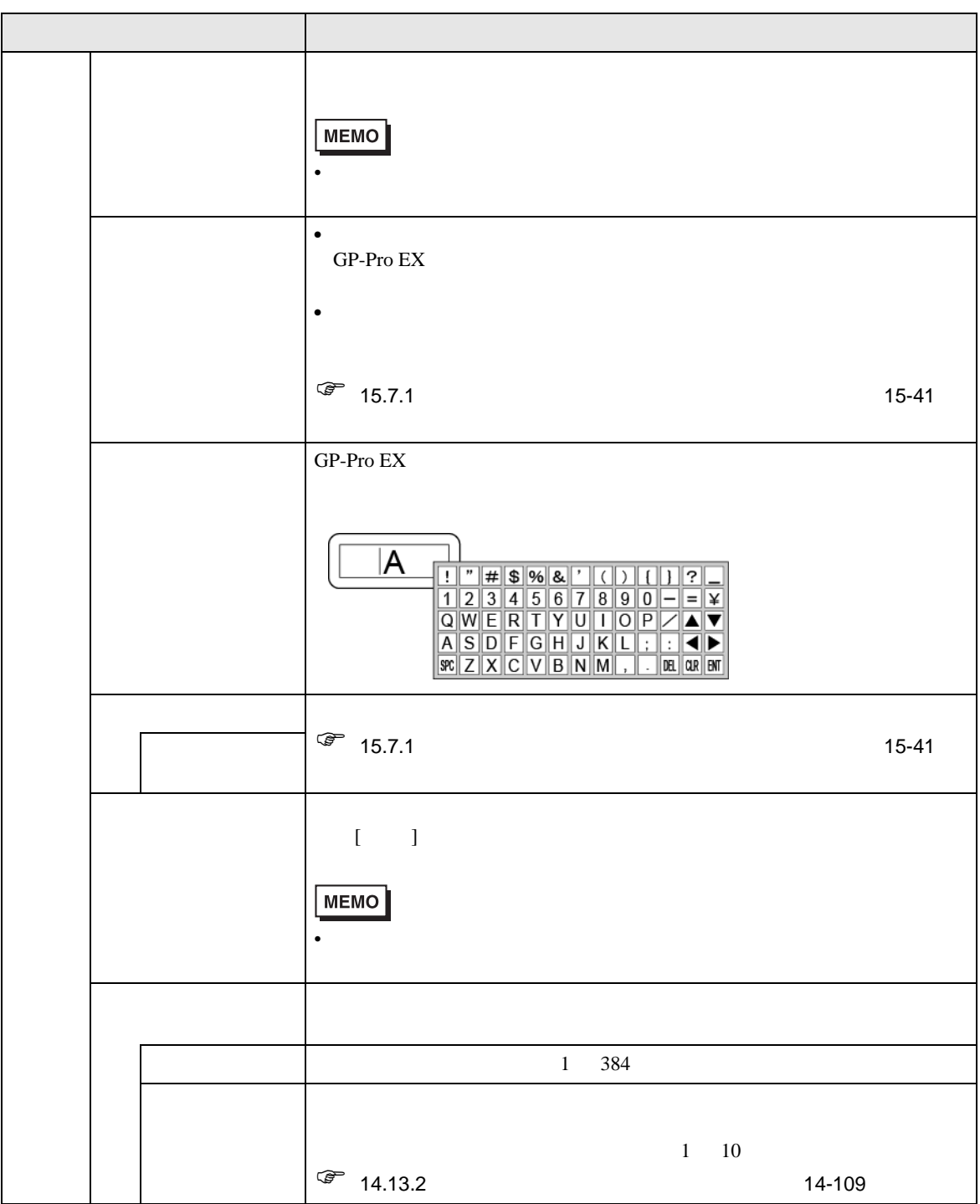

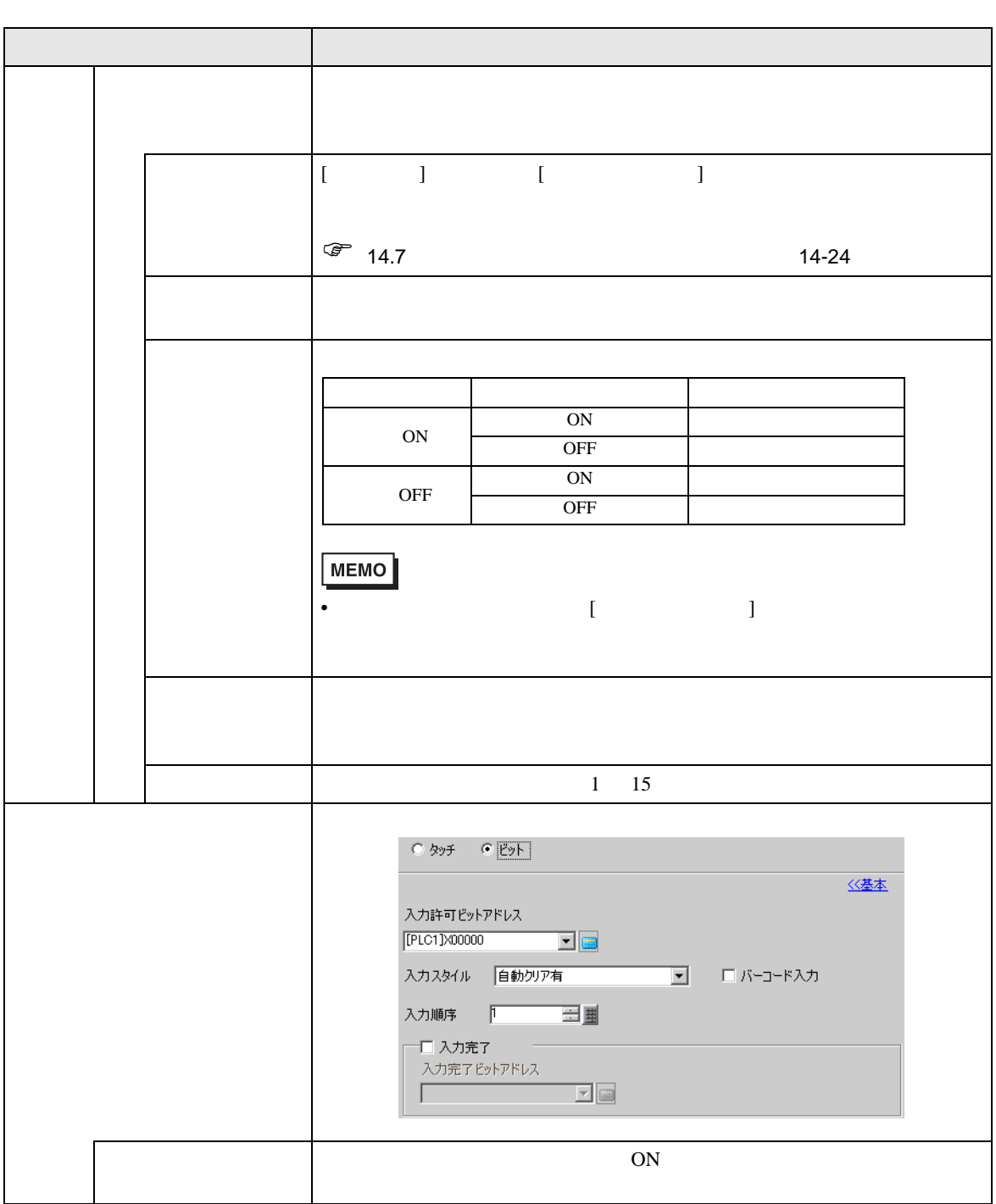

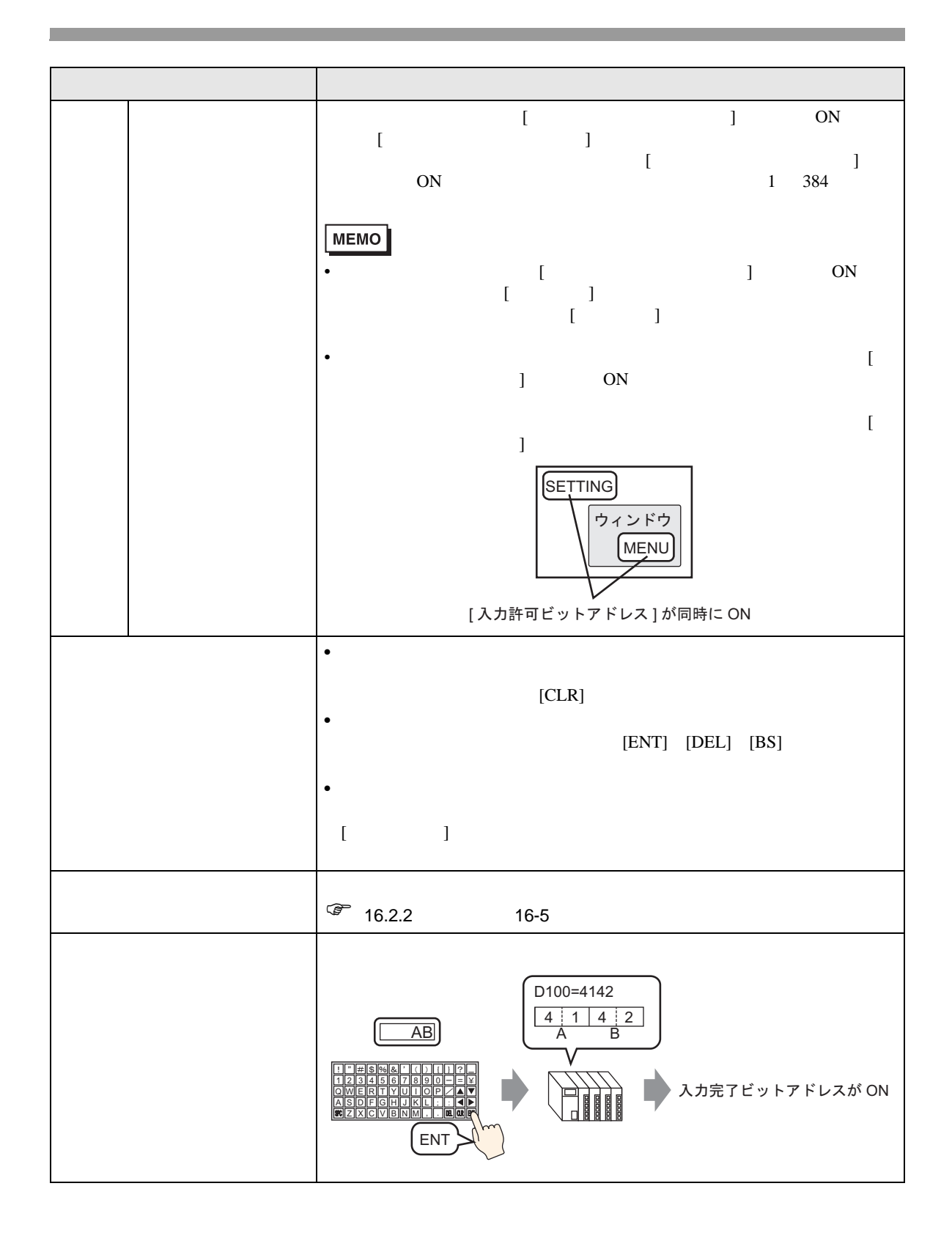

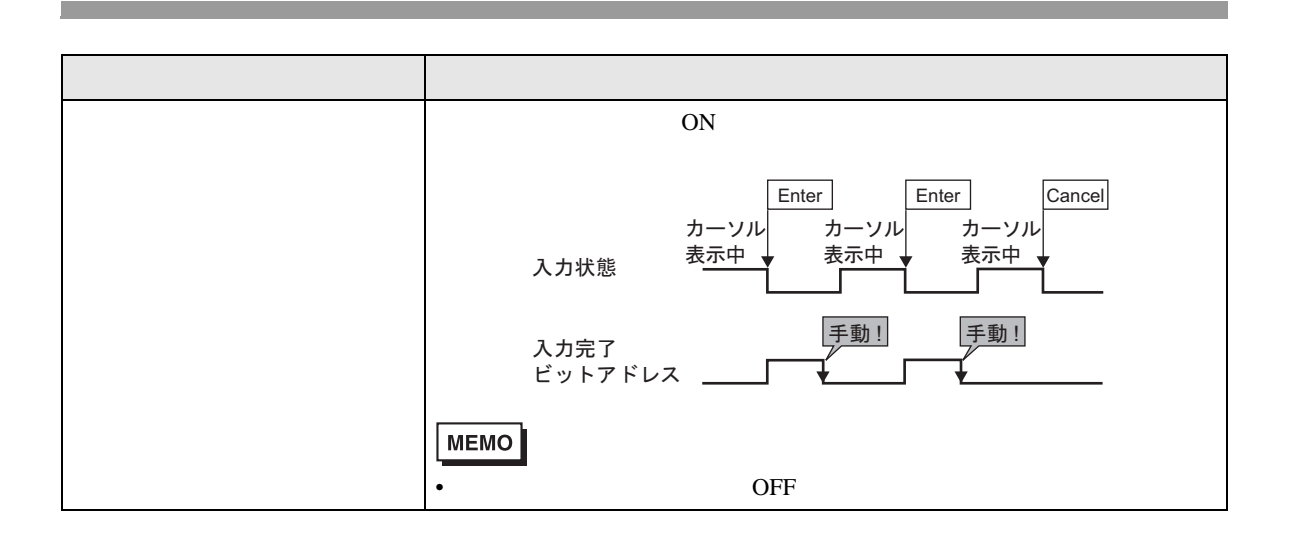

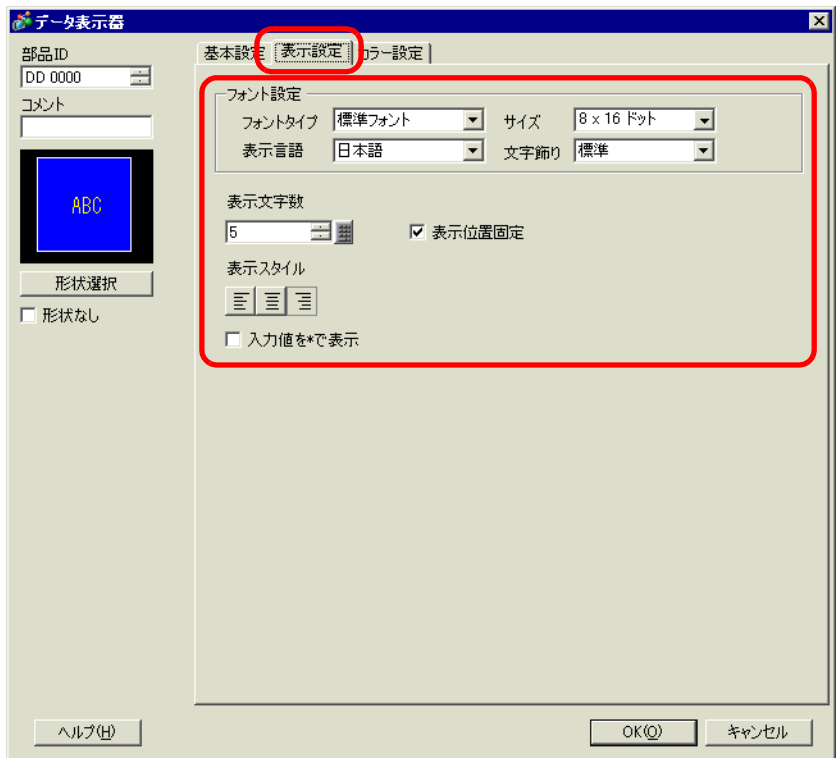

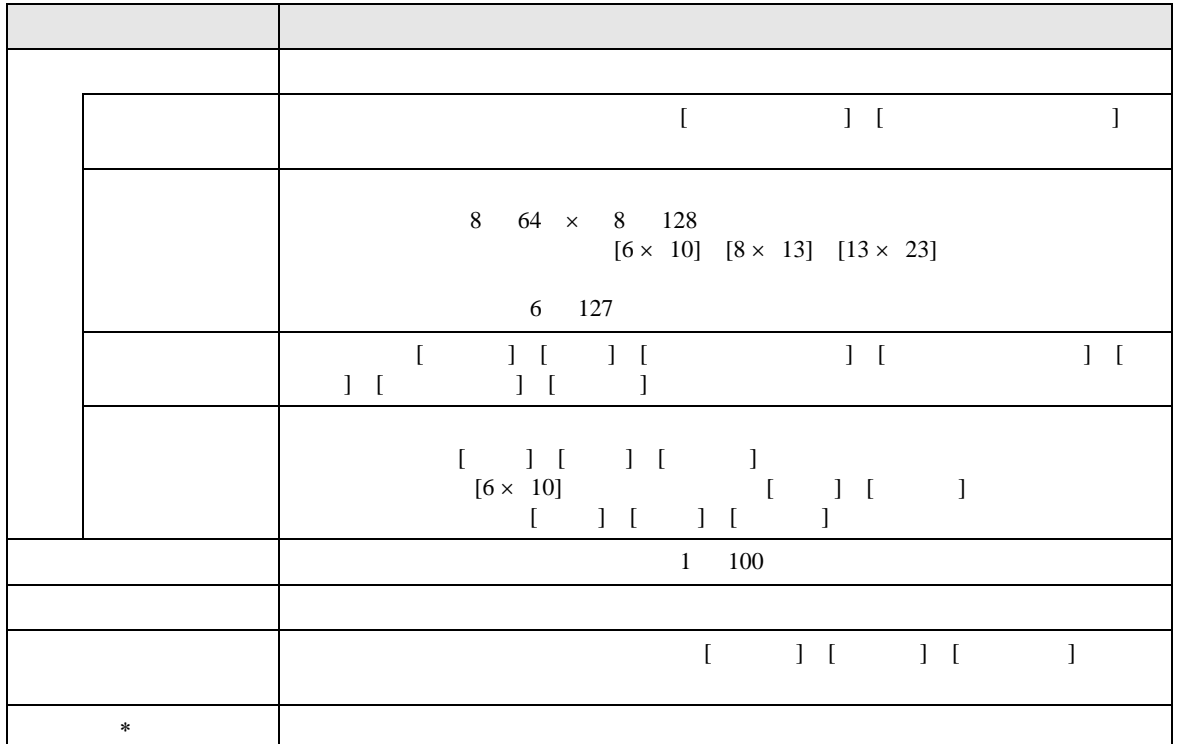

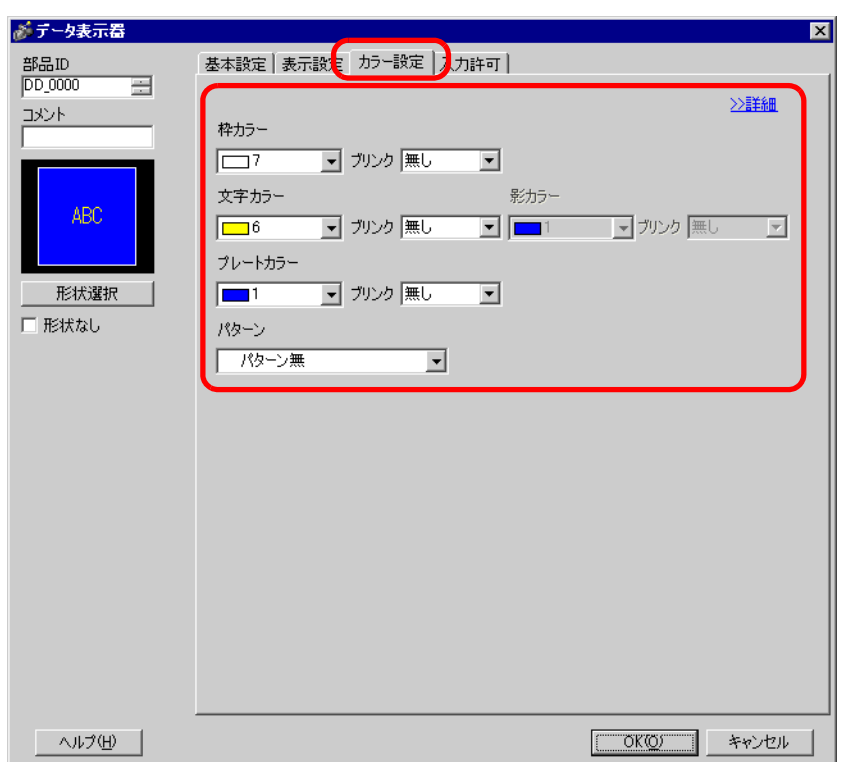

 $\overline{1}$ 

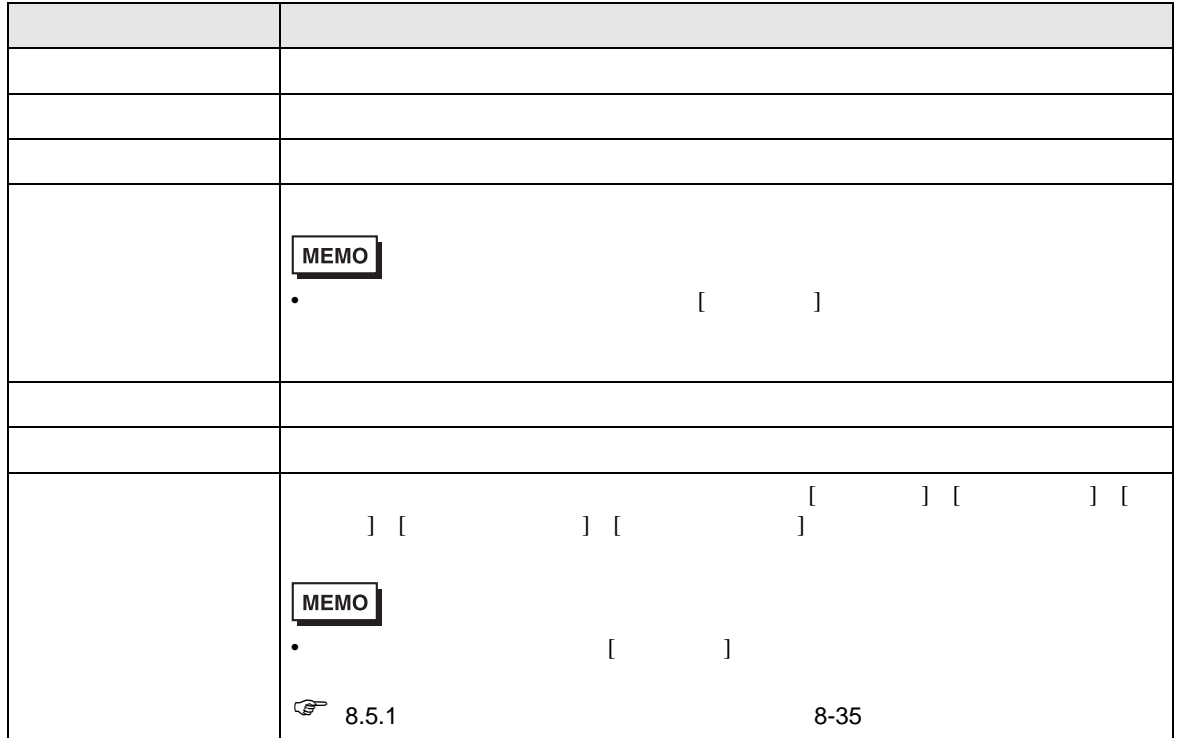

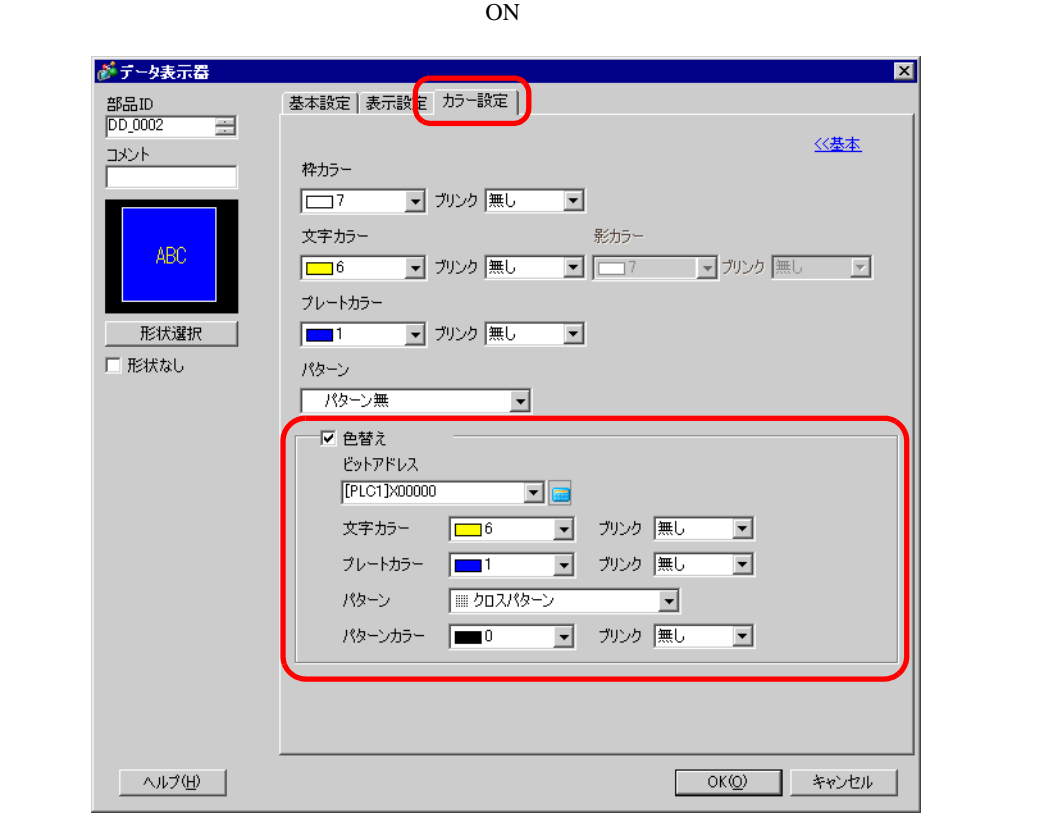

 $\overline{1}$ 

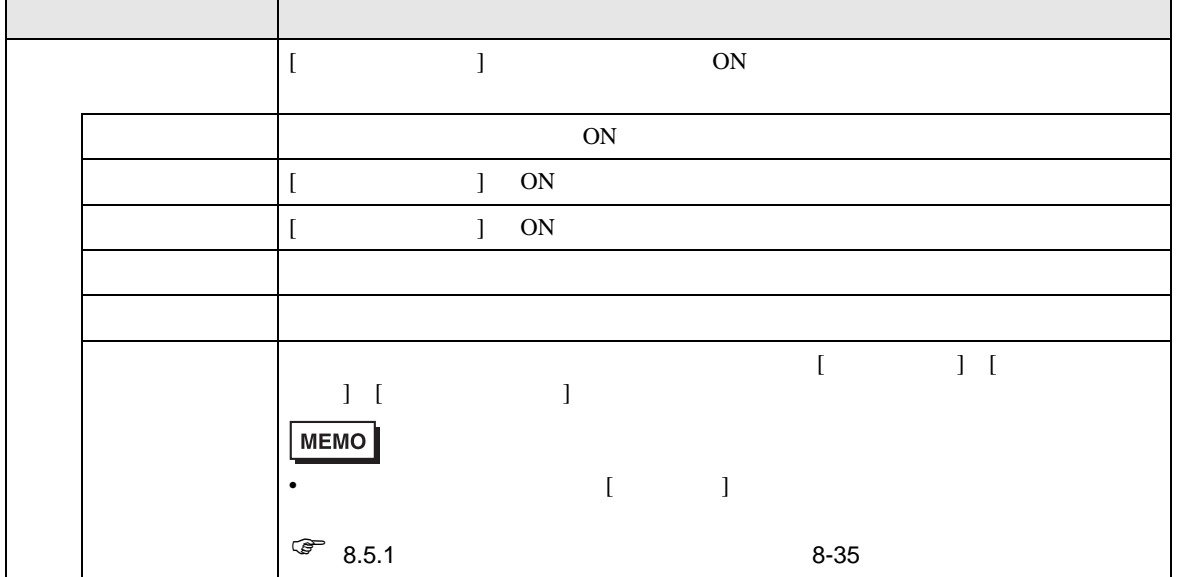

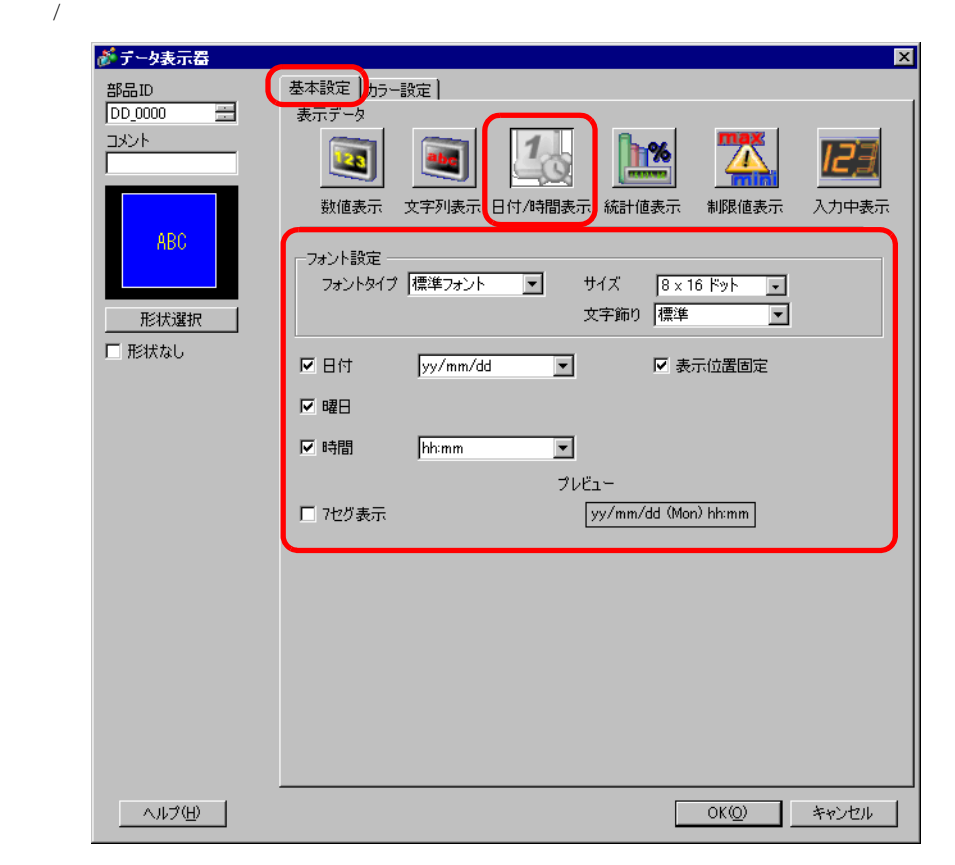

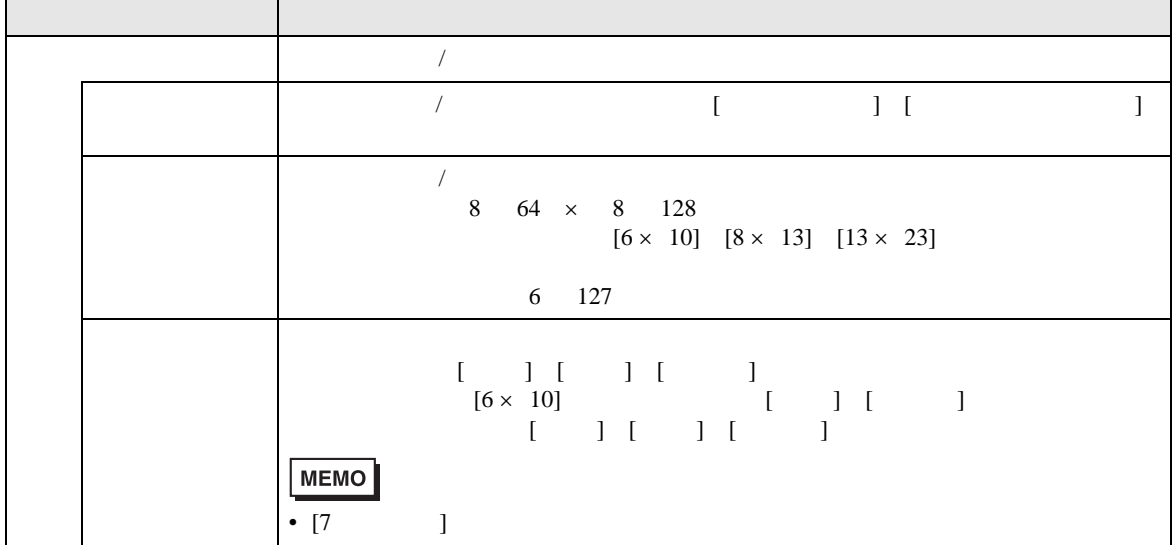

h

Г

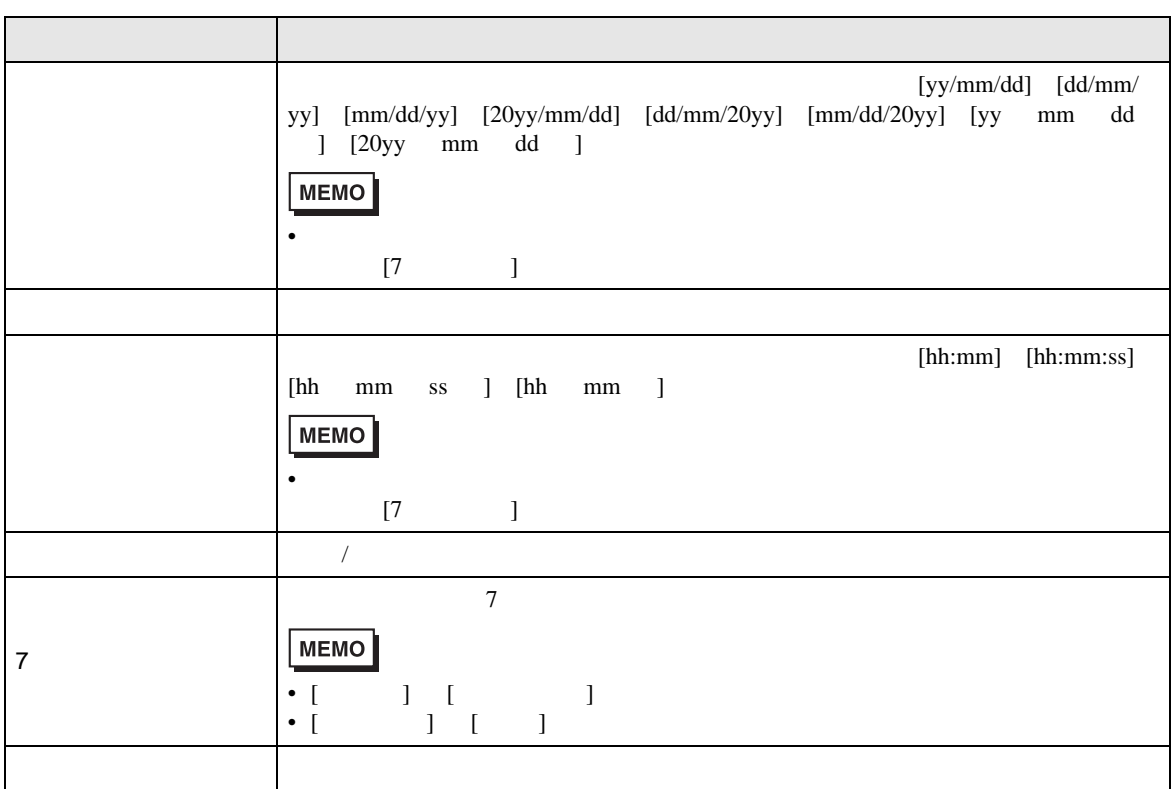

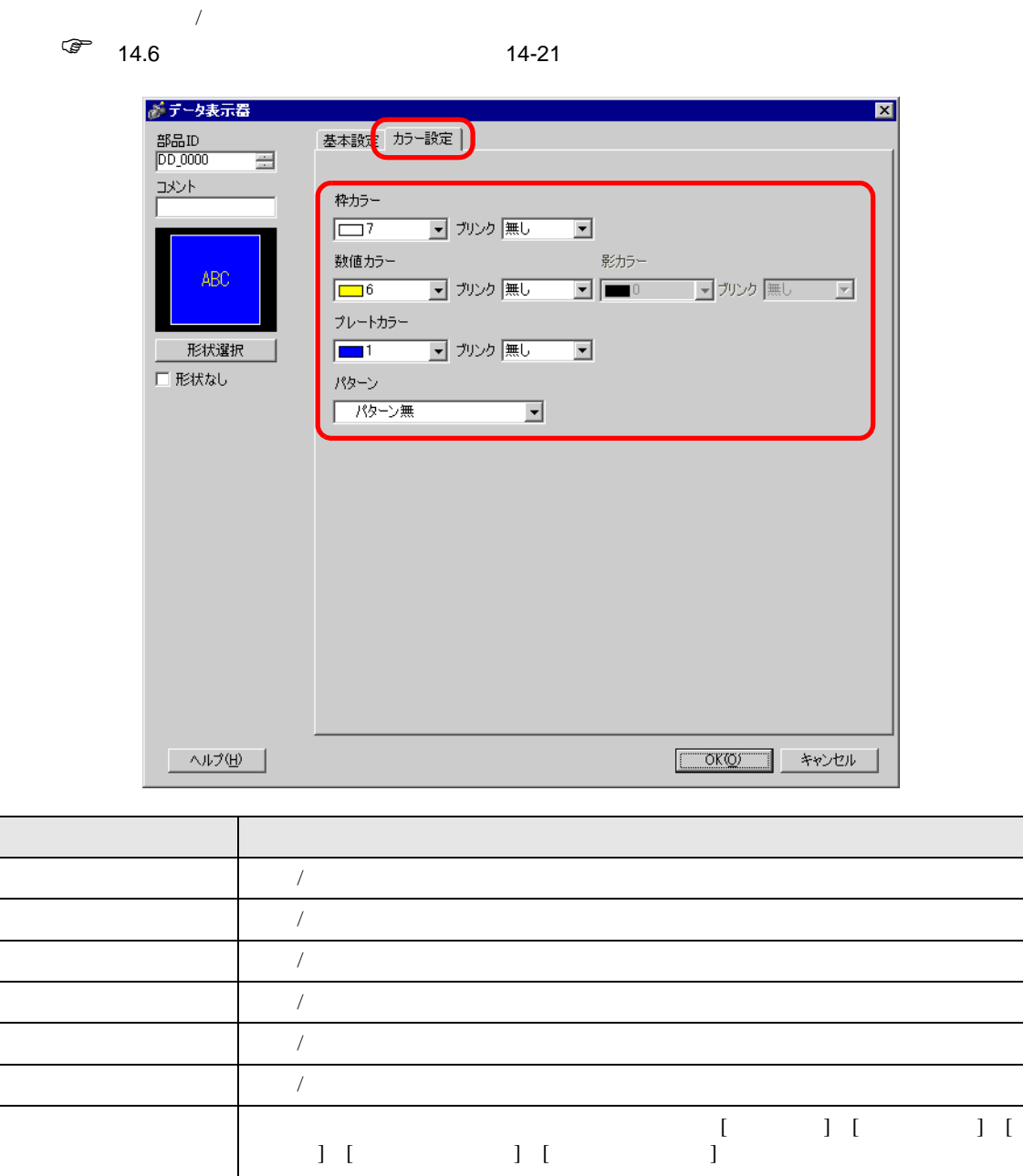

 $\sqrt{a^2}$  8.5.1 8-35

MEMO

 $\begin{bmatrix} 1 & 1 \end{bmatrix}$ 

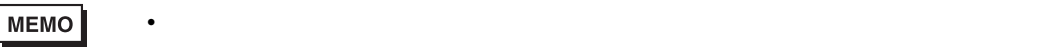

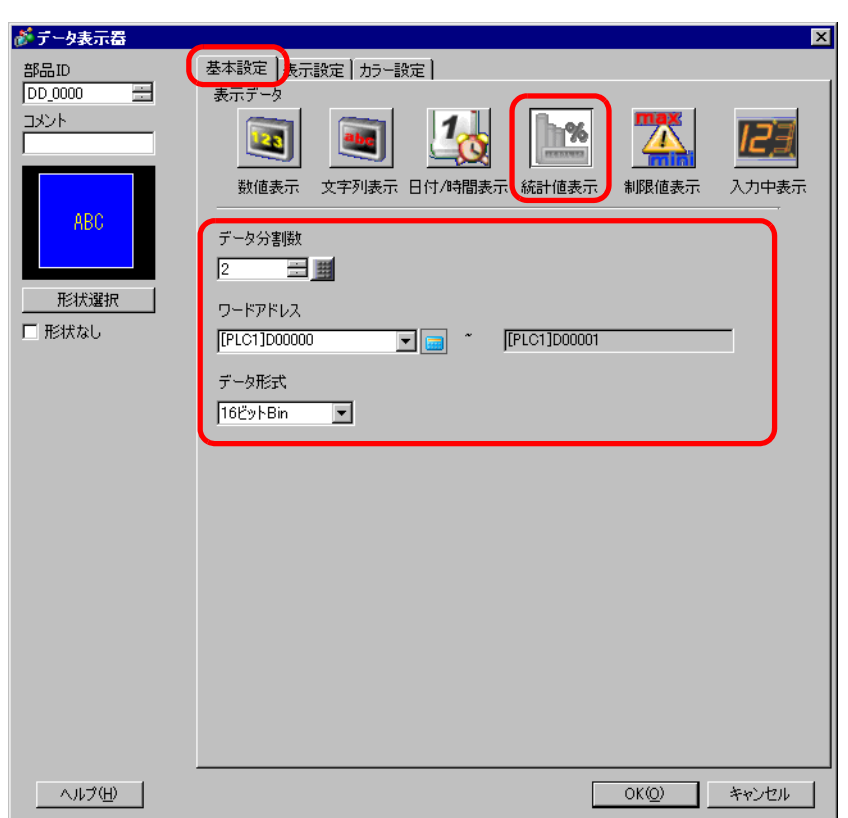

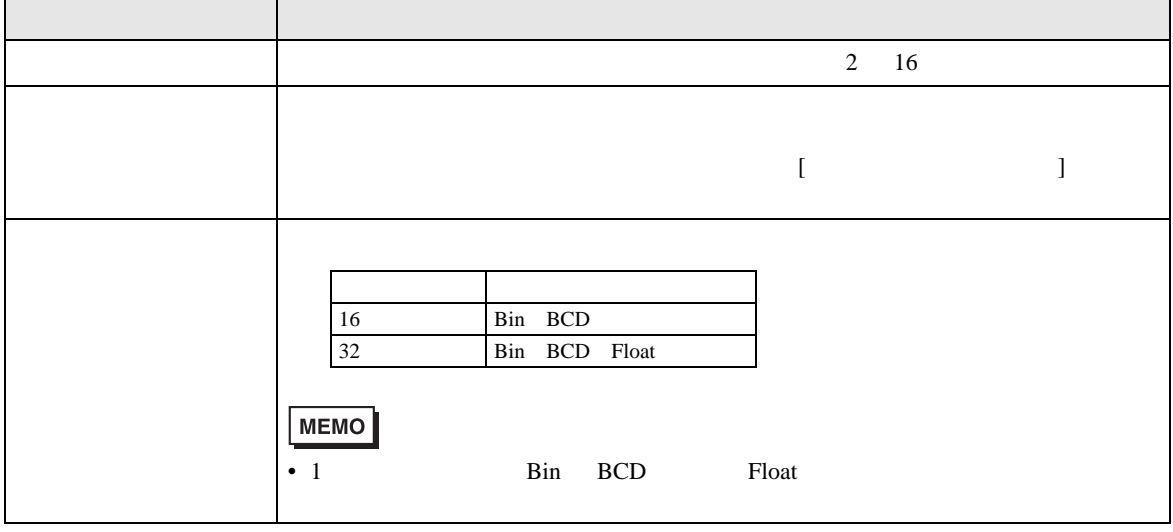

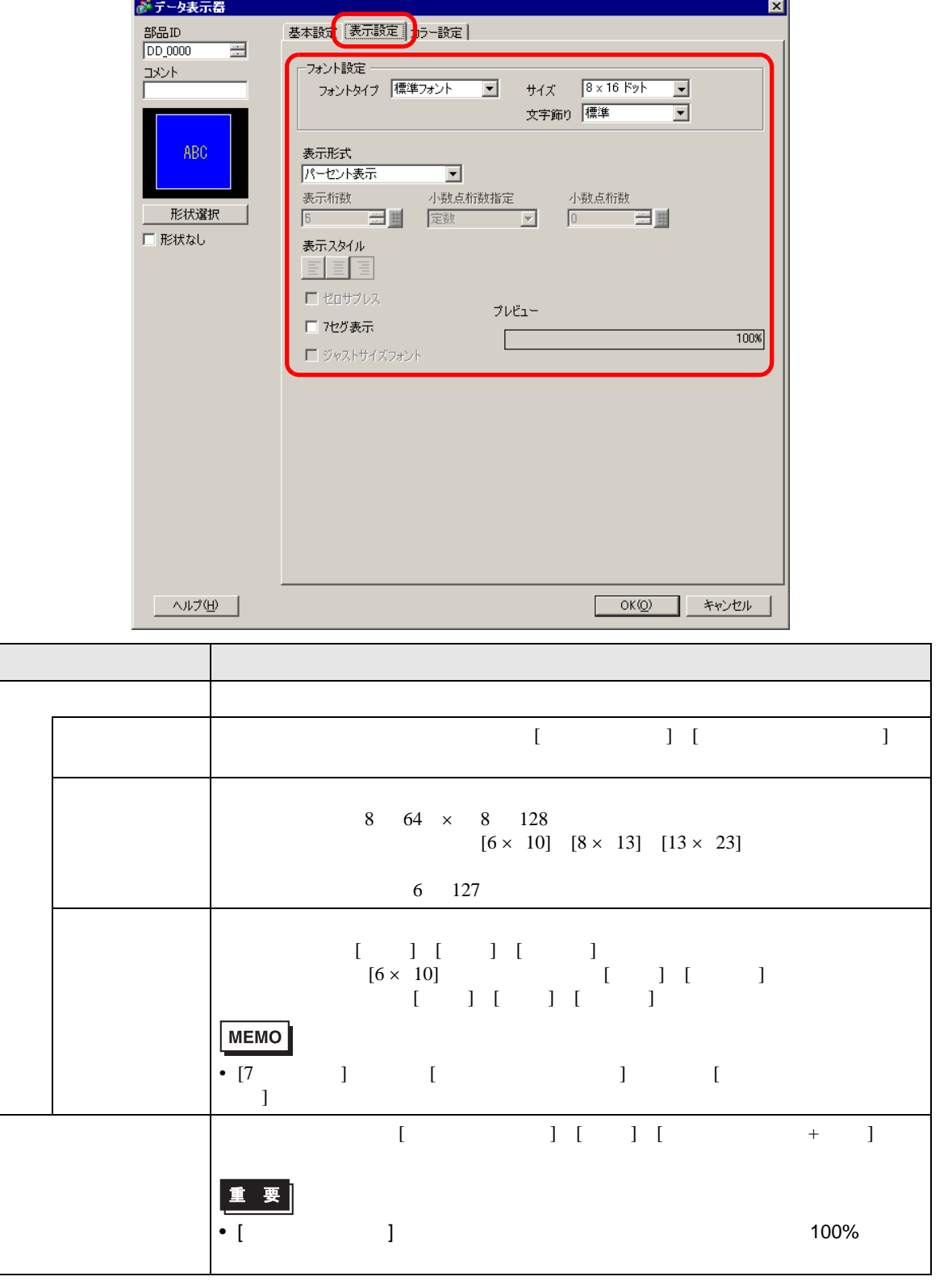

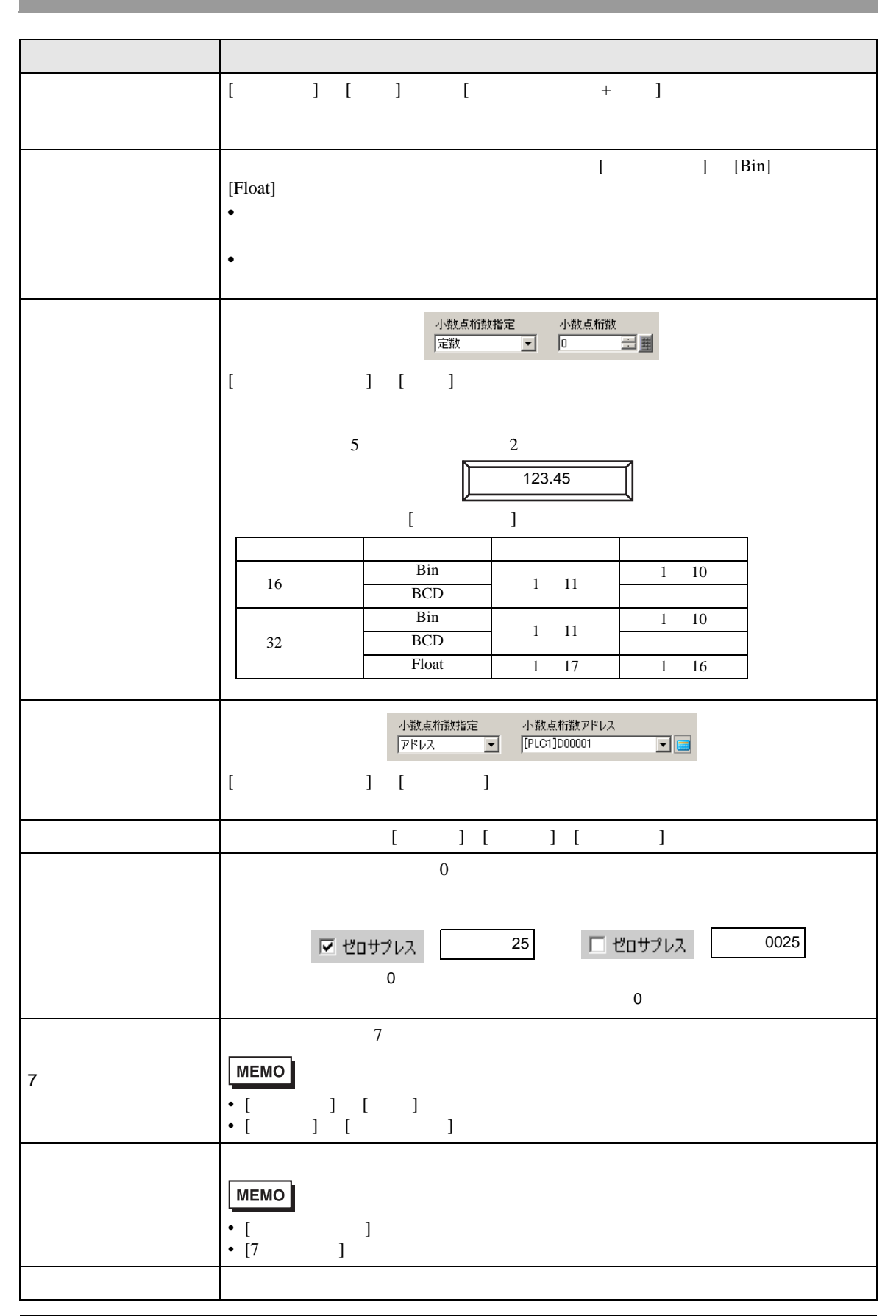

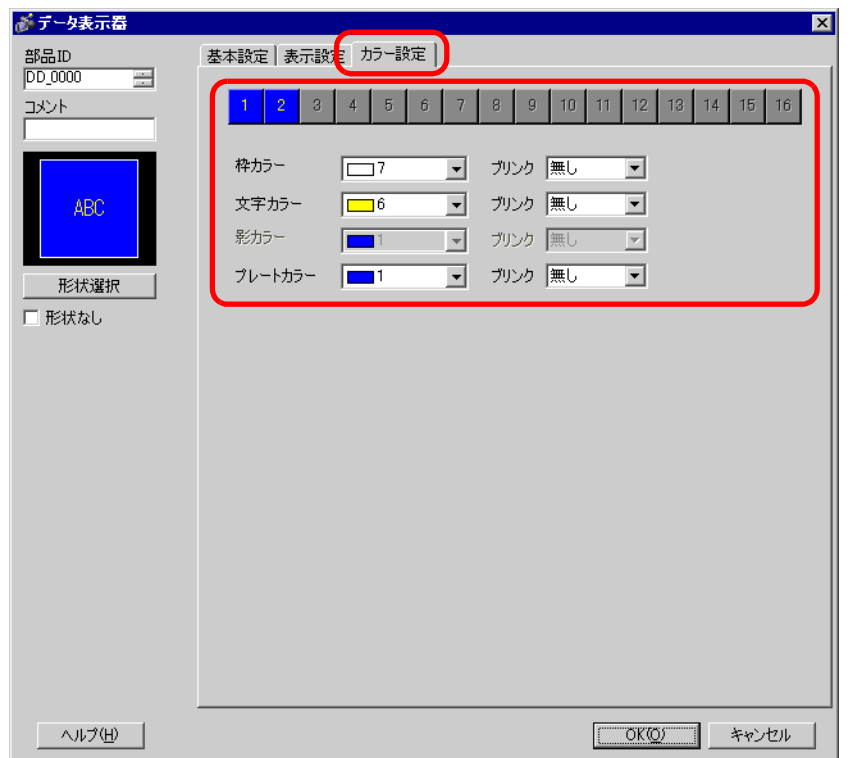

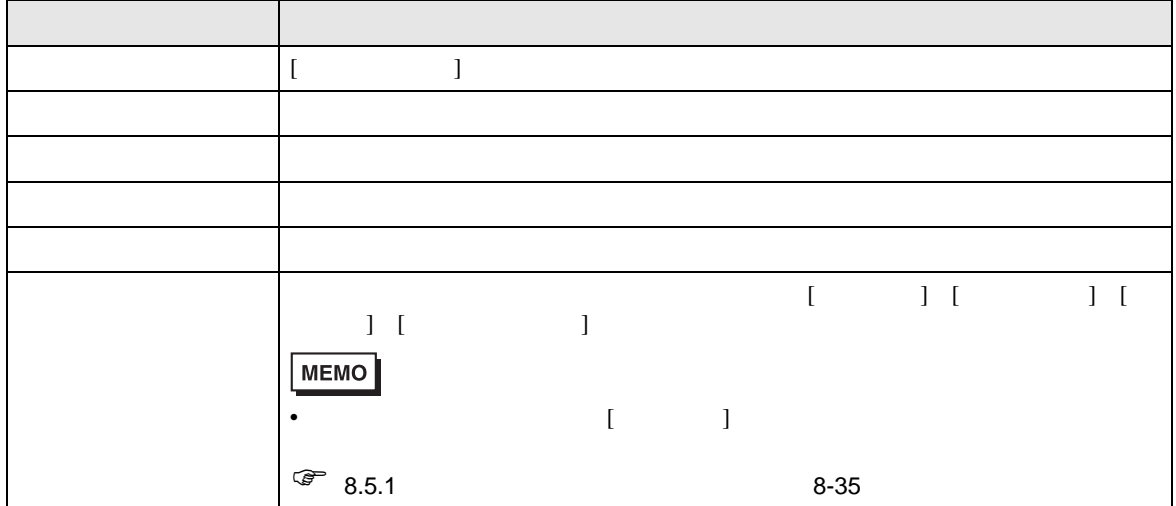

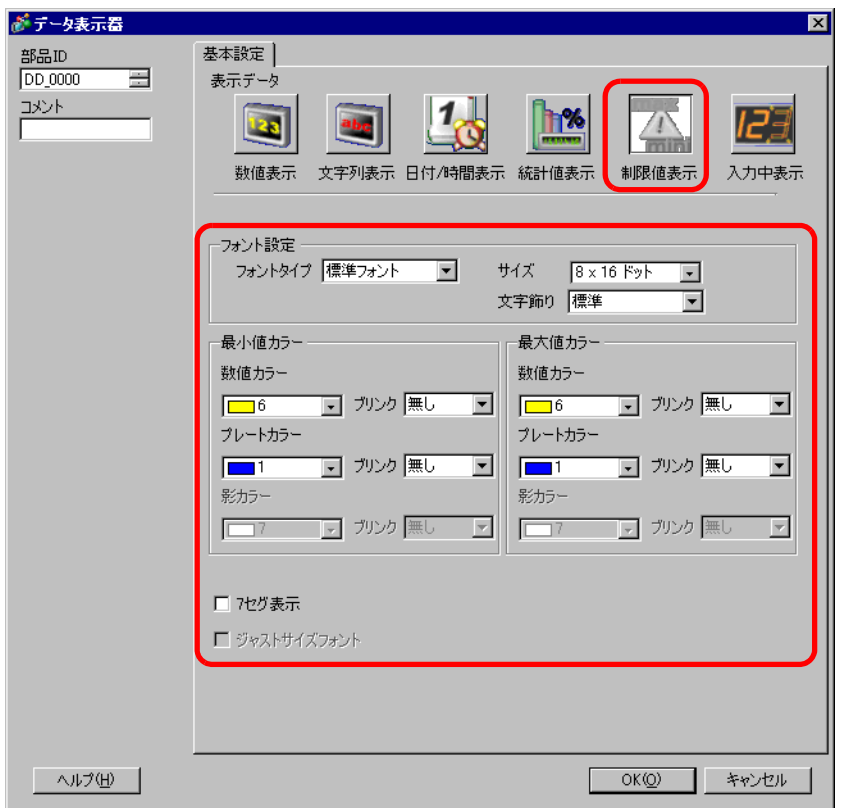

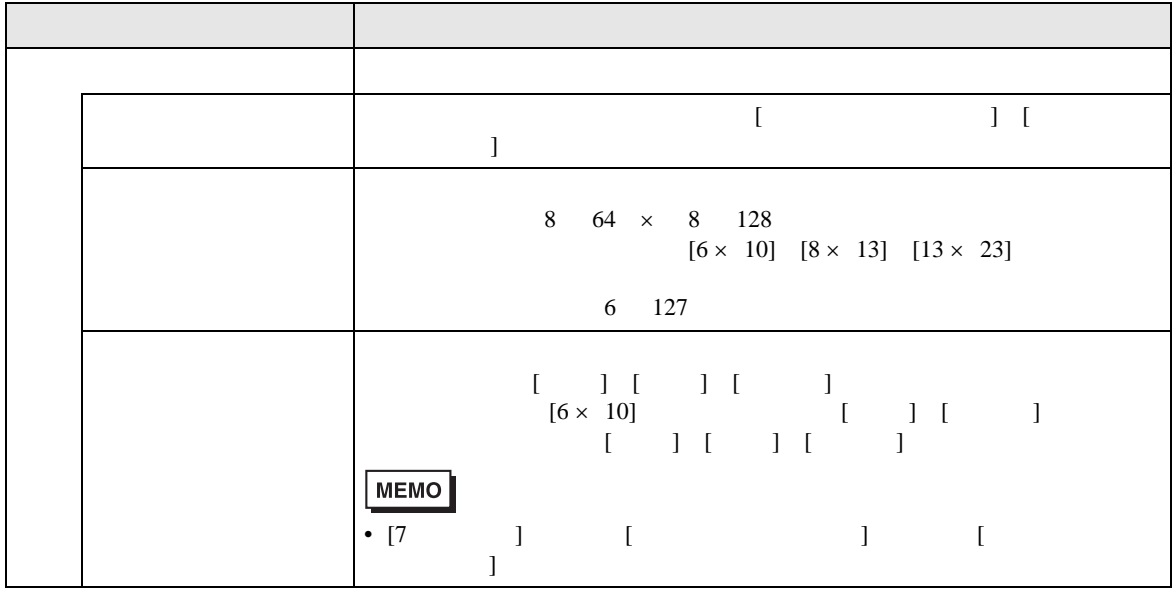

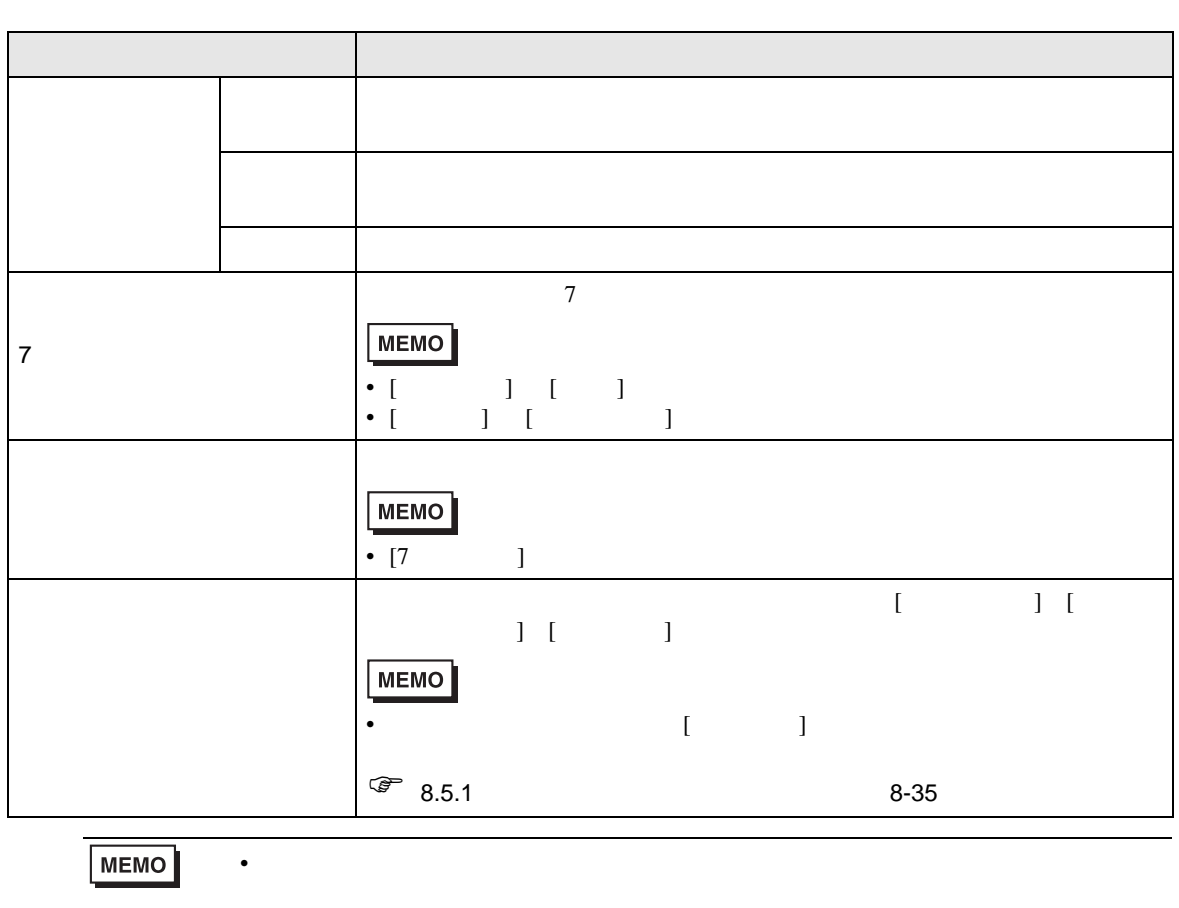

• 入力可能状態のデータ表示部品に [ 警報設定 ] がない場合や、入力状態のデータ表

• 可視アニメーションを設定した制限値表示器をフロントレイヤに配置した場合は、

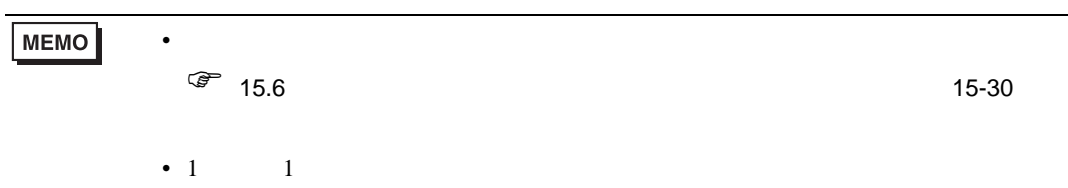

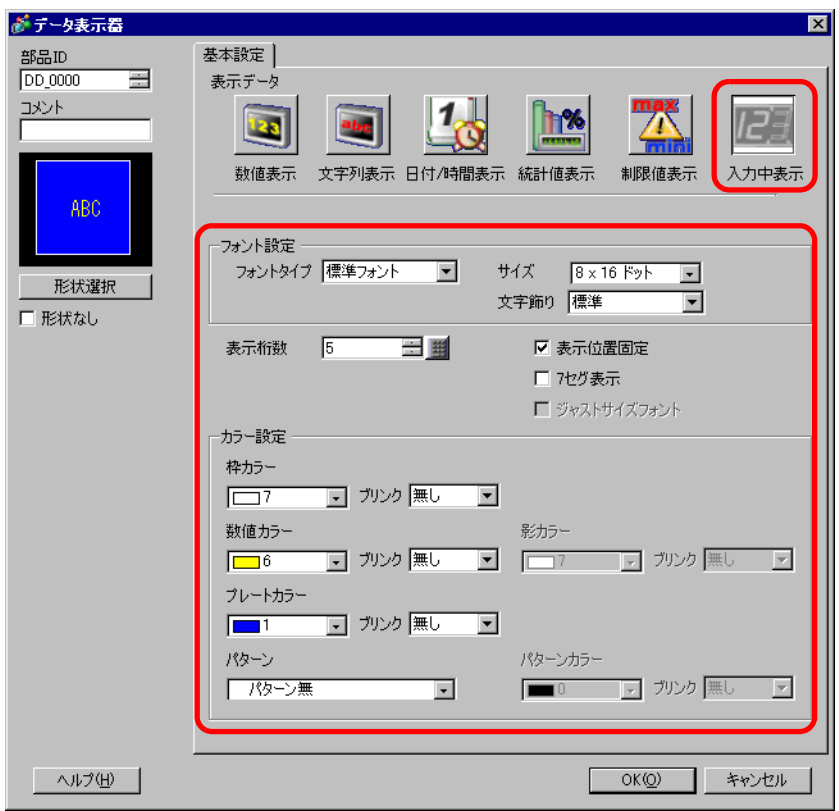

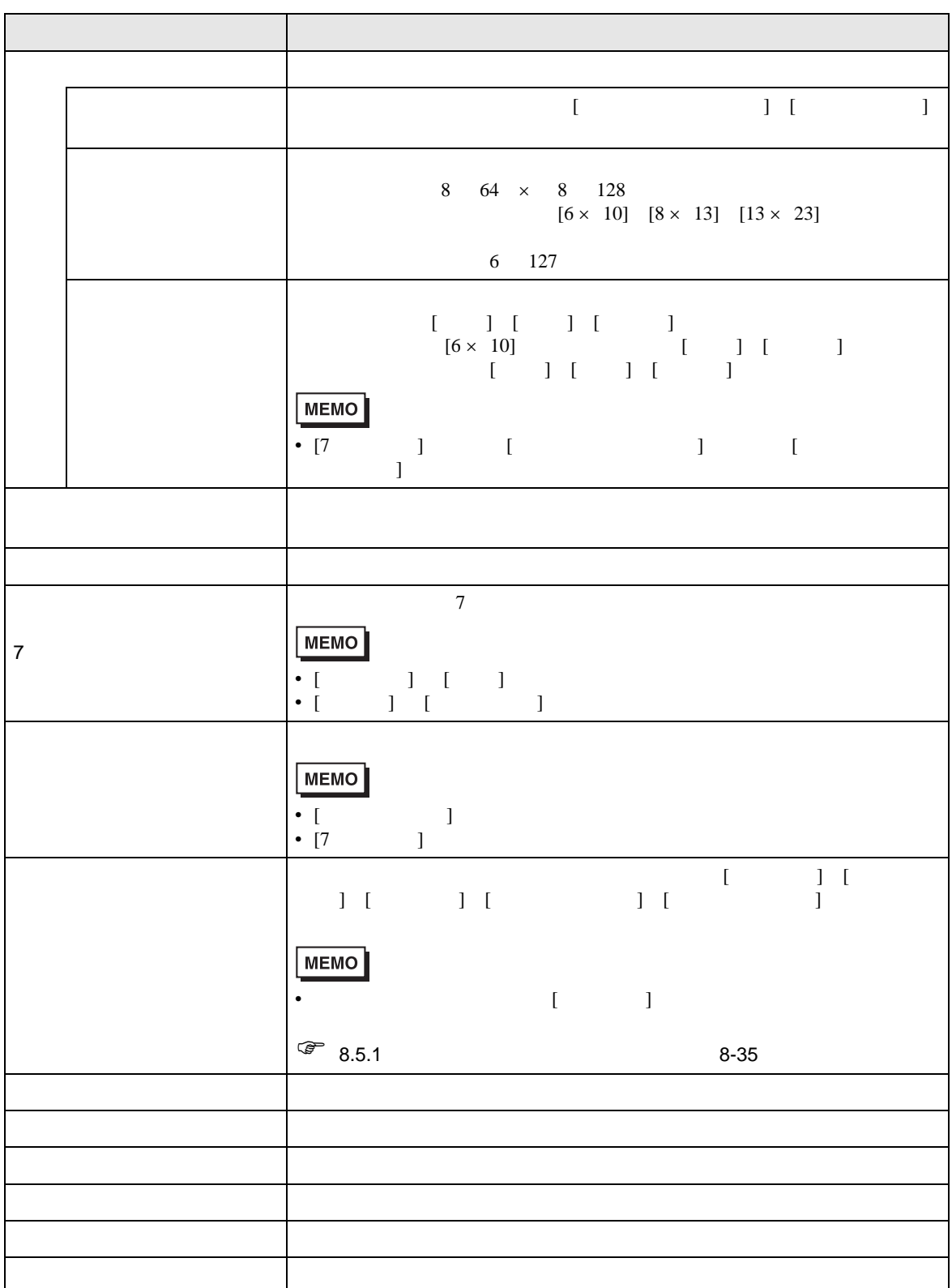

## 14.12

#### 14.12.1

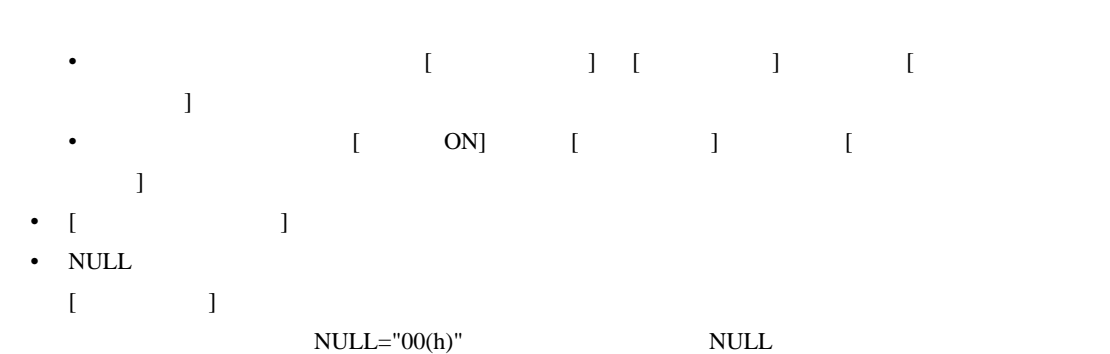

 $\bullet$  . And the set of the set of the set of the set of the set of the set of the set of the set of the set of the set of the set of the set of the set of the set of the set of the set of the set of the set of the set of t

 $(\square)$ ="20(h)"

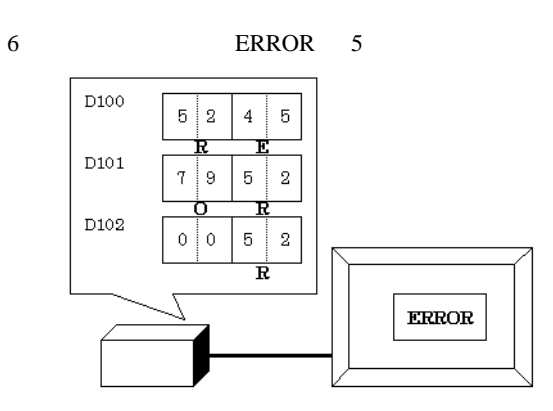

 $6$  STOP 4

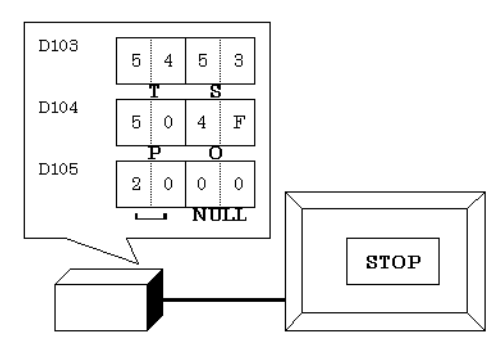

• The Low/High

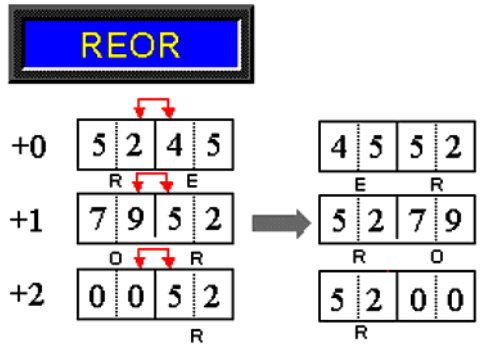

• 整数変数を使ってデータ表示器に文字列入力をする場合は、データの並びは接続機器設定の文字

• 「表示文字数」で指定した文字数より少ない文字数を入力した場合は、「表示文字数」に足りない

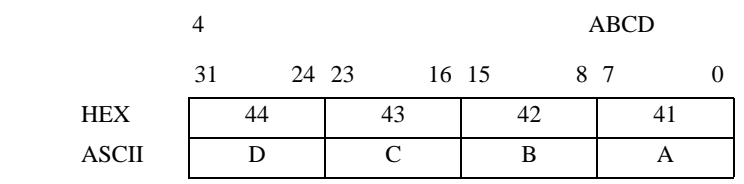

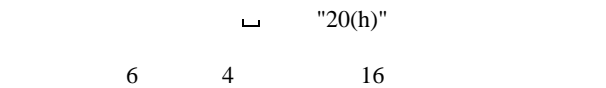

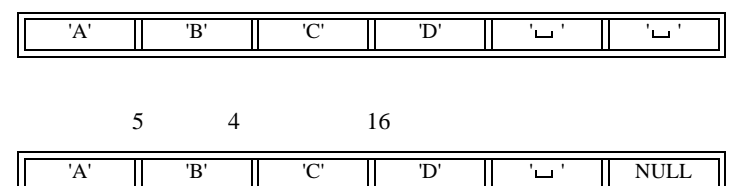

# 14.12.2

- [  $\qquad$  ] [  $\qquad$  ]
- [Time-Base]

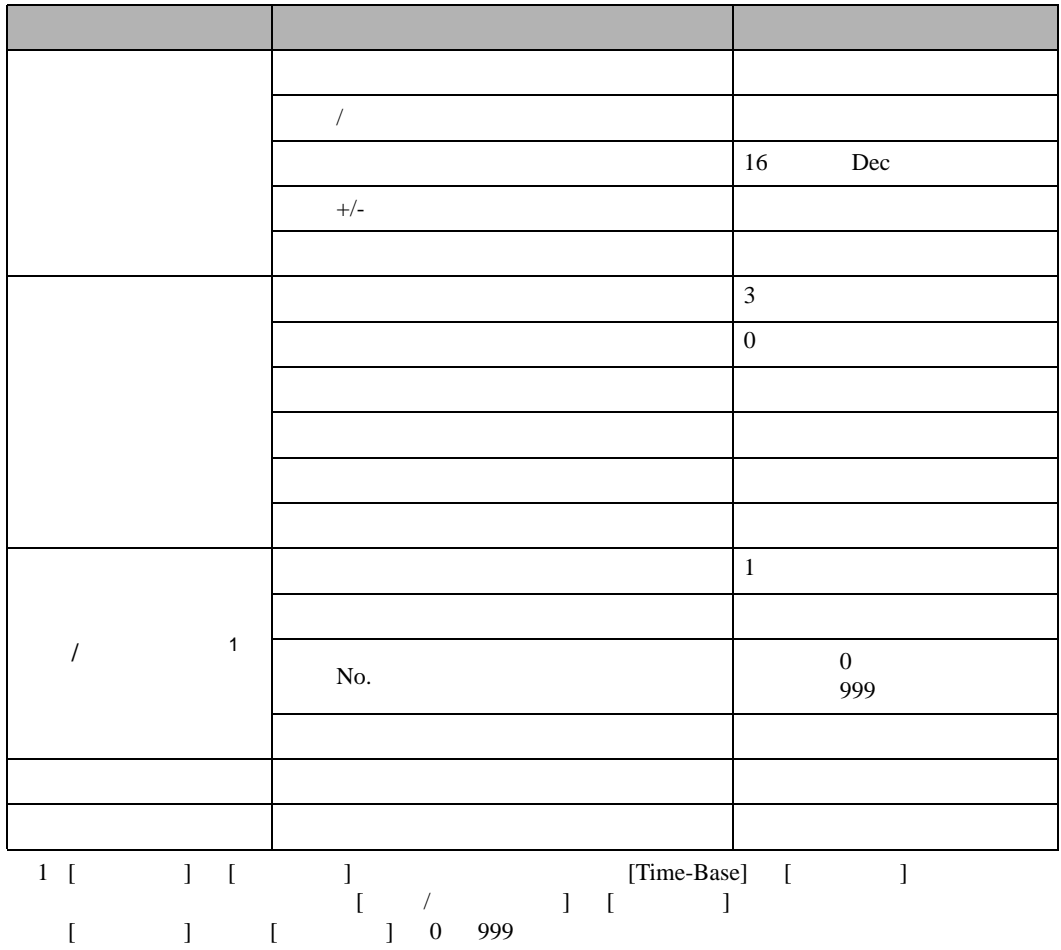

• GP  $\blacksquare$ 

## 14.13

14.13.1

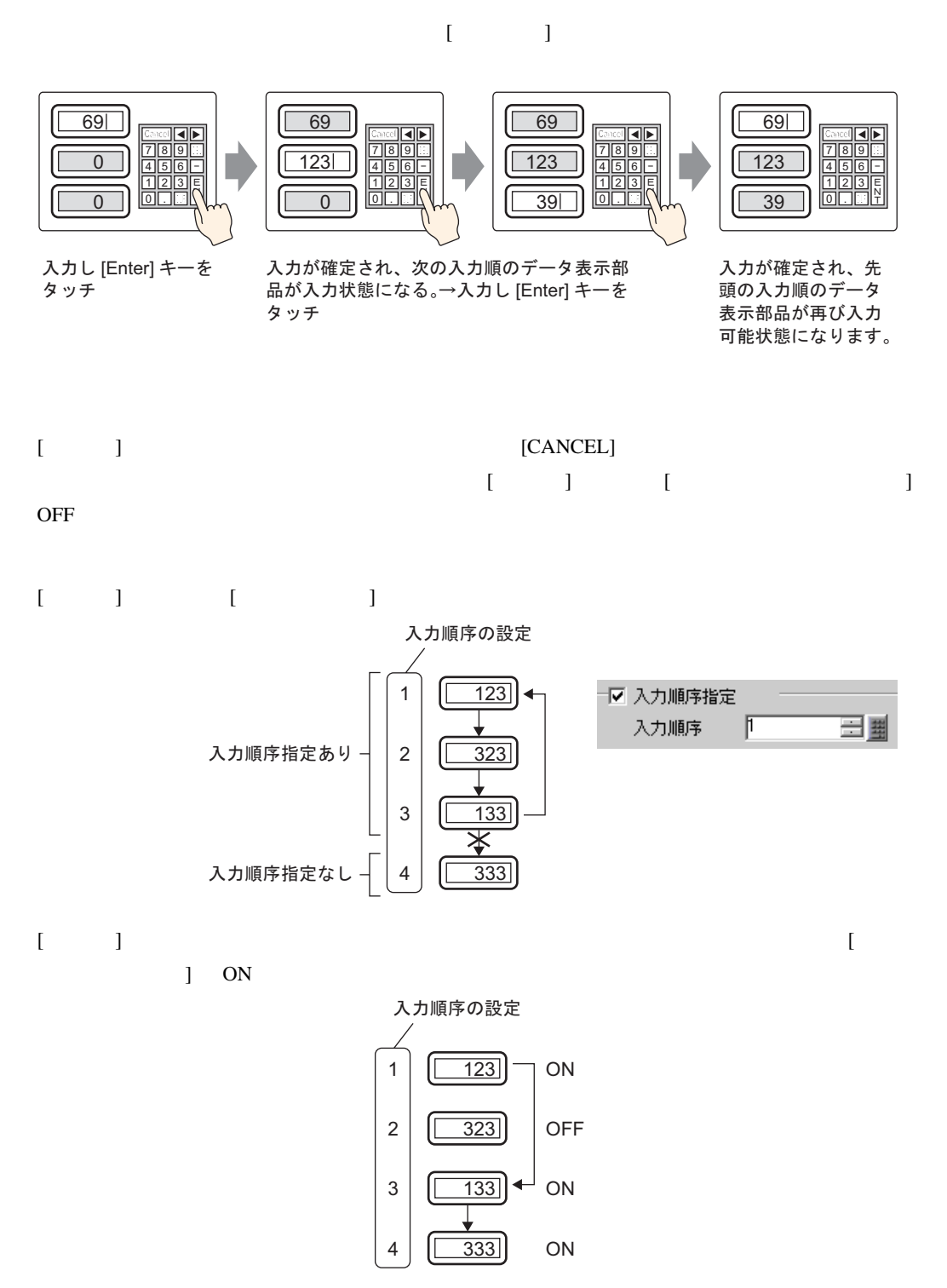
14.13.2

 $[12]$ 

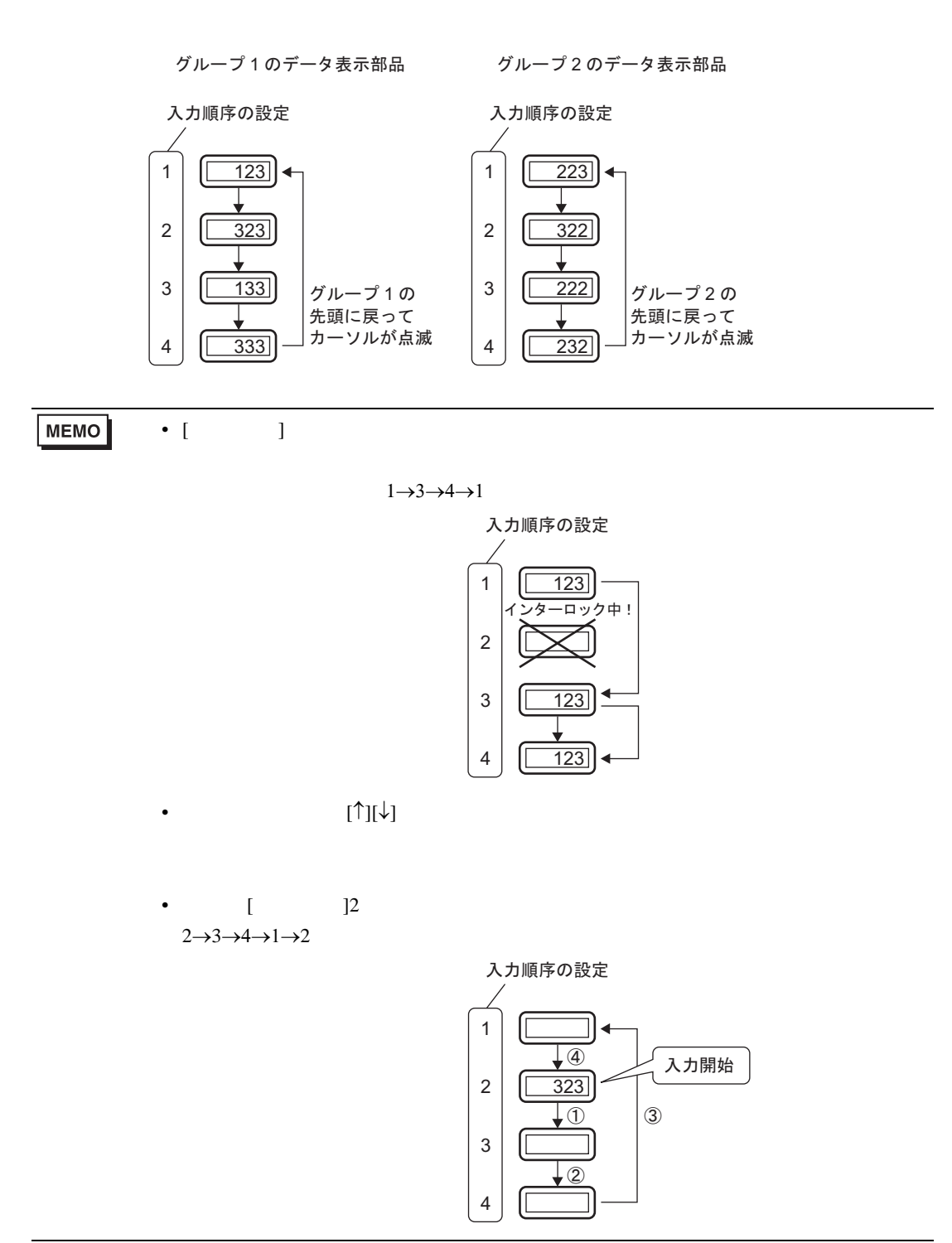